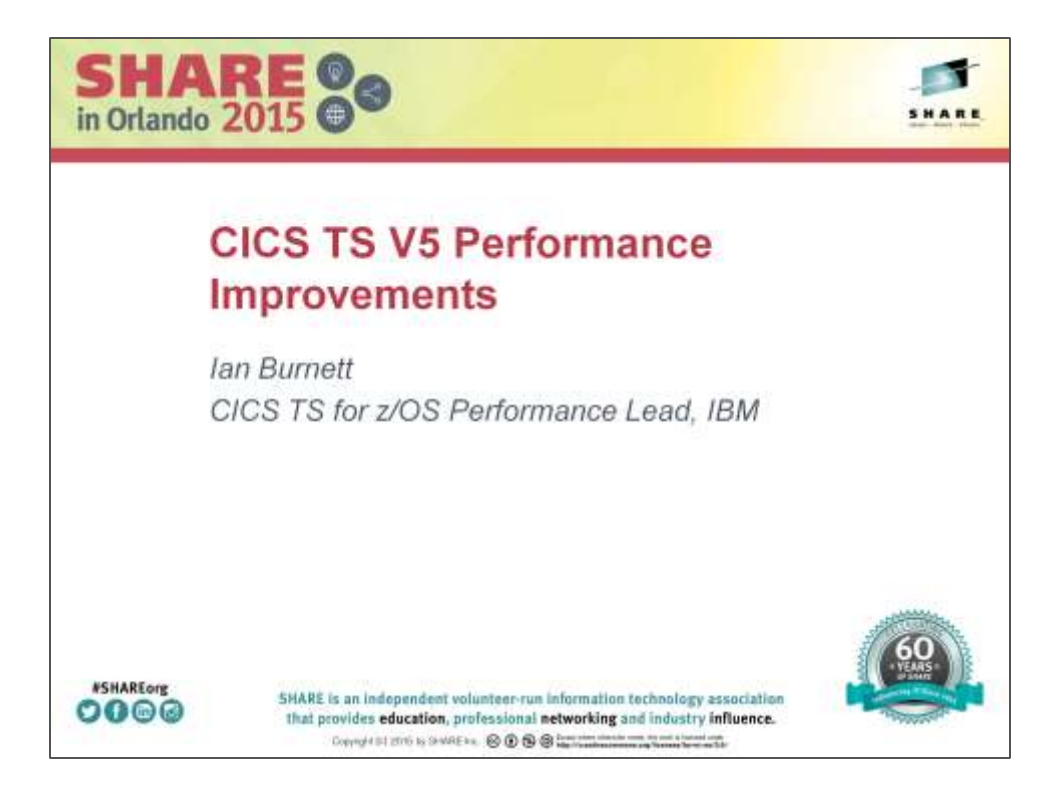

# SHARE Orlando 2015

## Tuesday, 11<sup>th</sup> August

Ian Burnett IBM CICS TS for z/OS Performance Lead ian.burnett@uk.ibm.com @IanBurnett

#### **Legal Disclaimer**

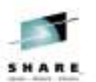

- The information contained in this publication is provided for informational purposes only. While efforts were<br>made to verify the completeness and accuracy of the information contained in this publication, it is provided<br>AS
- incense agreement governman to IBM products, programs, or services do not imply that they will be available<br>in all countries in which IBM operates. Product release dates and/or capabilities referenced in this<br>in all countr ×. undertaken by you will result in any specific sales, revenue growth or other results.
- Performance is based on measurements and projections using standard IBM benchmarks in a controlled<br>environment. The actual throughput or performance that any user will experience will vary depending upon<br>many factors, incl
- IBM, the IBM logo, and WebSphere are trademarks of International Business Machines Corporation in the<br>United States, other countries, or both ×,
- Java and all Java-based trademarks are trademarks of Sun Microsystems, Inc. in the United States, other  $\ddot{}$ countries, or both.

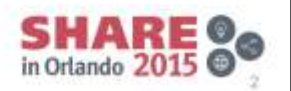

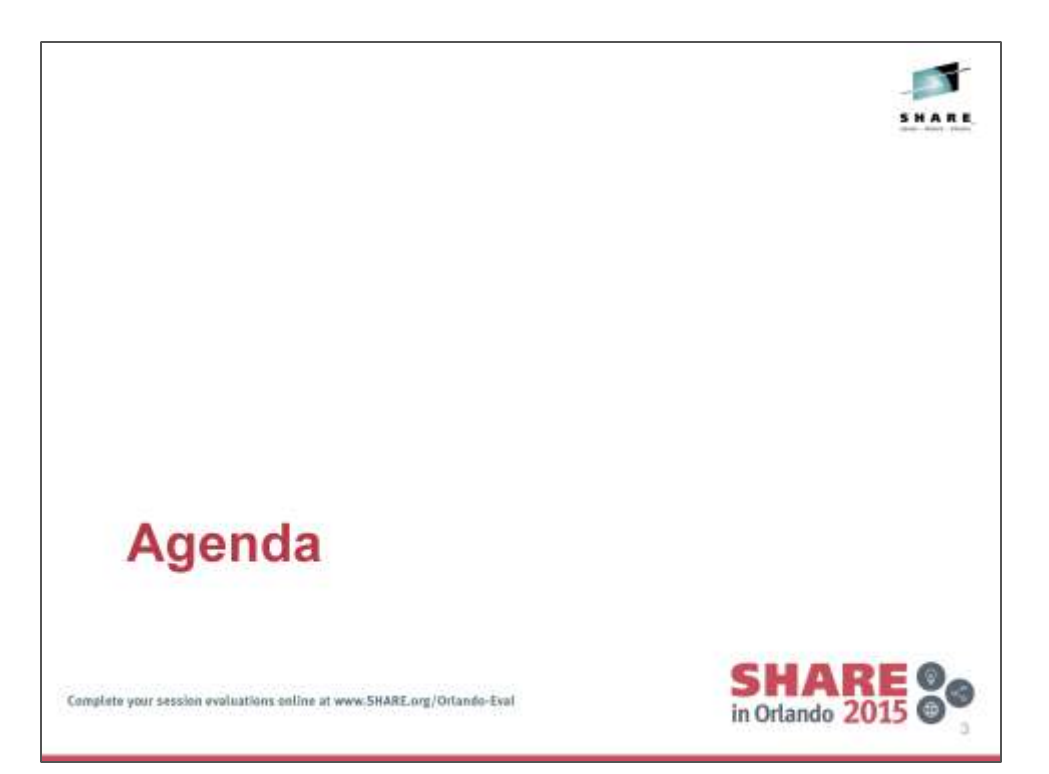

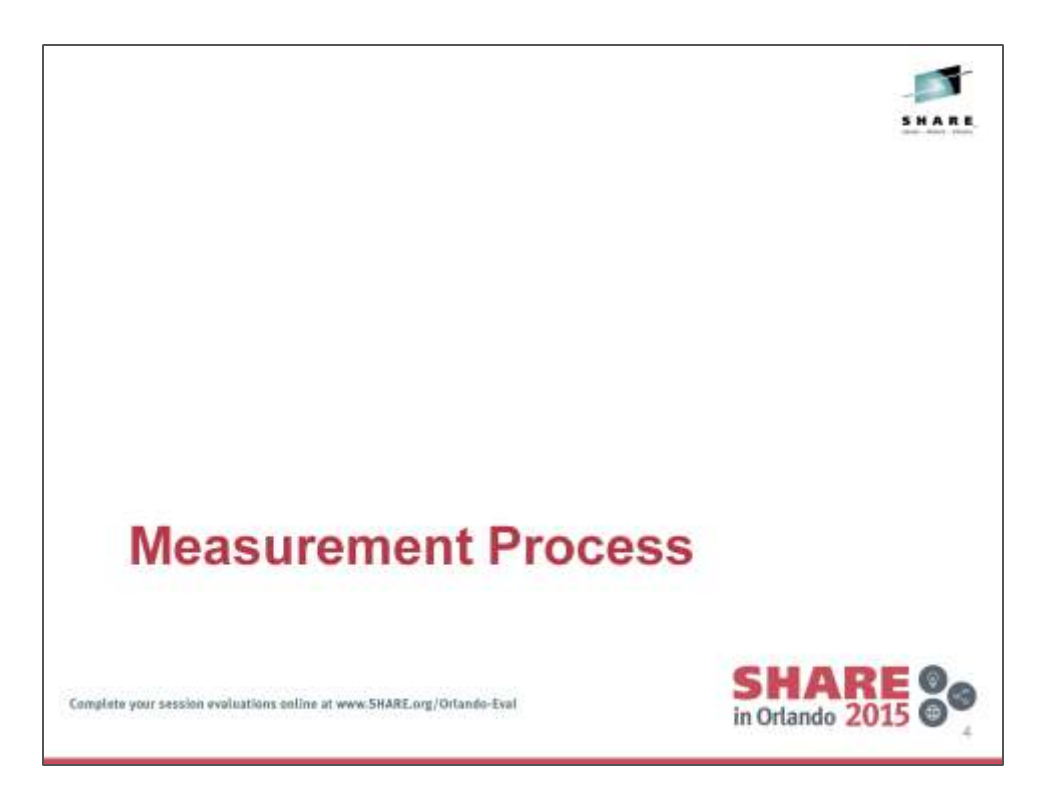

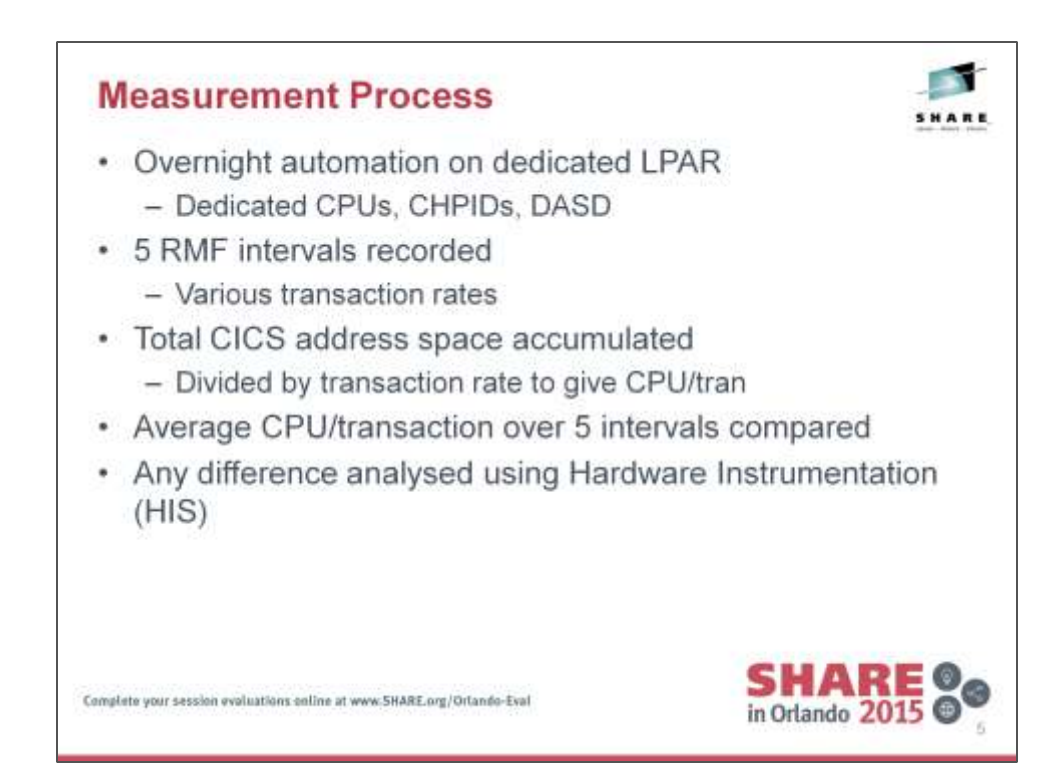

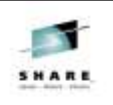

#### **Environment**

- Hardware
	- zEC12 2827-799 model HA1
		- LPAR with up to 32 dedicated CPs
		- · Separate LPAR with 4 dedicated CPs for network driver
	- $-$  DASD DS8800
	- Internal Coupling Facility with ICP links

#### · Software

- $z/OS 2.1$
- CICS TS V5.1 refresh 18 Feb 2014
- $-$  CICS TS V5.2

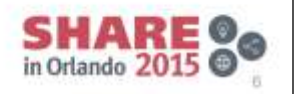

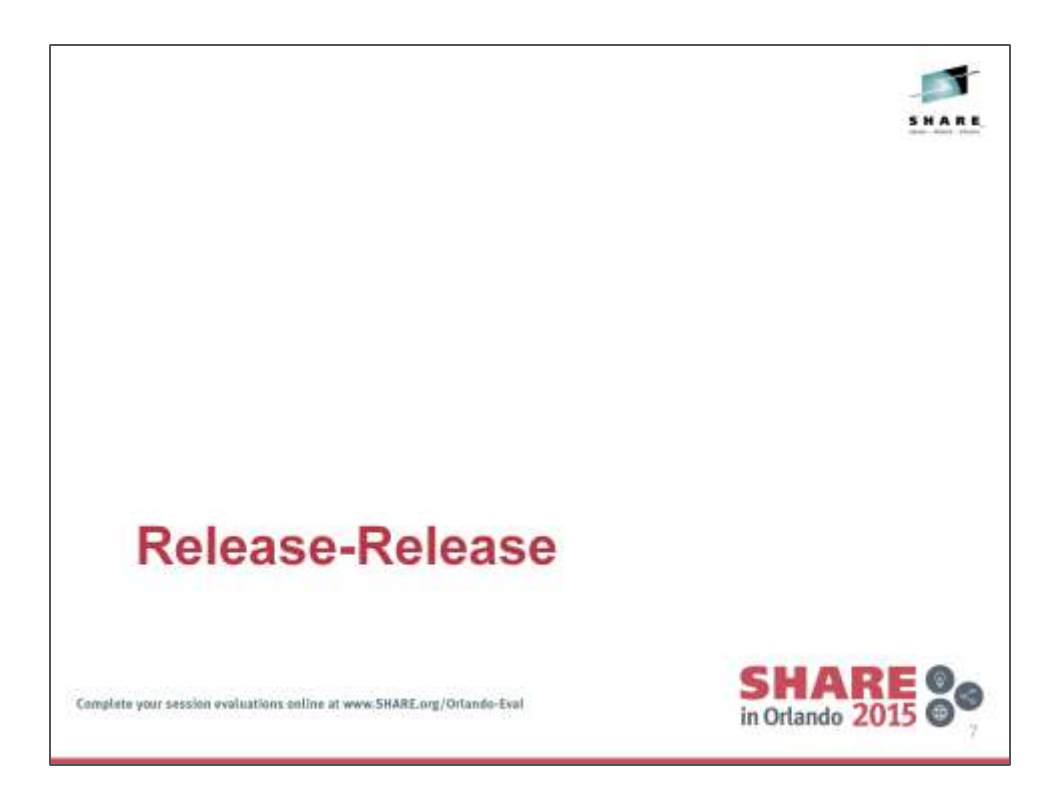

This section covers some of the workloads which are executed during the development phase to ensure that upgrading to a release does not incur a performance overhead.

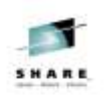

#### **DSW (Static Routing)**

- · COBOL/VSAM
- All transactions routed from 2 TORs to 2 AORs
- All FILE requests are Function Shipped to 1 FOR
- 50% of transactions issue FC requests
- All FC requests are VSAM LSR
	- Average of 6 requests per transaction (all transactions)
	- 69% Read, 10% Read for Update, 9% Update, 11% Add, 1% Delete
- 16 CPs 5 CICS regions

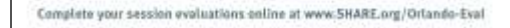

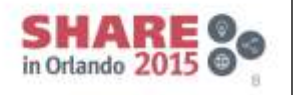

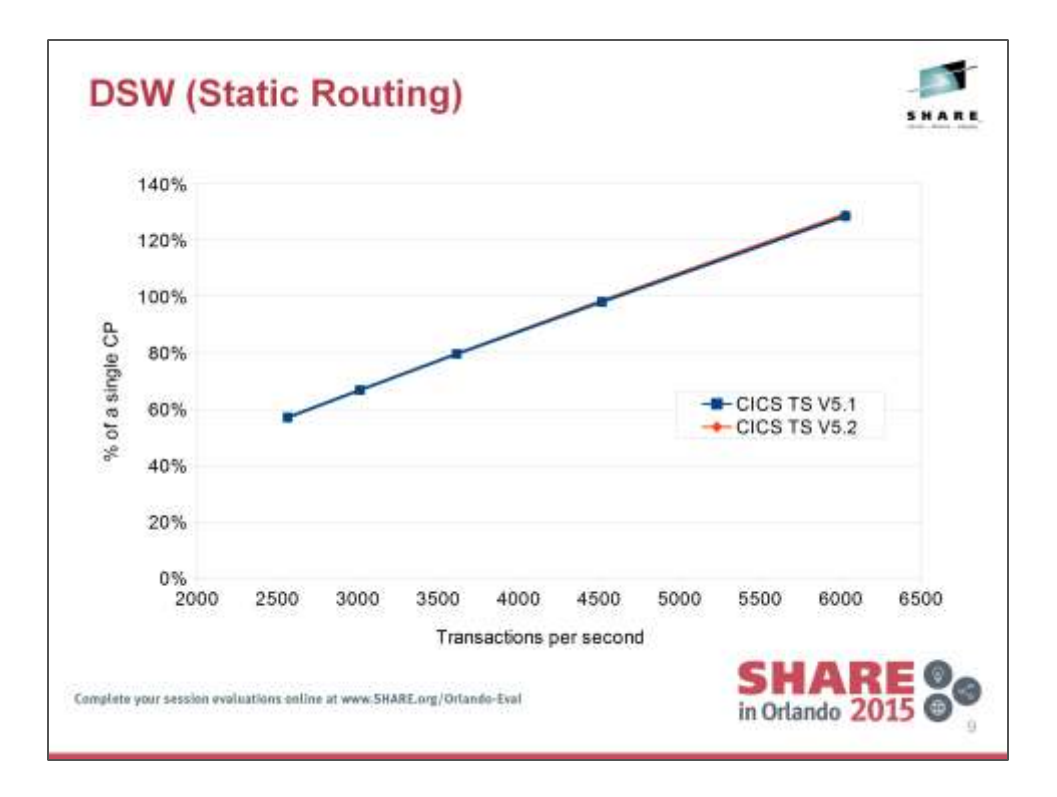

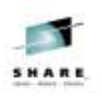

### **DSW (Static Routing)**

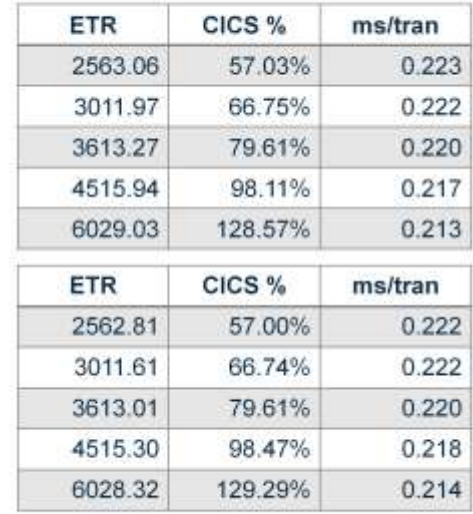

CICS TS V5.1 Average CPU / tran = 0.219ms

CICS TS V5.2 Average CPU / tran = 0.219ms

< 1% difference

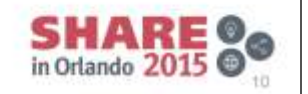

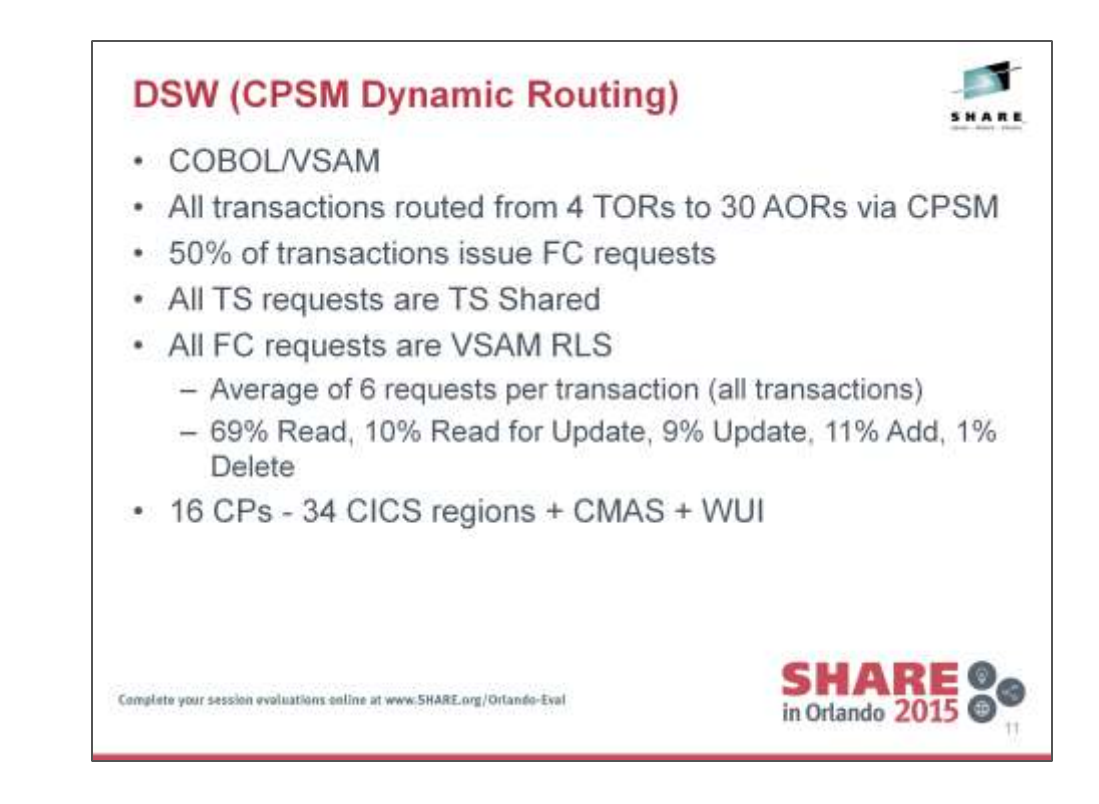

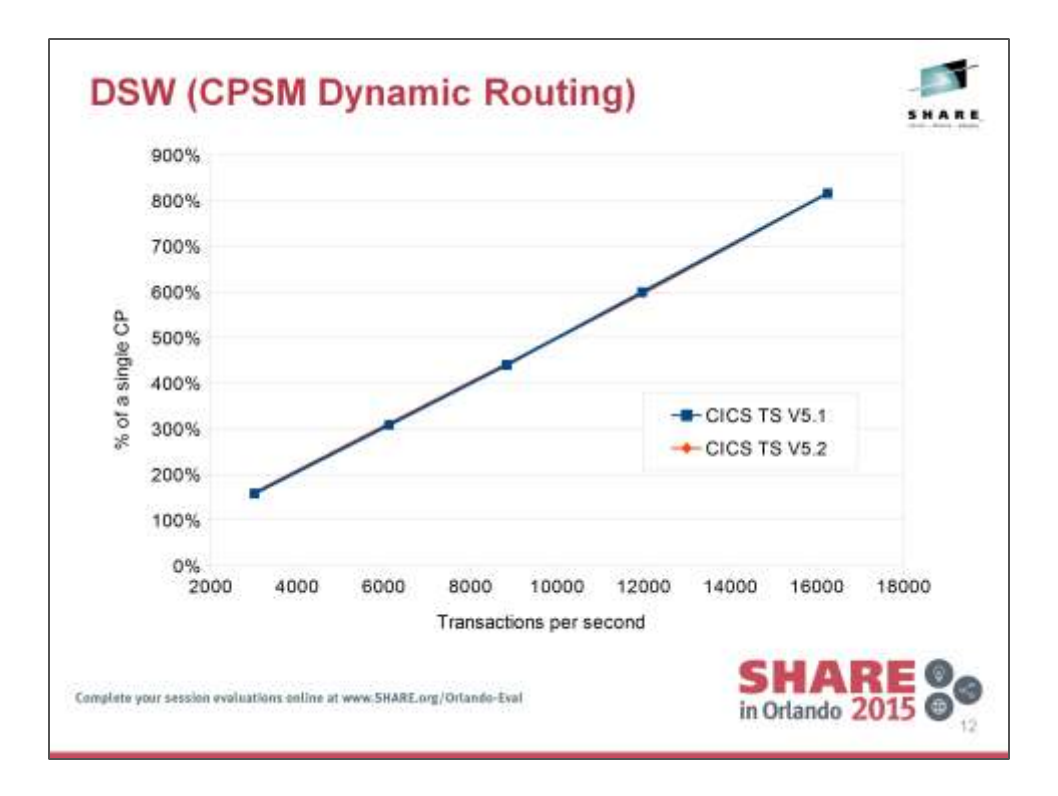

### **DSW (CPSM Dynamic Routing)**

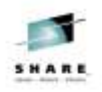

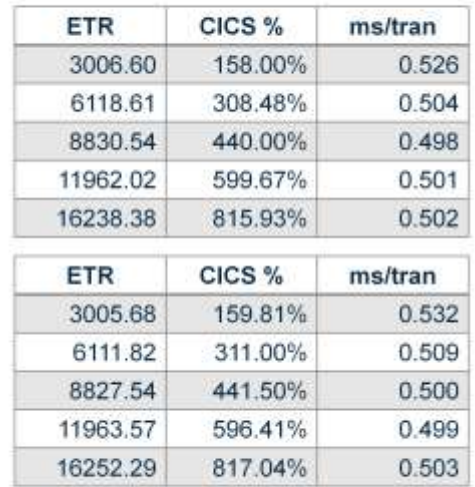

CICS TS V5.1 Average CPU / tran = 0.506ms

CICS TS V5.2 Average CPU / tran = 0.508ms

< 1% difference

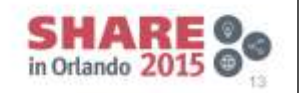

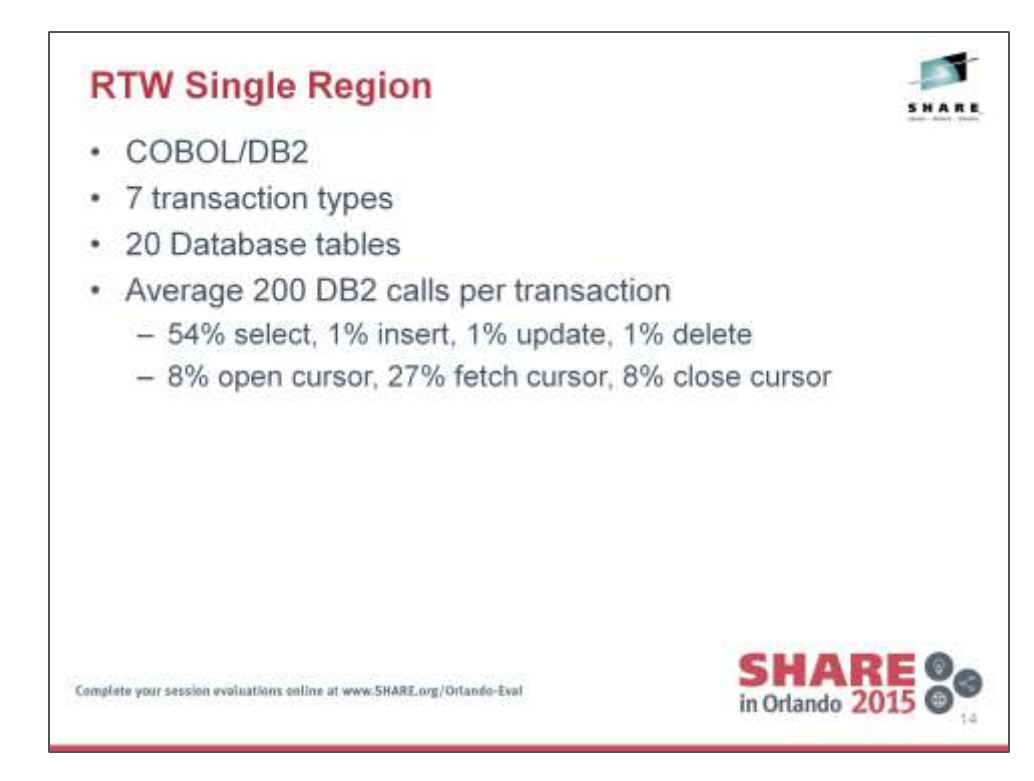

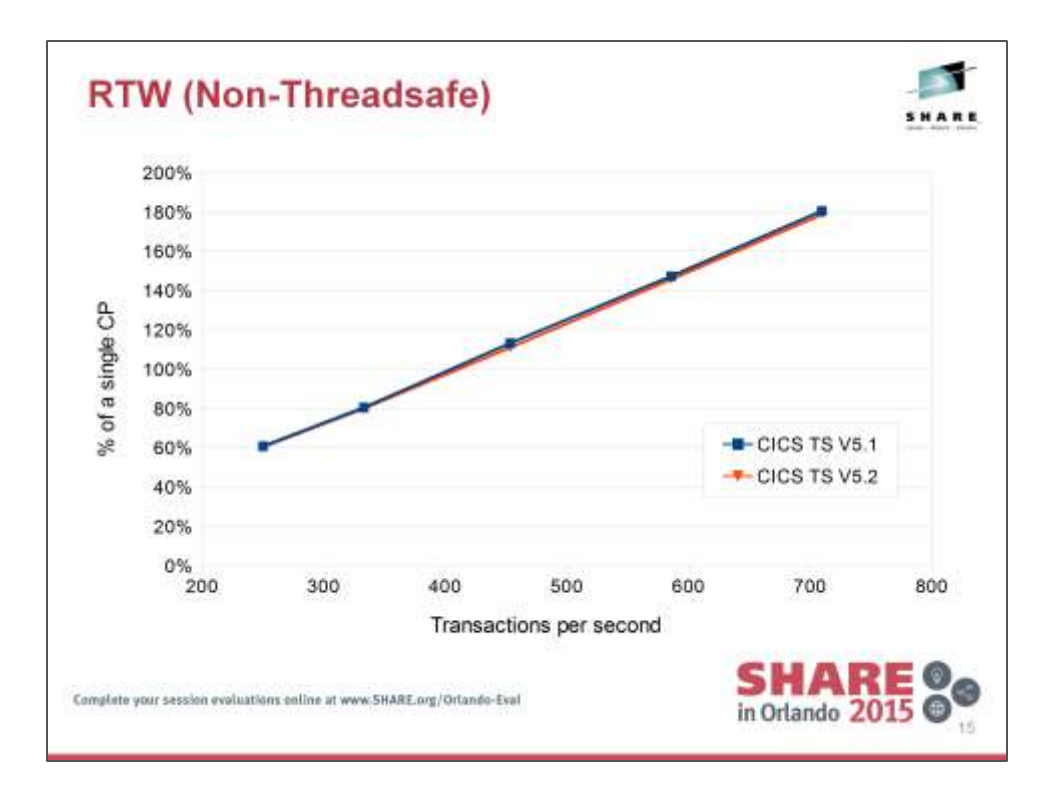

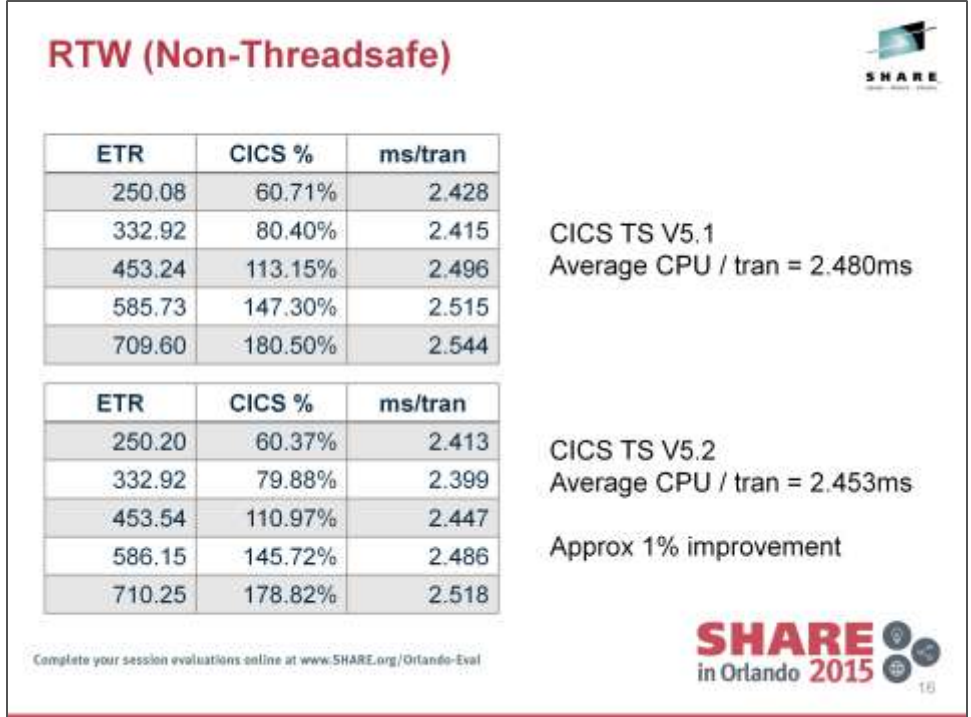

The tables show RMF data extracted from 5 different transactions rates for both CICS TS V5.1 and CICS TS V5.2.

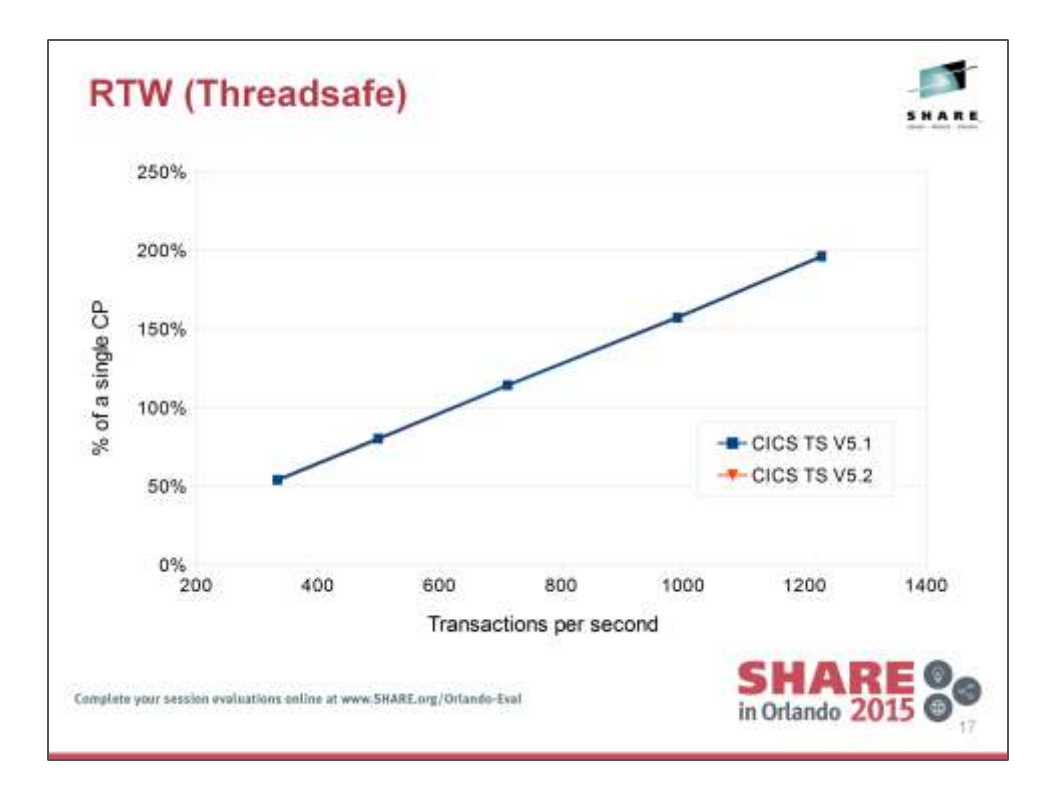

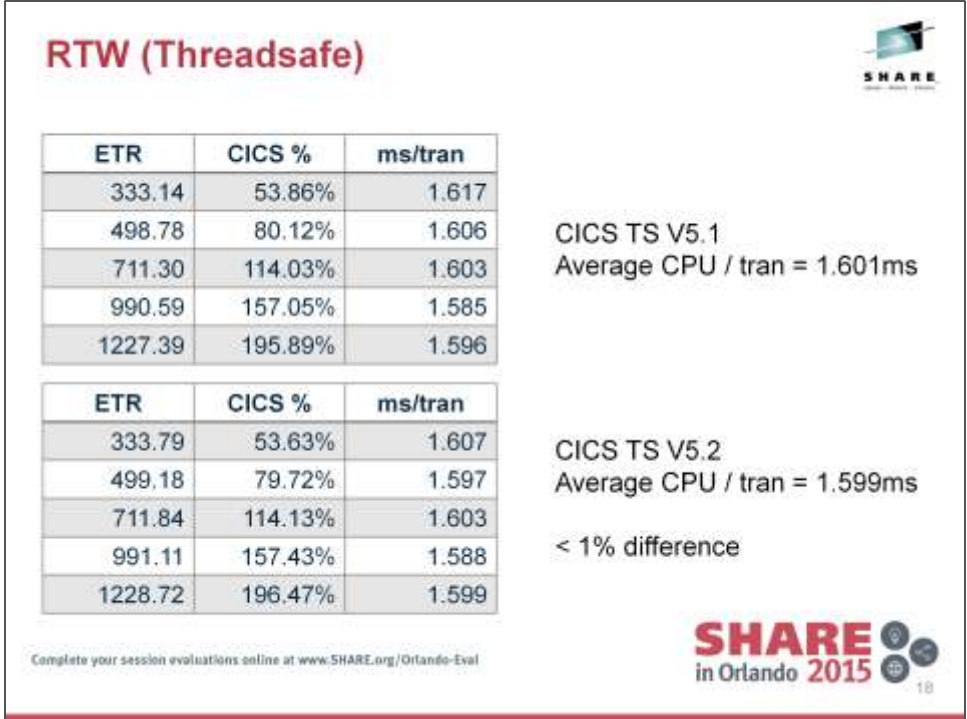

The tables show RMF data extracted from 5 different transactions rates for both CICS TS V5.1 and CICS TS V5.2.

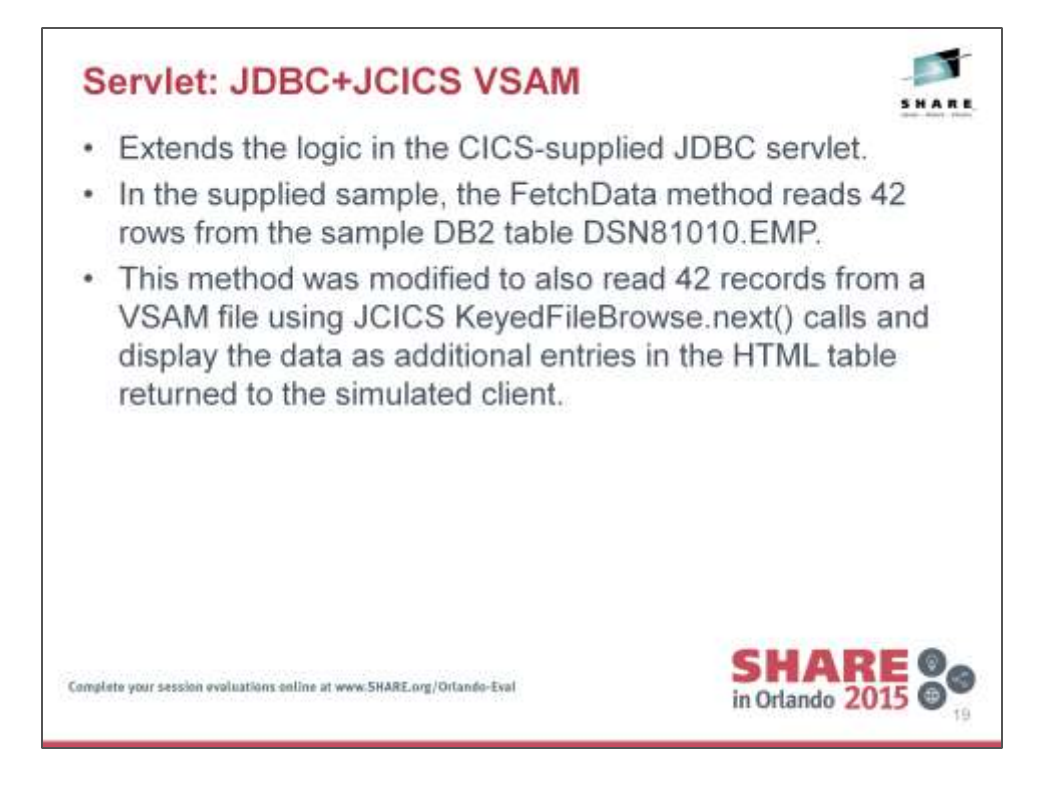

Overview of the JDBC+JCICS servlet

The VSAM file contains a copy data held in the DB2 sample database used by the JDBC servlet.

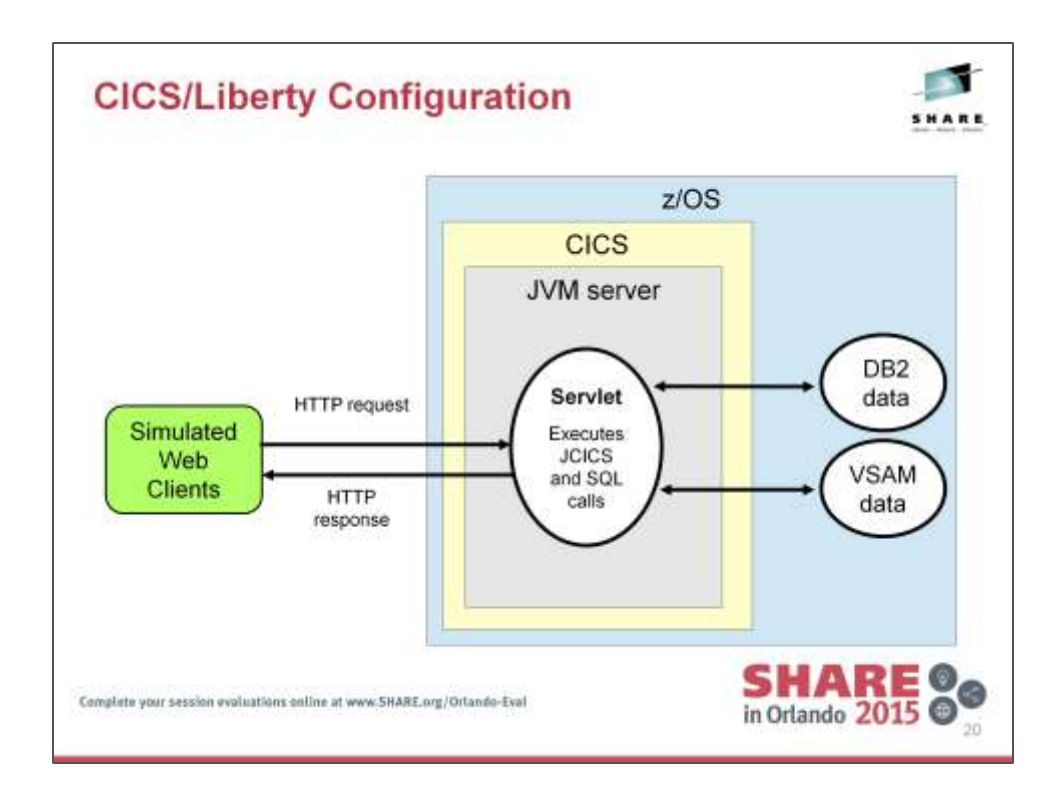

Representation of CICS/Liberty configuration.

Liberty runs within a JVM server within a CICS region.

Simulated browser requests are made to Liberty listener port specified in the JVM profile parameter -Dcom.ibm.cics.jvmserver.wlp.server.http.port=nnnnn The servlet runs on a T8 TCB within CICS and is capable of JCICS and SQL calls.

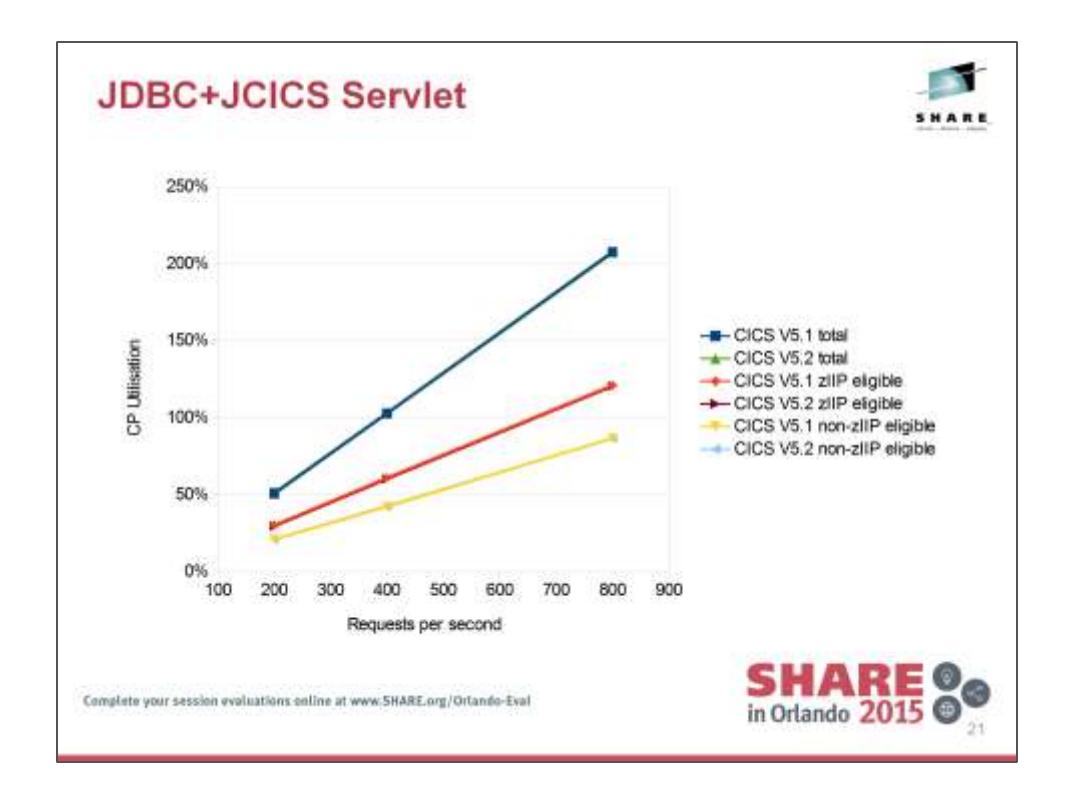

Both using DB2 V10 Single JVMserver with maximum 100 threads

Java environments: Both use Java7-64bit SR7 Both used fixed generational heaps -Xgcpolicy:gencon –Xnompressedheap -XXnosuballoc32bitmem –Xmx200M –Xms200M –Xmnx60M –Xmns60M -Xmox140M -Xmos140M

Data collected from RMF report Workload driven by WSIM. 20 minutes warmup period Injection rate increased every 10 minutes. Mean CPU usage per request reported for last 5 minutes of 10 minute interval.

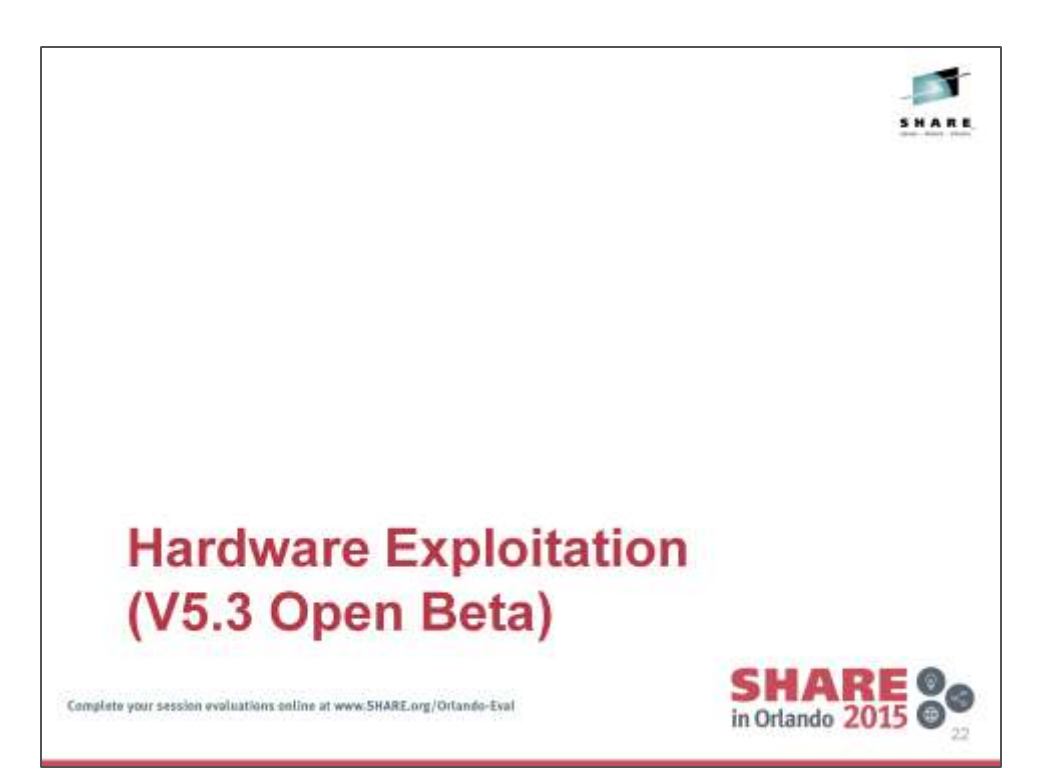

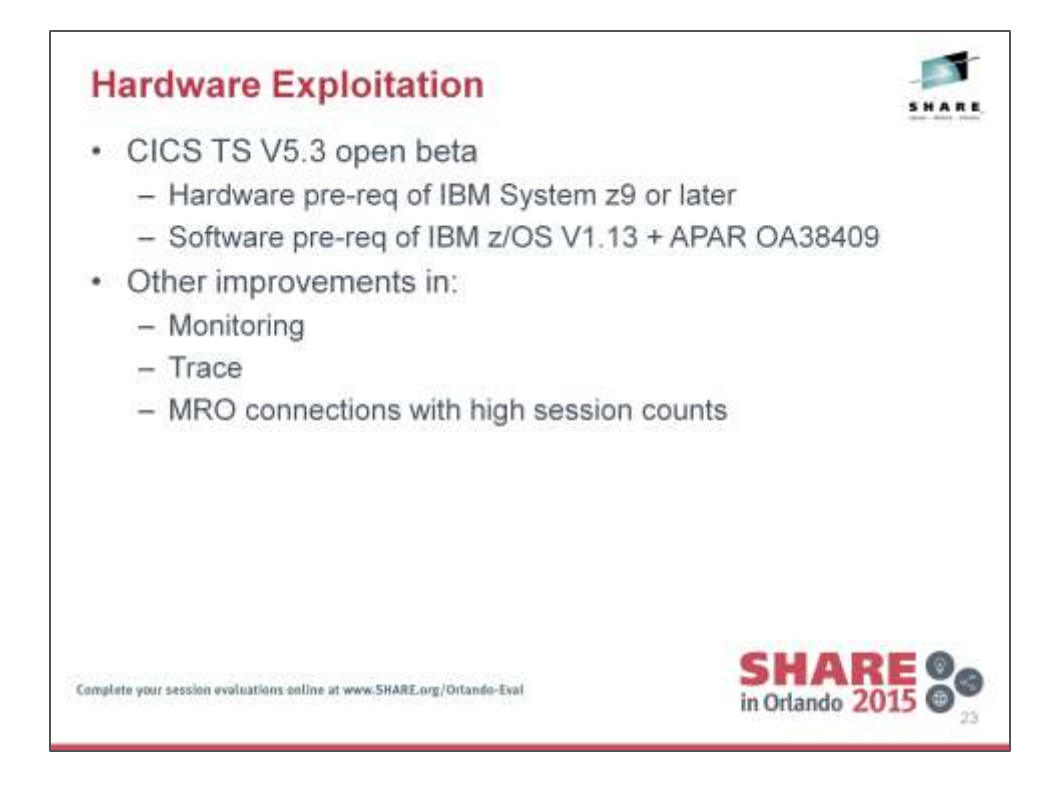

Internal performance improvements are made in many areas of the CICS TS V5.3 open beta offering to help reduce CPU overhead. These include the exploitation of a number of the new hardware instructions introduced with the IBM z9, cache alignment of some key CICS control blocks, the use of prefetch, reduced lock contention within monitoring algorithms, improvements to the MRO session management algorithms, and further tuning of internal procedures.

Improvements in efficiency have noticeable improvements in the CICS trace facility, the CICS monitoring facility, and for MRO connections with high session counts.

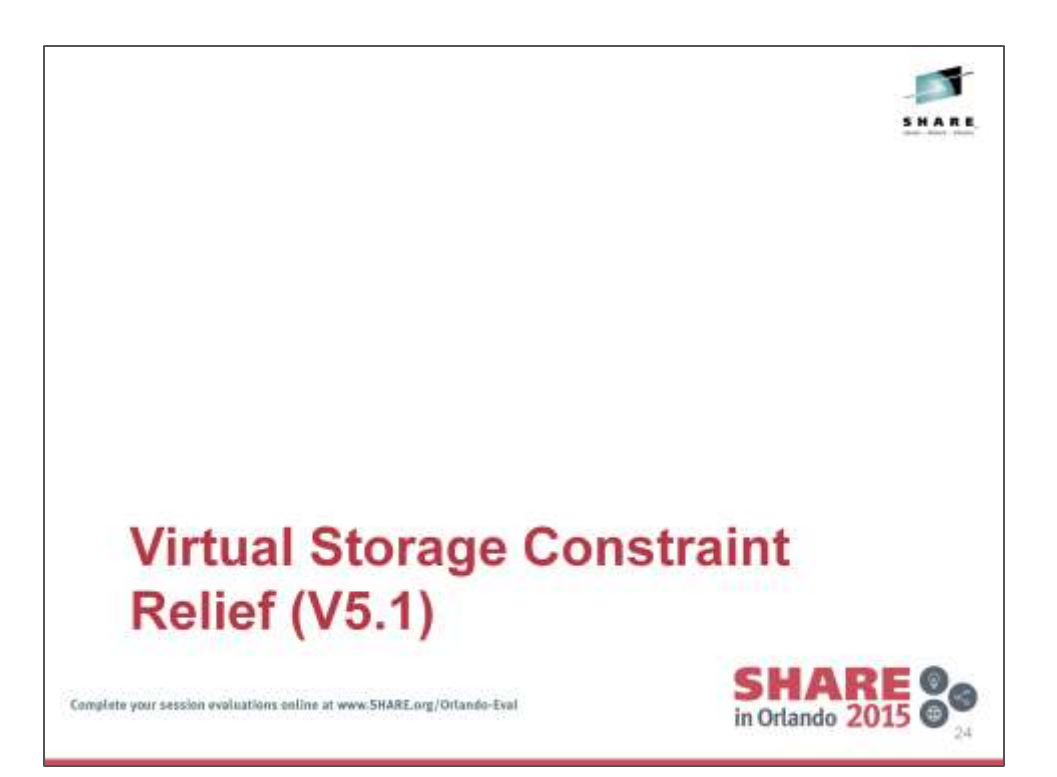

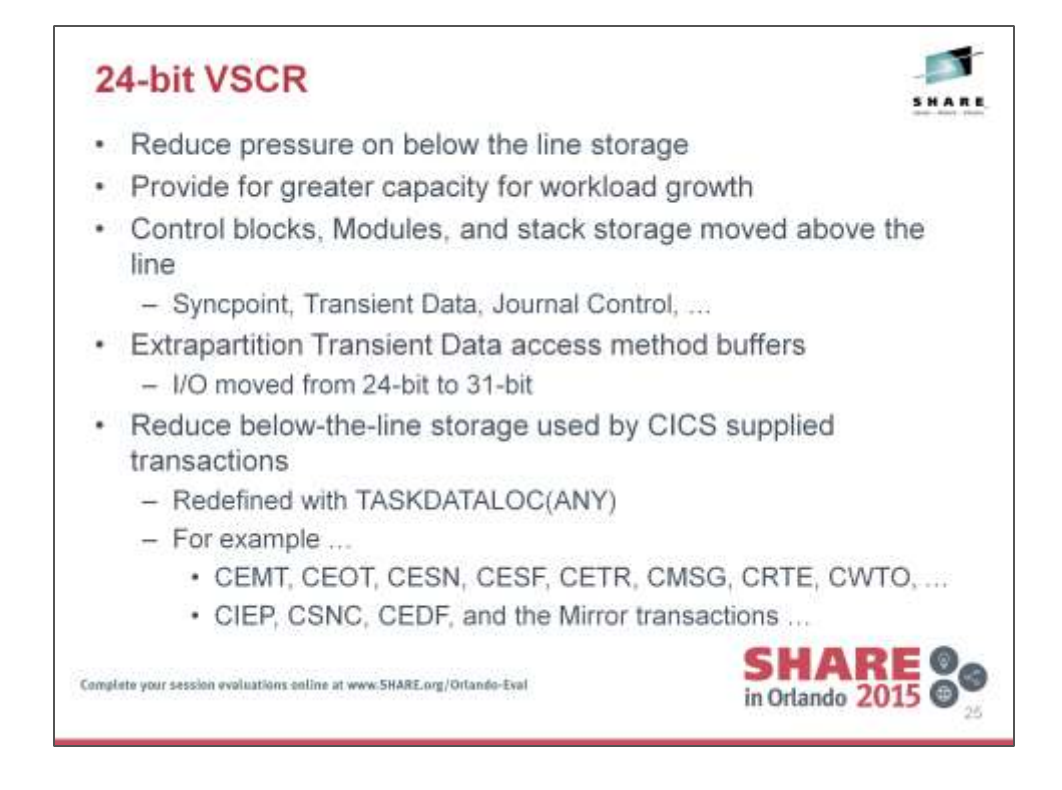

Stack storage for Syncpoint, Transient Data and Journal Control moved to 31 bit from 24-bit

Modules for Journal Control and Transient data move to 31-bit from 24-bit

Extrapartition Transient data buffers and control blocks moves to 31-bit from  $24$ -bit

All CICS transactions now have TASKDATALOC(ANY) as default

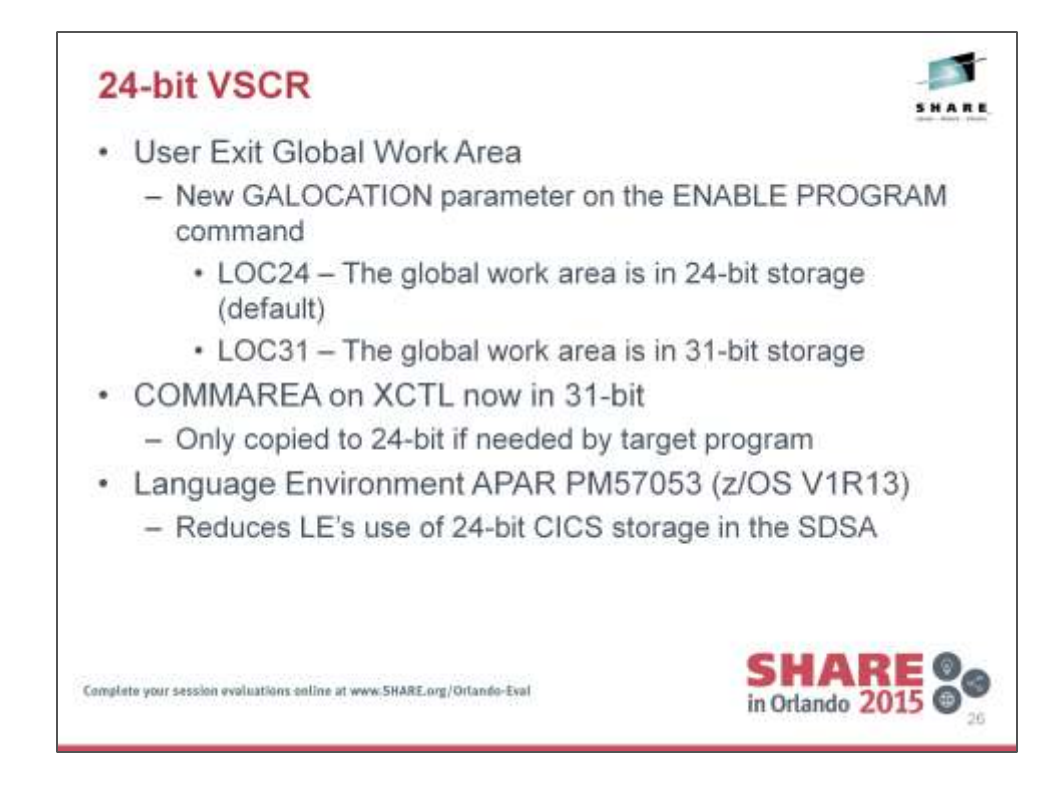

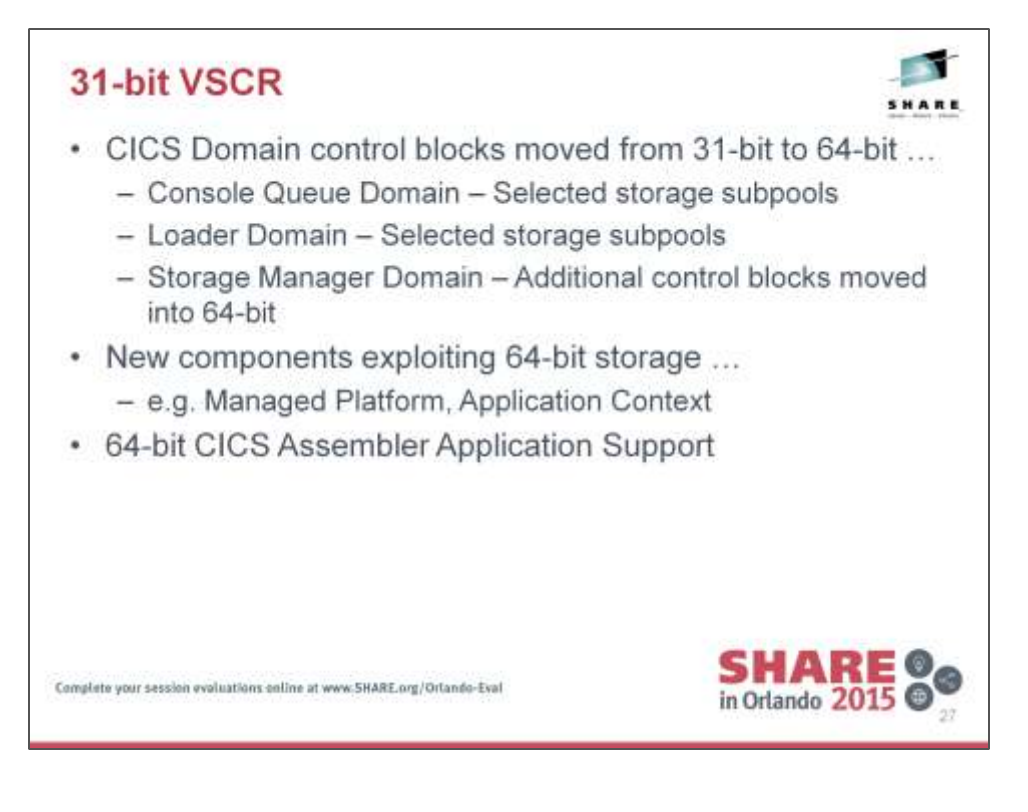

#### **Console queue processing**

CICS now uses 64-bit storage for the console queue processing trace table and the console queue transaction entry table. These tables were previously in 31-bit storage taken from the ECDSA.

#### **Storage allocation control blocks**

CICS now uses 64-bit storage for the storage element descriptor (SCE) and free storage descriptor (SCF) control blocks, which control storage allocation. Use of 24-bit and 31-bit storage is reduced, especially in systems with a lot of storage allocation activity, for example, systems with subpools that keep an element chain and that have many small records.

#### **Loader control blocks**

CICS now uses 64-bit storage for the Active Program Element (APE), Current Program Element (CPE), and CSECT descriptor control blocks in the loader domain. These control blocks were previously in 31-bit storage, and could occupy a significant amount of storage. To provide access to the 64-bit storage, the size of the tokens used on the PROGRAM\_TOKEN and NEW\_PROGRAM\_TOKEN options on the XPI calls ACQUIRE\_PROGRAM, DEFINE\_PROGRAM, and RELEASE\_PROGRAM has increased from 4 bytes to 8 bytes. You must change and recompile global user exit programs that use these options. Exit programs that do not use the PROGRAM\_TOKEN or NEW\_PROGRAM\_TOKEN option are not affected.

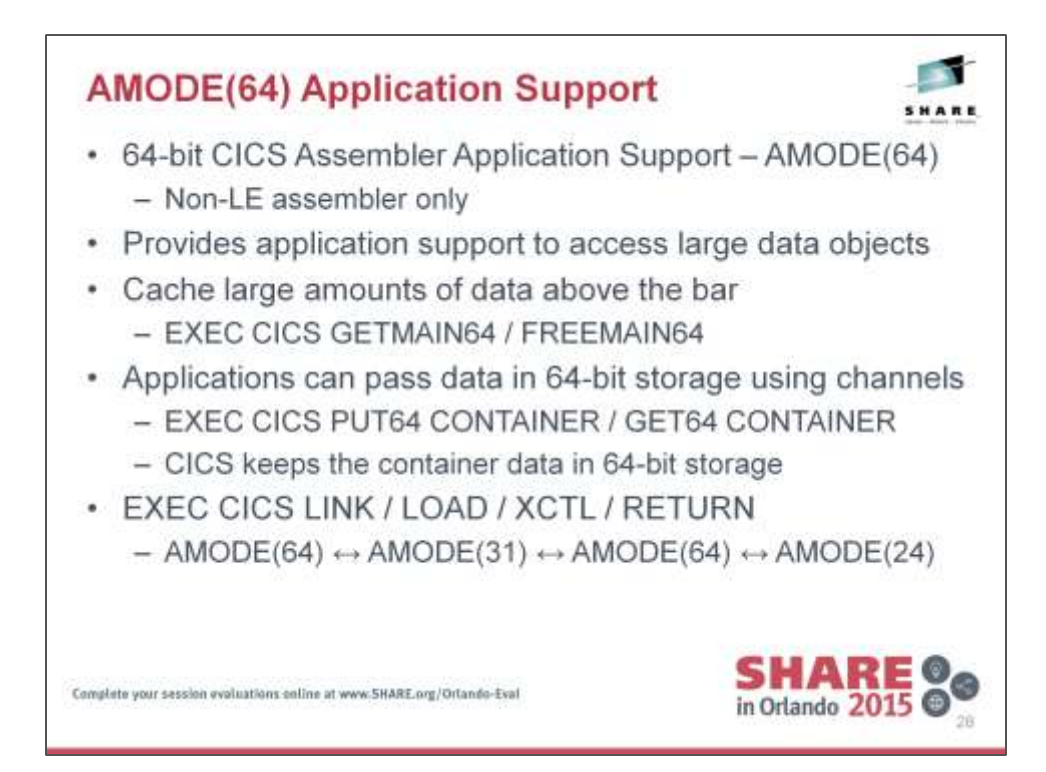

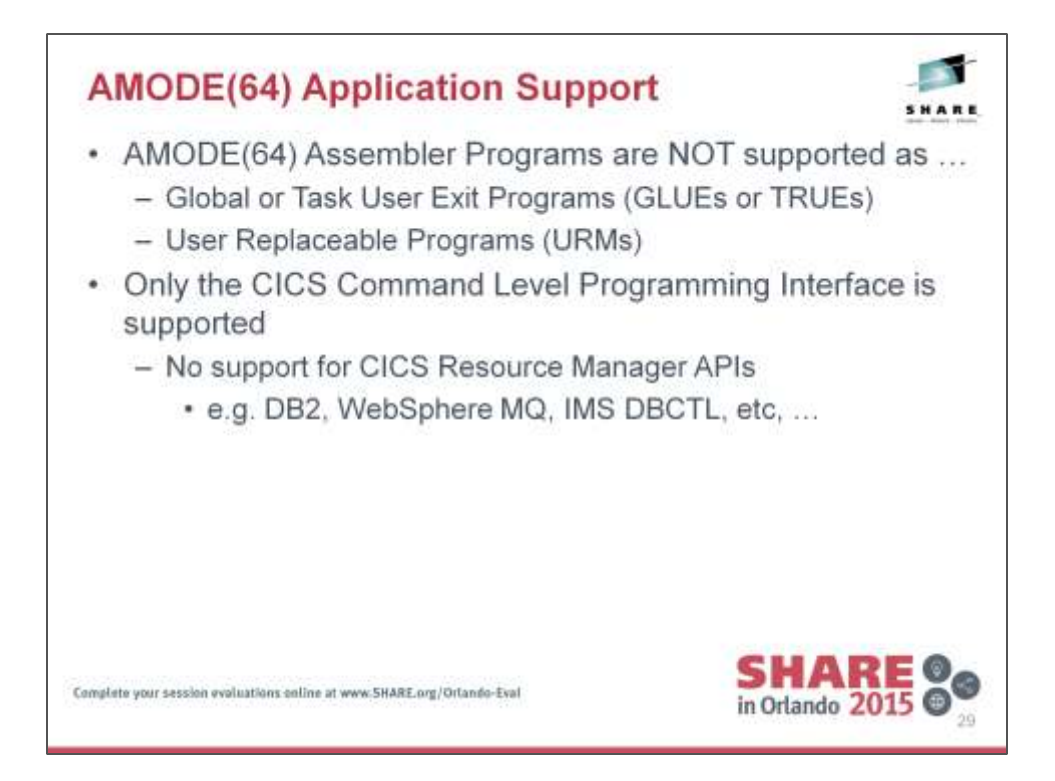

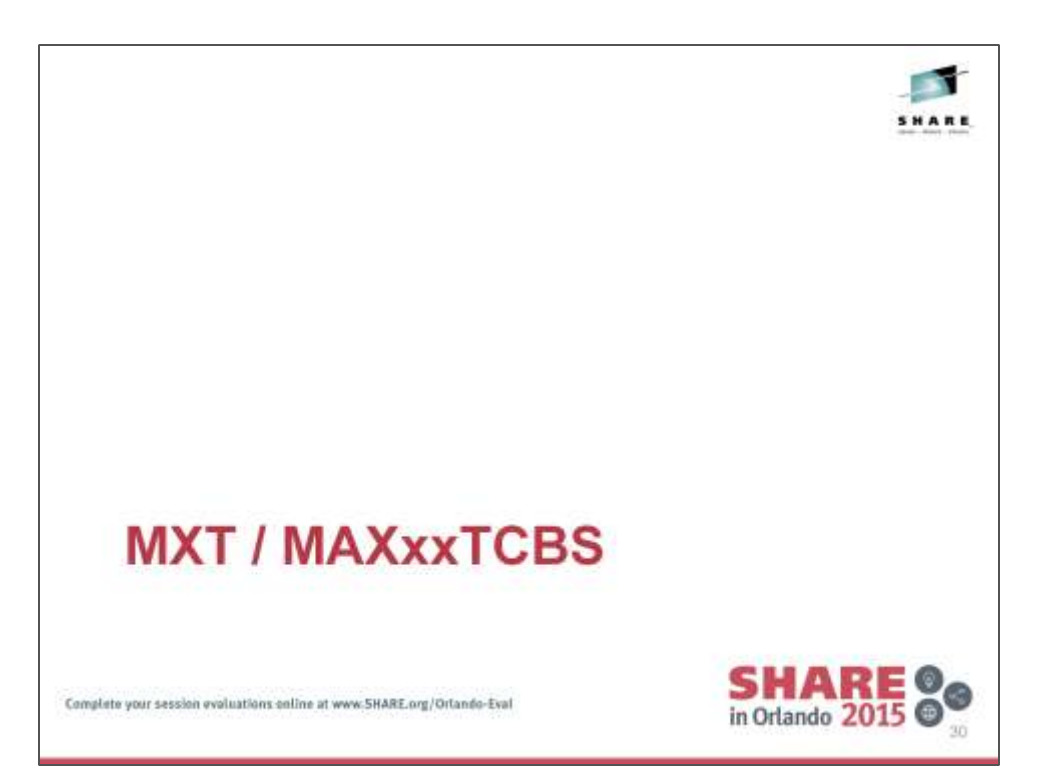

# **MXT**

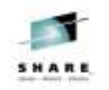

- MXT limit increased to 2000
- Now defaults to 250
	- Was 500 in V5.1
- Not advisable to run with default MXT value
	- Should be tuned for your environment
- · Excessive MXT values can:
	- Waste LSQA storage for MVS performance blocks
	- Consume CPU cycles during MVS WLM scans

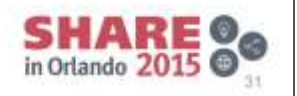

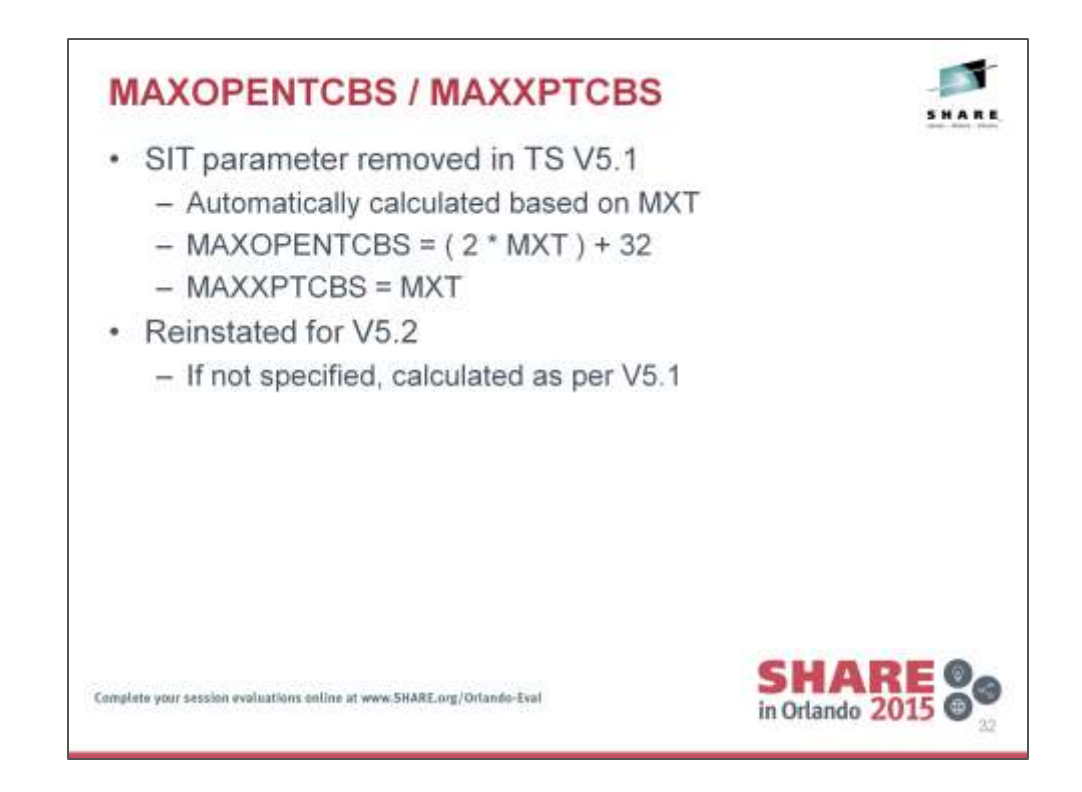

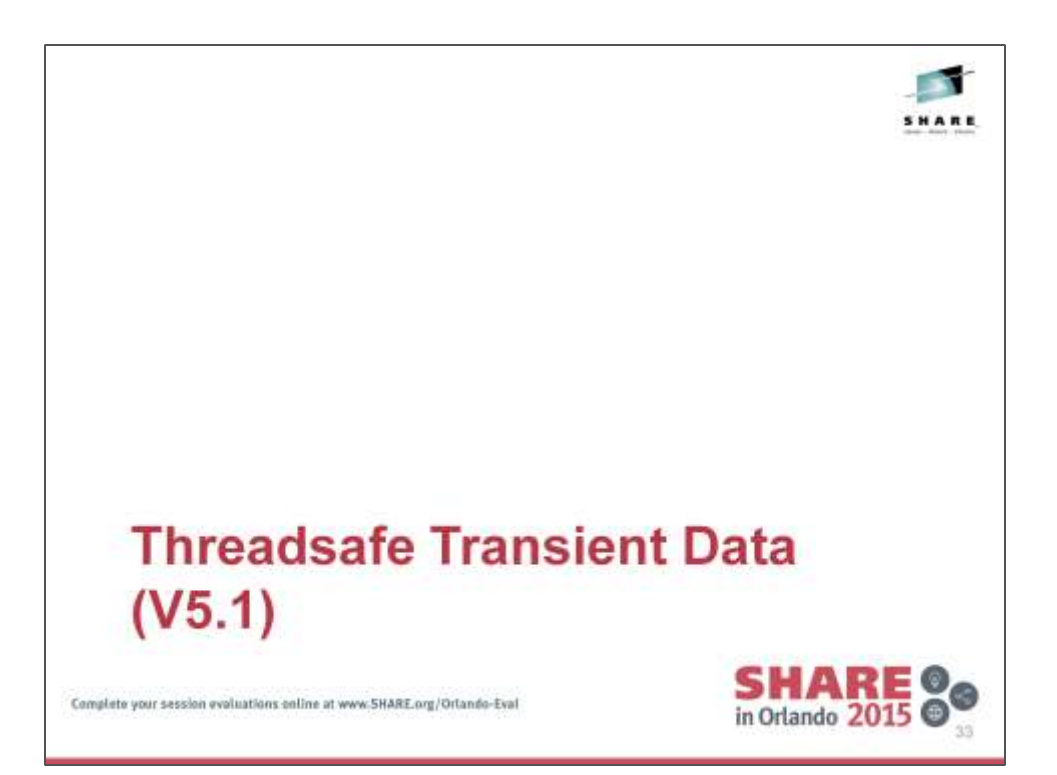

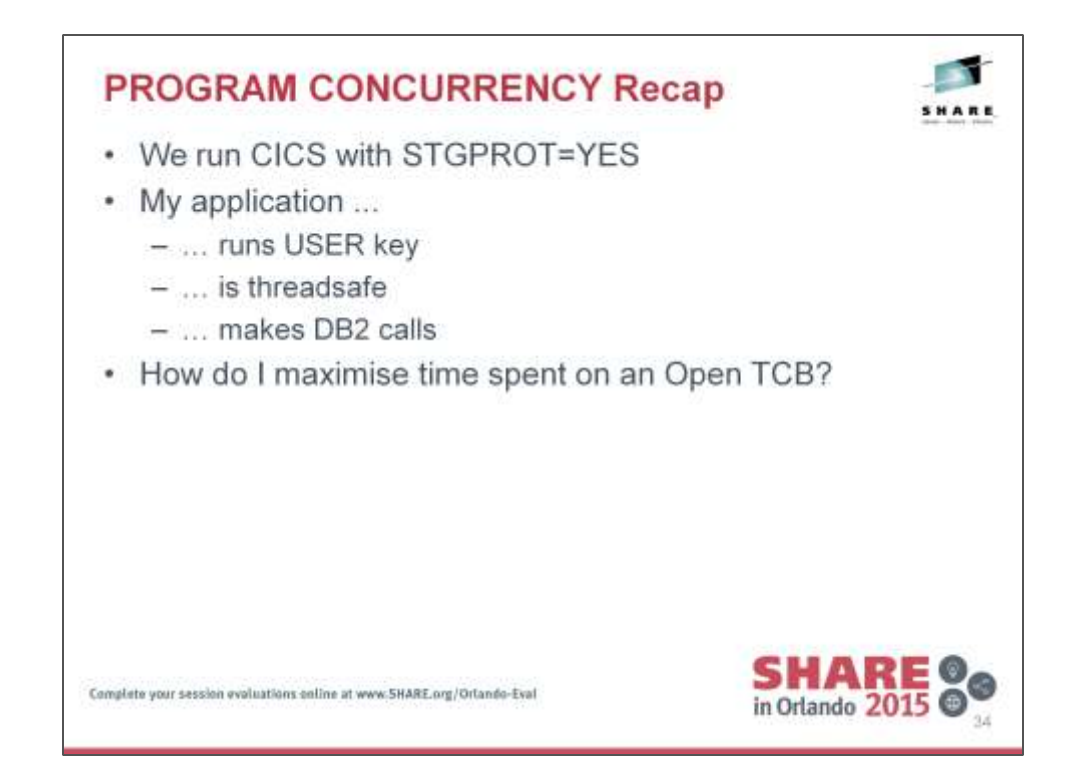

### CICS TS V4.1 TCB Switching

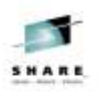

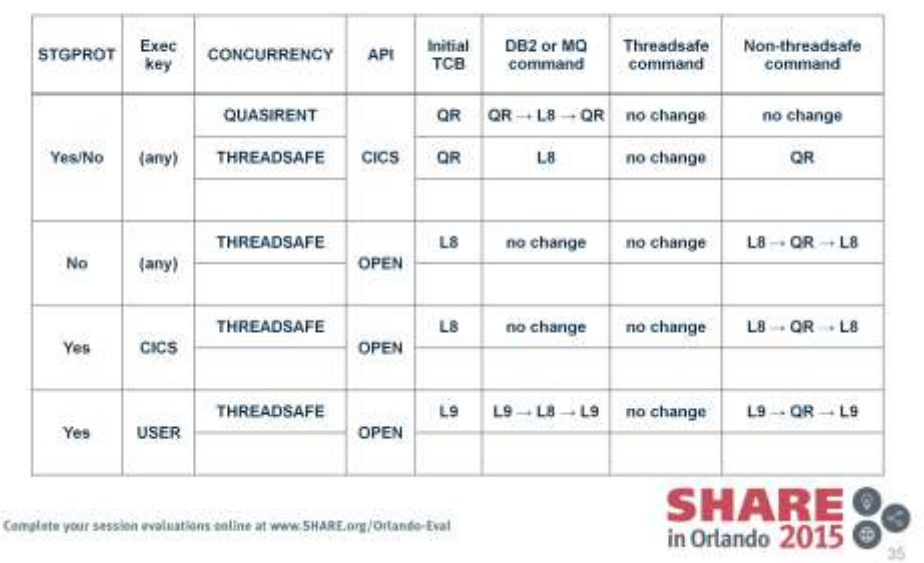

### CICS TS V4.2+ TCB Switching

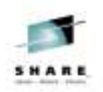

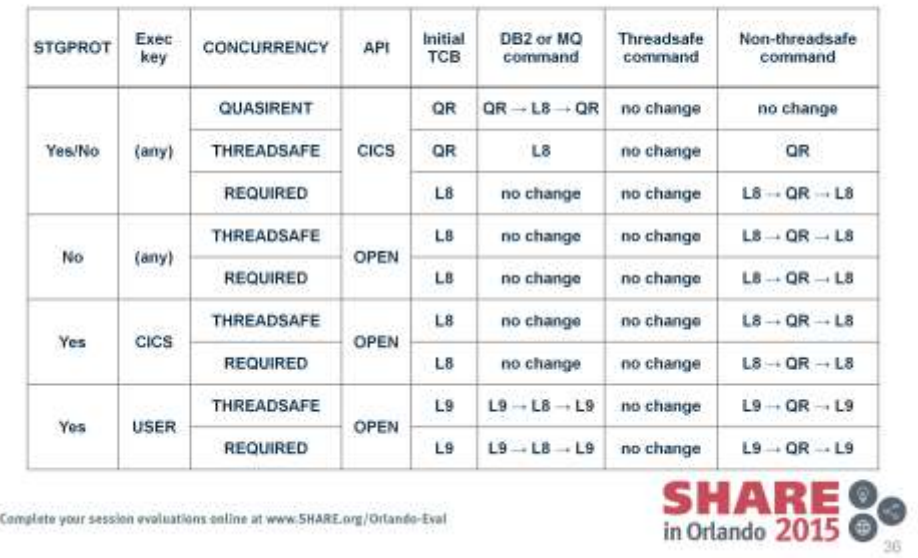
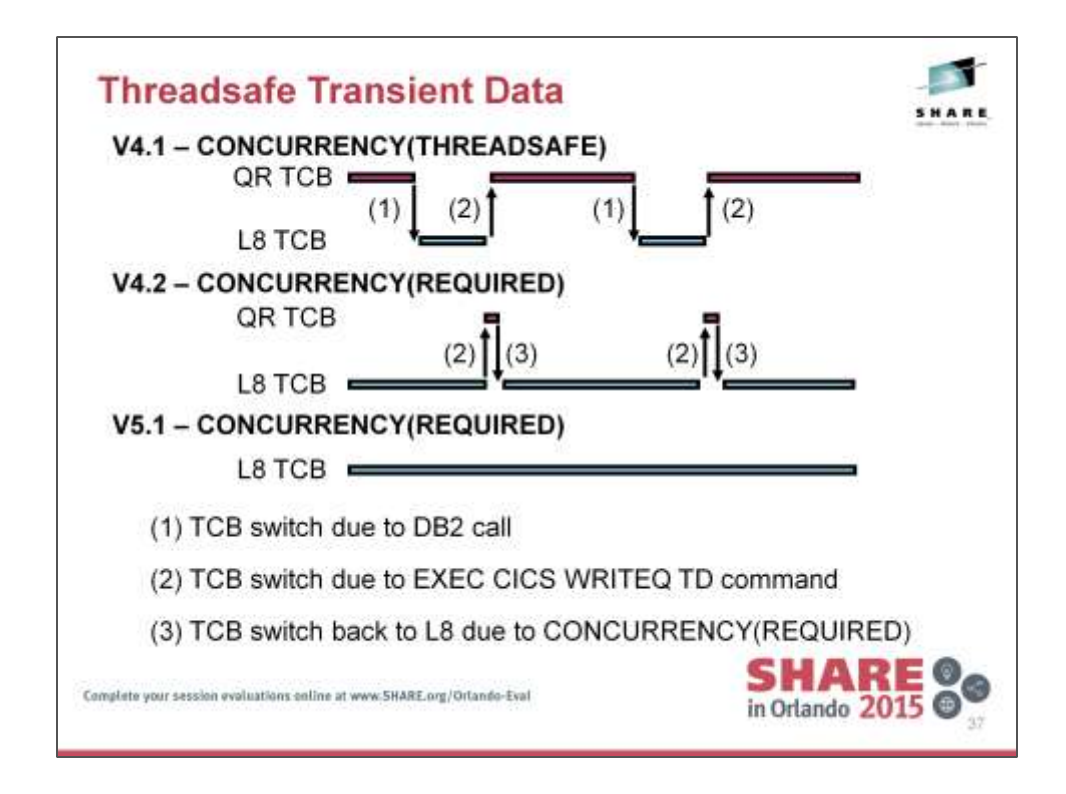

Chart shows an application which alternately executes DB2 SQL calls and then WRITEQ TD commands.

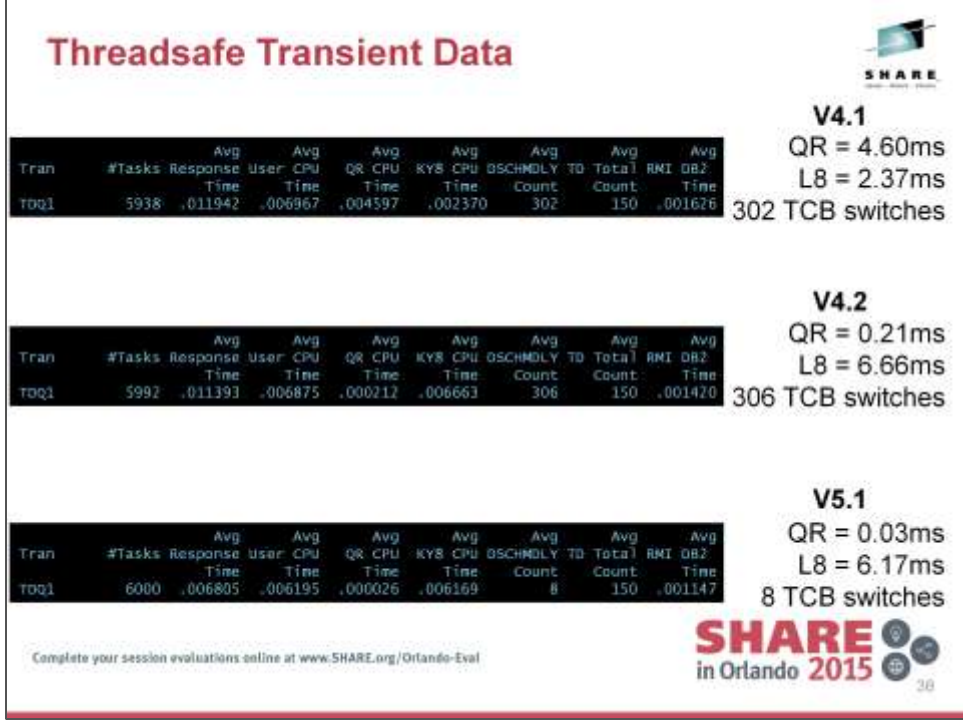

Chart shows a extracts from CICS Performance Analyzer reports for each of the various CICS TS levels.

V4.1 shows a significant number of TCB switches, with a large fraction of CPU consumed on the QR TCB.

V4.2 introduced CONCURRENCY(REQUIRED), which does not reduce the TCB switches, but reduces significantly the amount of CPU time the application spends executing on the QR TCB.

V5.1 introduces threadsafe transient data, which removes the need to switch the the QR TCB for the WRITEQ TD command.

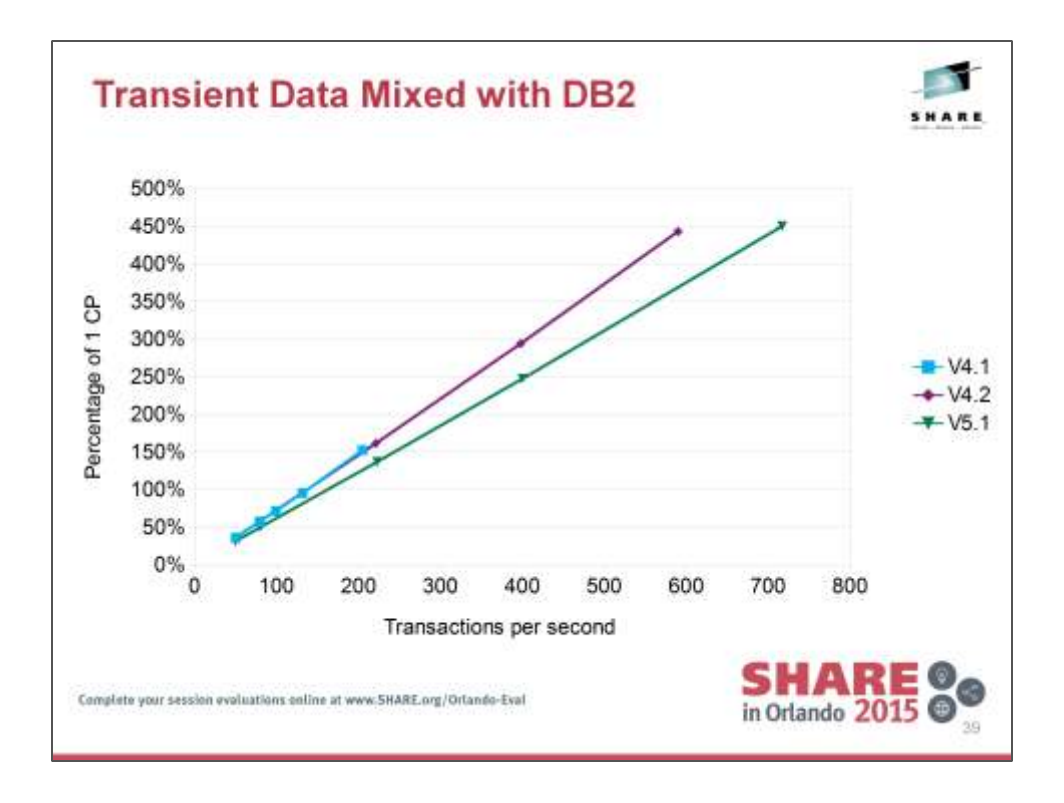

Note that the V4.1 line hits a limit around the 210 transactions per second mark. This is because (as shown on the previous slide), each transaction costs around 4.60ms of CPU time on the QR TCB. Therefore, the maximum throughput for this transaction will be 1000 ms  $/$  4.60 ms/tran = 217 transactions per second.

The V4.2 and V5.1 lines do not see this limit as there is significantly less CPU time spent on the QR TCB.

The V5.1 line is slightly lower than the V4.2 line due to the reduction in CPU cost of the incurred TCB switches.

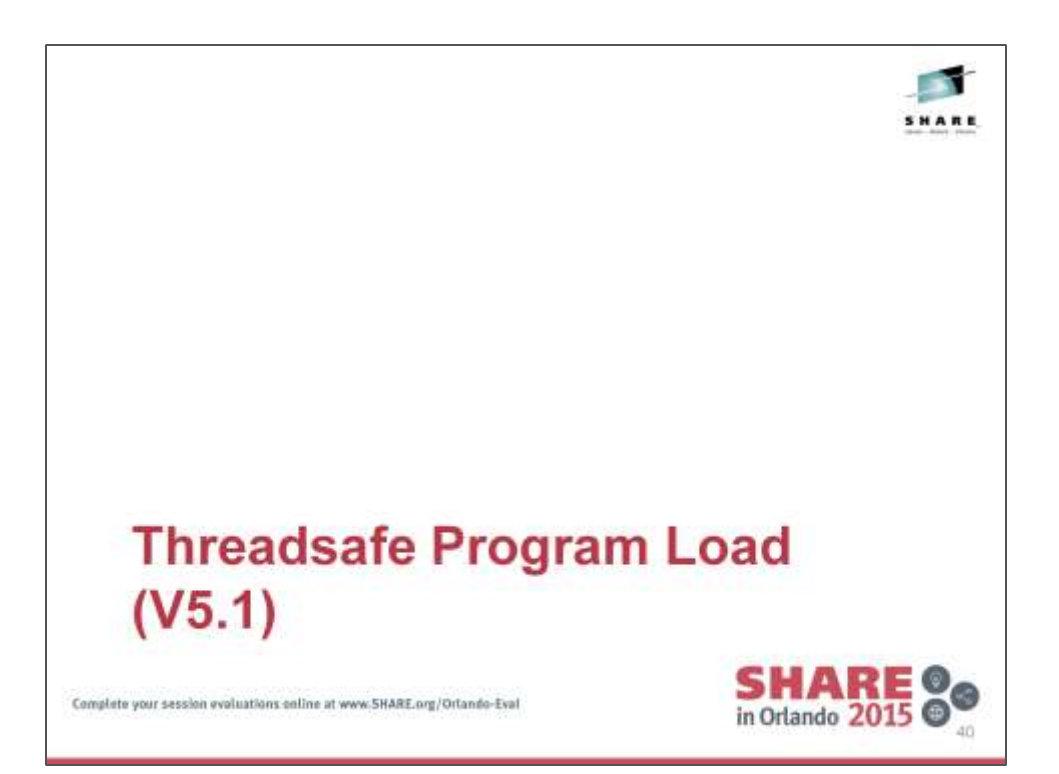

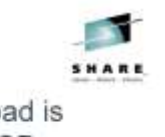

#### • When running on an open TCB and a CICS program load is requested there is no longer a TCB switch to the RO TCB - EXEC CICS LINK, LOAD, XCTL, ...

- CICS RO TCB will still be used for ...
	- CICS program LOADs when NOT running on an Open TCB
	- DFHRPL and LIBRARY Dataset Management
- Updated Loader global statistics

**Threadsafe Program Load** 

- New statistics on RO TCB program load requests
- Load time recorded by module
- Benefits ...
	- Reduced contention for the single CICS RO TCB
	- Reduced path length RO TCB switch eliminated
	- Significantly increased potential CICS program LOAD capacity

Complete your session evaluations coline at www.5HARE.org/Orlando-Eval

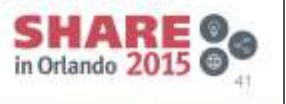

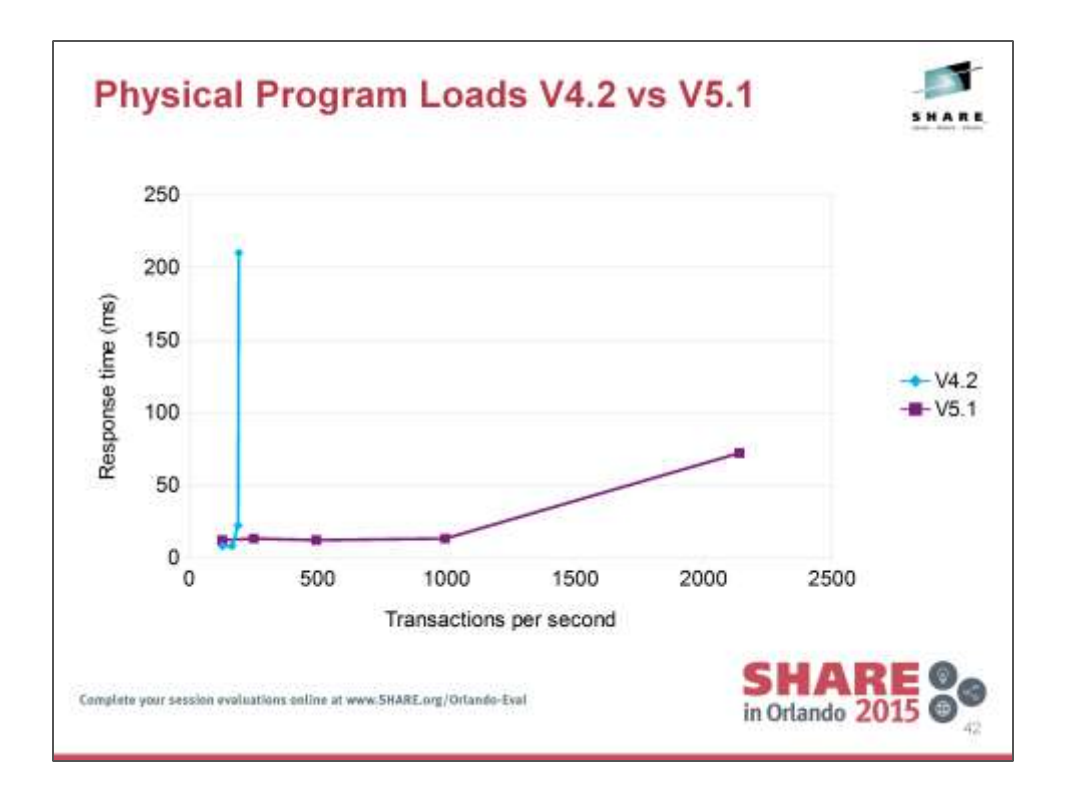

With CICS TS V4.2, the RO TCB quickly reaches capacity, while V5.1 shows loading on an open TCB, which scales significantly better.

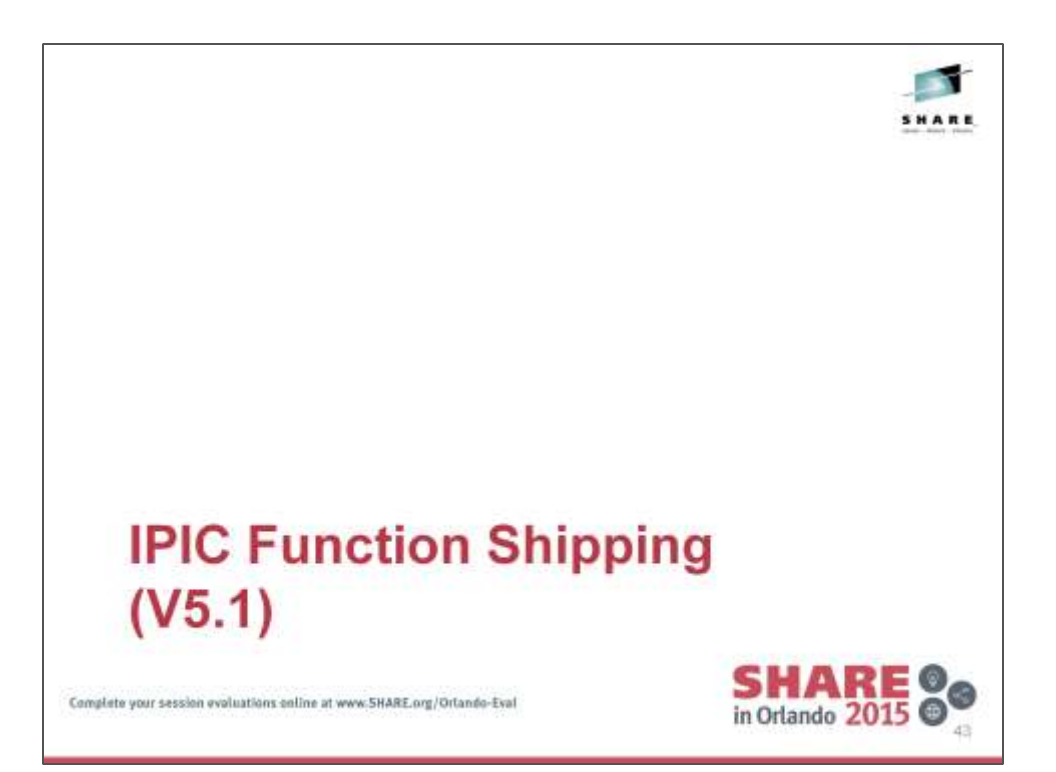

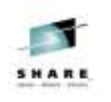

### **IPIC Function-Shipping**

• V4.2 - Mirror task uses Open TCB

- V5.1 Originating task uses Open TCB
- Function-ship performance
	- Response times comparable to XCF
	- Response times better than LU6.2
	- Better throughput achievable than LU6.2

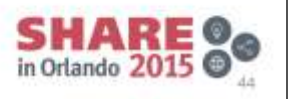

Complete your session evaluations online at www.5HARE.org/Orlando-Eval

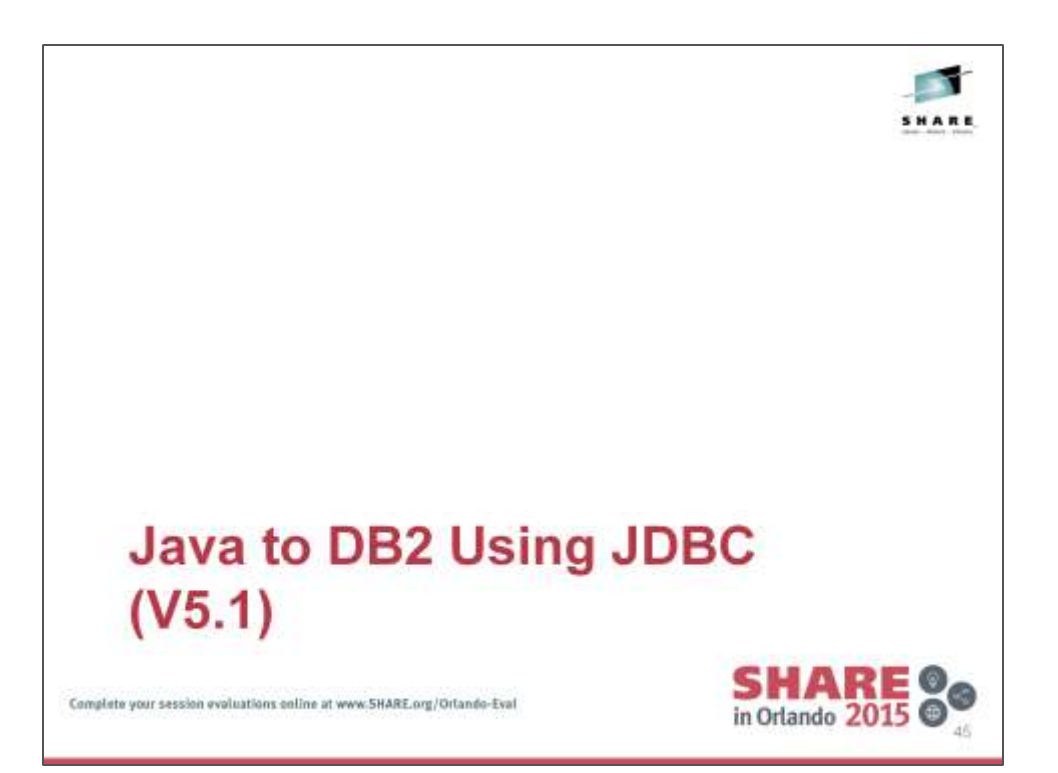

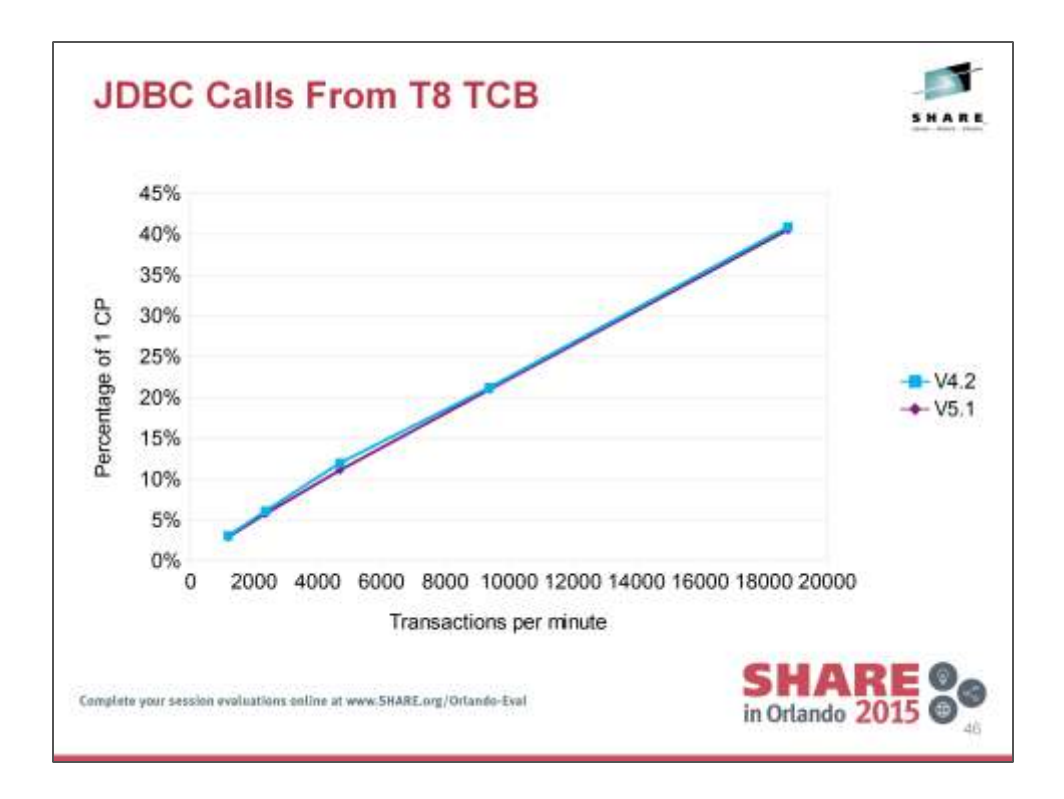

Benchmark used a modified version of the CICS-supplied JDBC sample application CICSDB2DynamicSQLExample.

Application reads 43 rows from DB2 table and writes results to CICS terminal to give a mix of JDBC and JCICS calls.

Both measurements use DB2 V10.

Both configurations scale well, while CICS V5.1 gets a small benefit from reduced TCB switching.

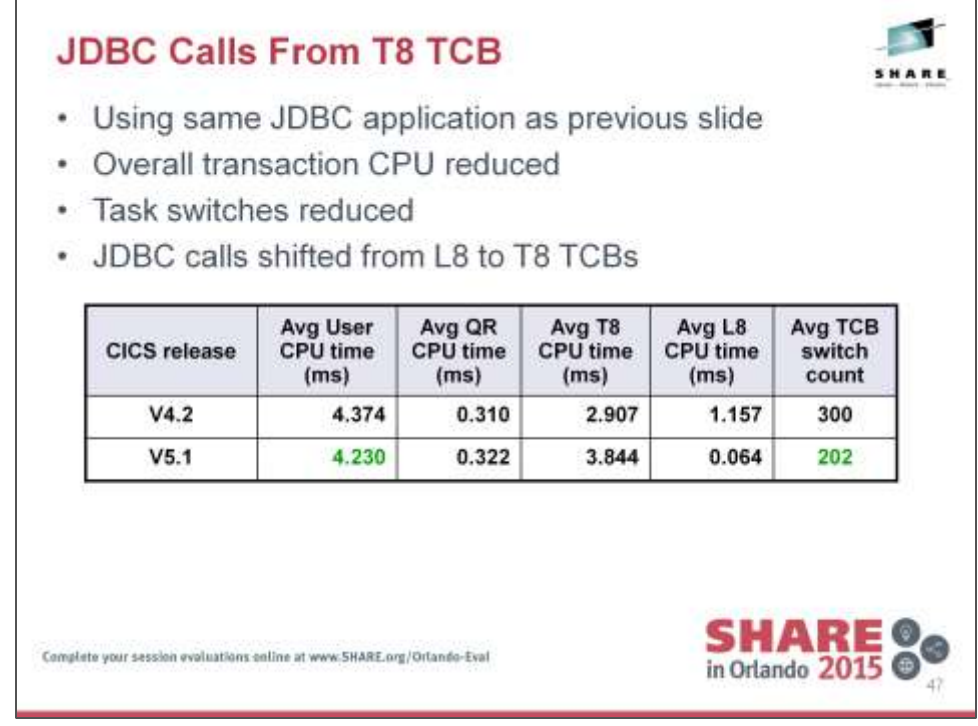

Modified CICSDB2DynamicSQLExample to write results to CICS terminal rather than HFS file.

Small amount of L8 time used for SYNCPOINT at transaction completion.

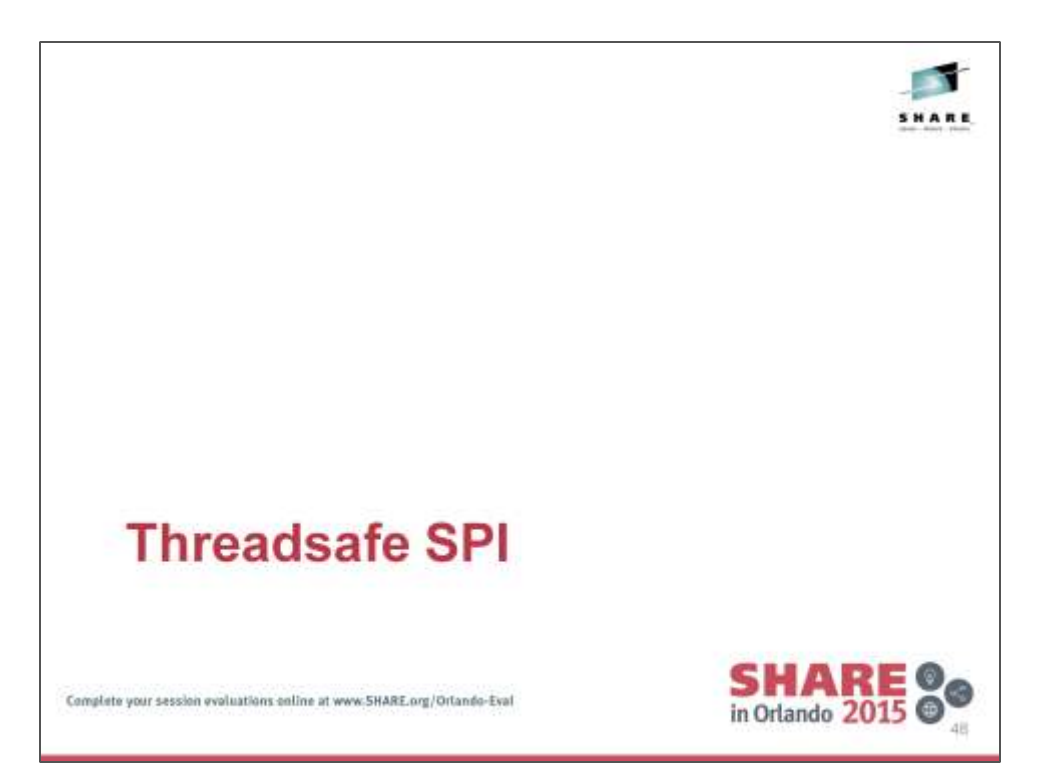

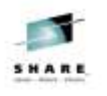

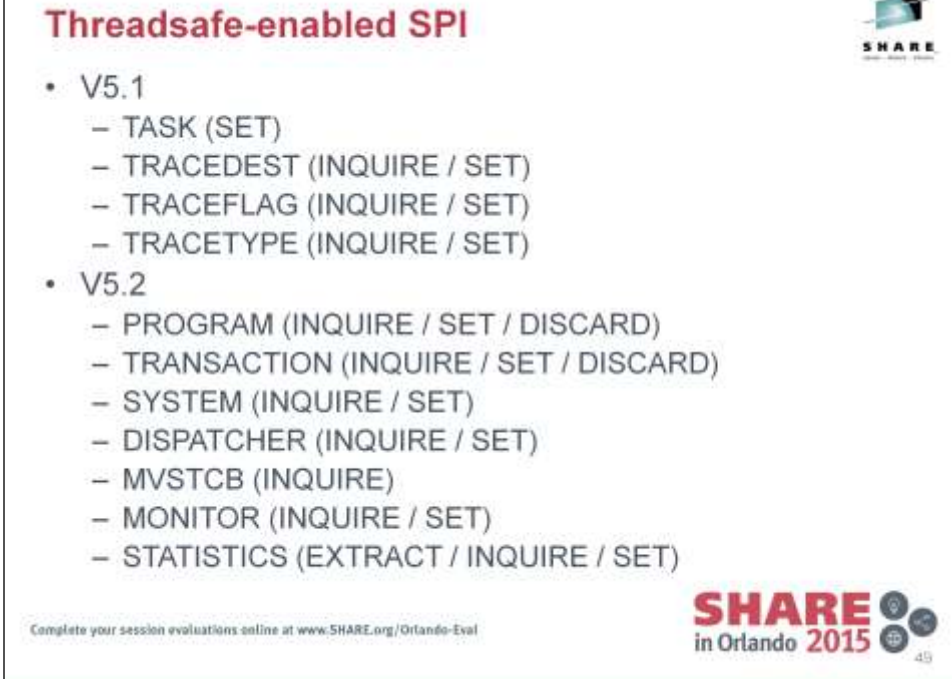

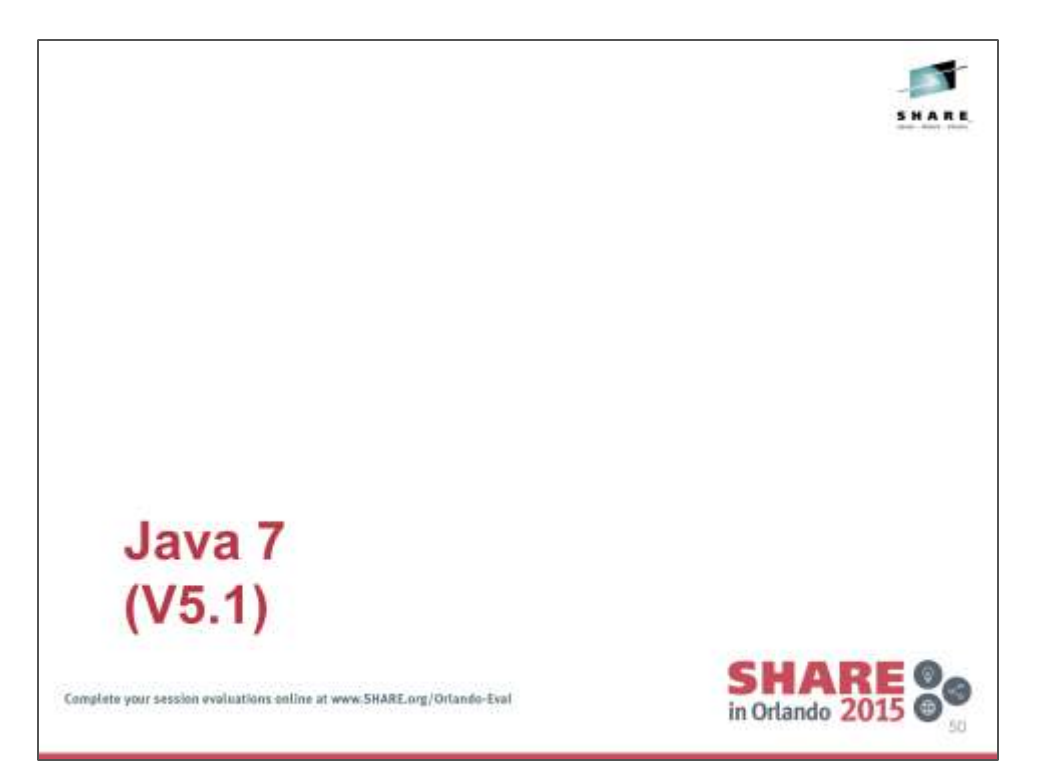

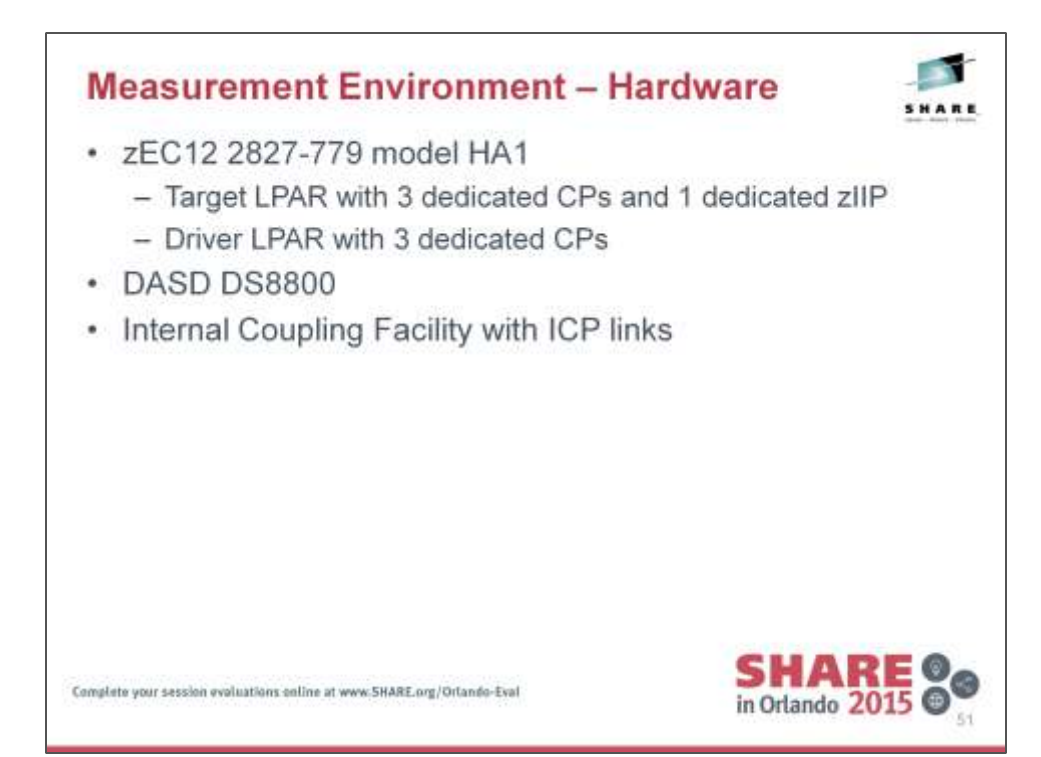

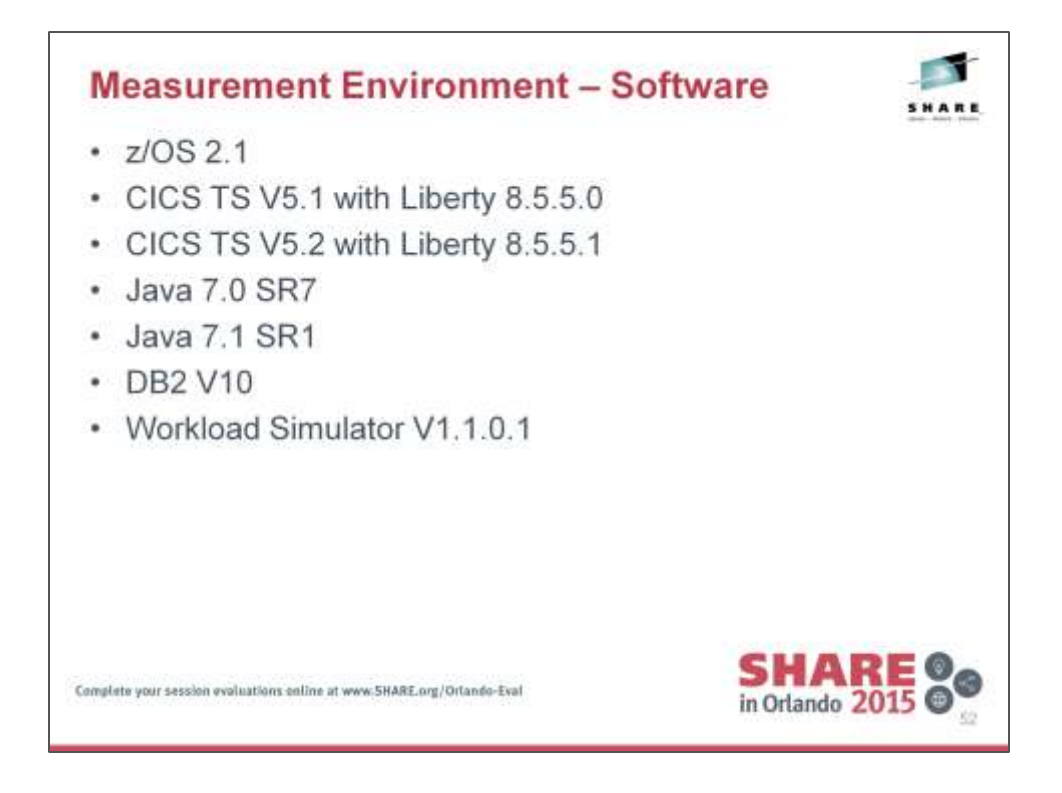

CICS V5.1 GA included Liberty 8.5.0.0.

Tests were run at V5.2 GA time. Several APARs to update the level of Liberty on both V5.1 and V5.2 since these measurements were run.

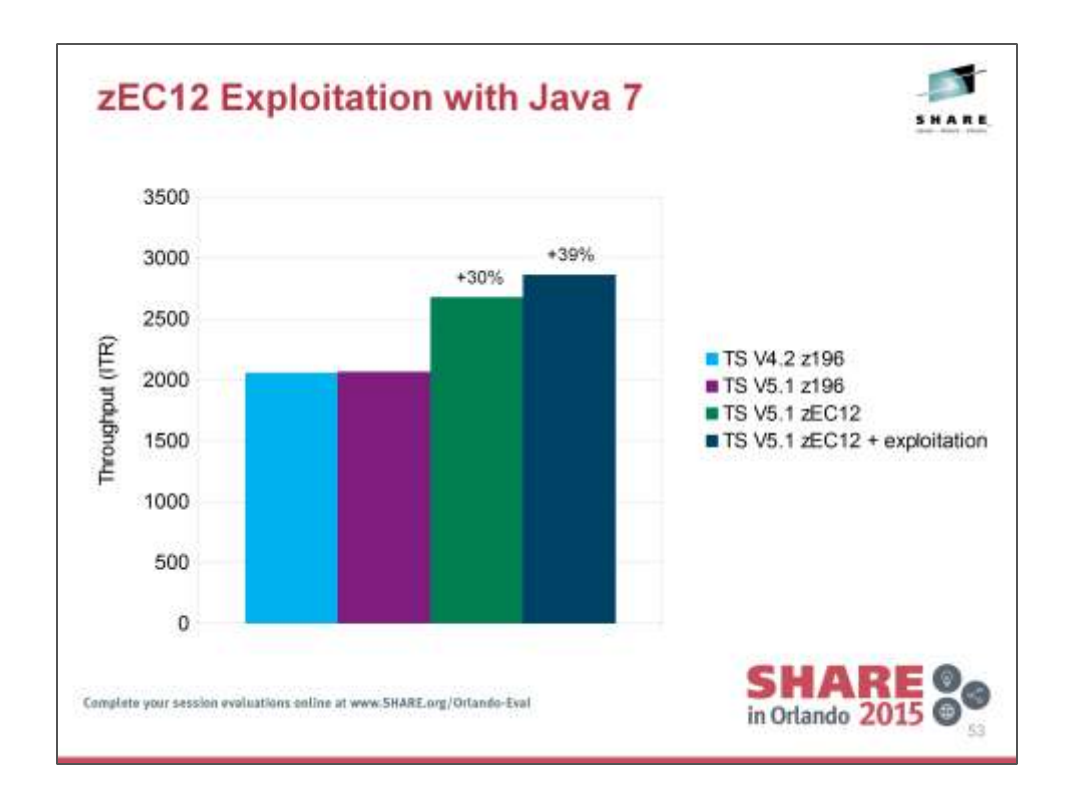

z196 configuration: an LPAR on a 2817-779 machine with 4 dedicated CPs considered to be equivalent to a 2817-704. Running z/OS V1R13 zEC12 configuration: an LPAR on a 2827-778 machine with 4 dedicated CPs considered to be equivalent to a 2827-704. Running z/OS V1R13 CICS V5.1 used Java 7 SR3 CICS V4.2 used Java 6.0.1 SR3 Data collected from RMF report zEC12 expoitation enabled with: –Xaggressive and -Xjit:noResumableTrapHandler Simple Java workload shows 24% improvement on zEC12 and 25% with –Xaggressive option, in line with LSPR expectations https://www.ibm.com/servers/resourcelink/lib03060.nsf/pages/lsprITRzOSv1r13 Using complex Java workload – Axis2 webservice Equivalent throughput using CICS V5.1 on z196 compared to CICS V4.2

30% improvement in throughput using CICS V5.1 on zEC12 compared to CICS V4.2 on z196

39% improvement in throughput using CICS V5.1 with Java 7 zEC12 exploitation compared to CICS V4.2 on z196

#### © 2015 IBM Corporation 53

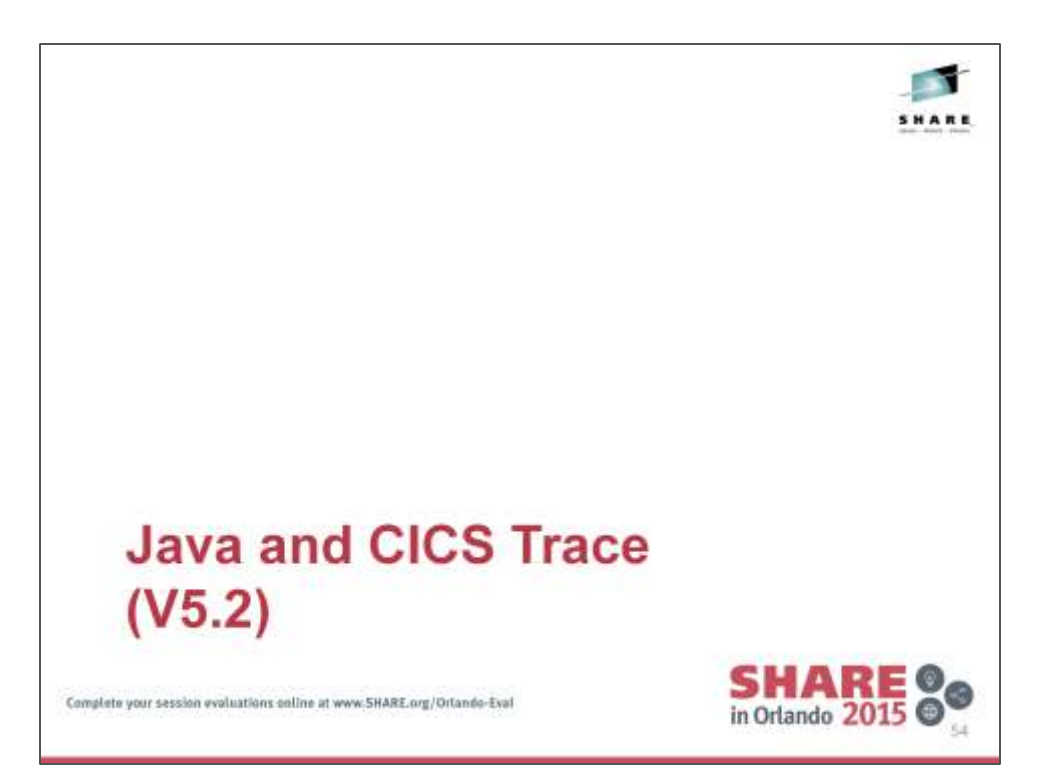

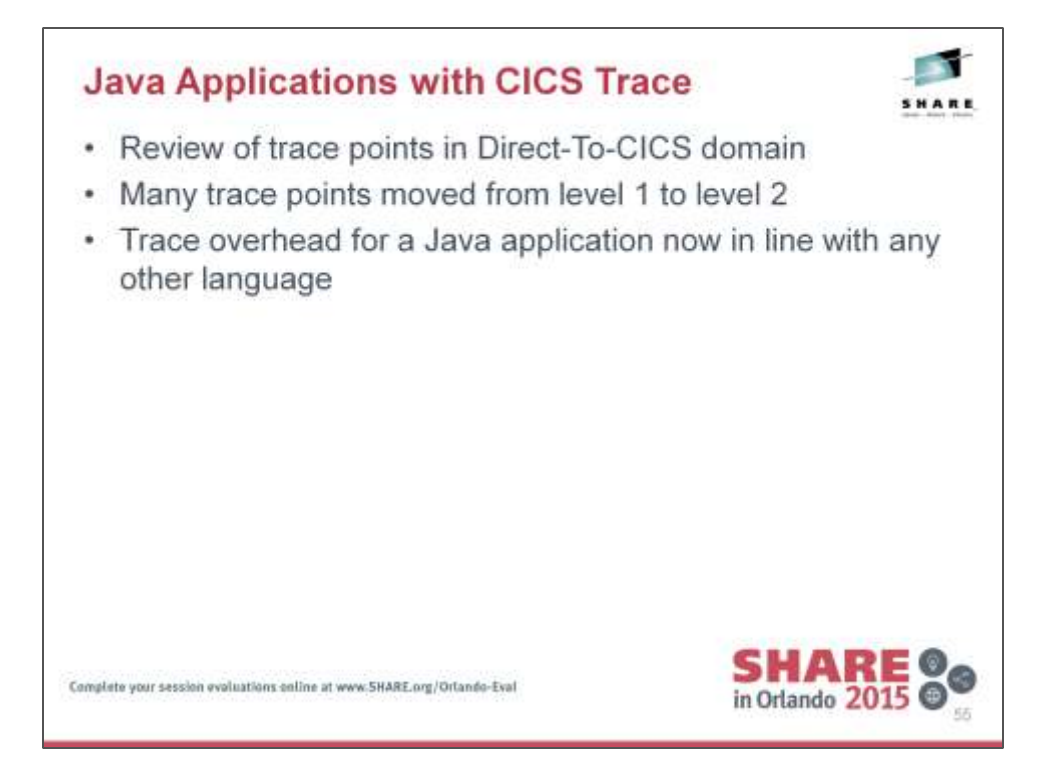

A thorough review of the trace points took place and many were changed to only be emitted with L2 trace enabled.

The result is that enabling trace in a region running Java costs approximately the same as would enabling trace for an equivalent application in a non-Java environment.

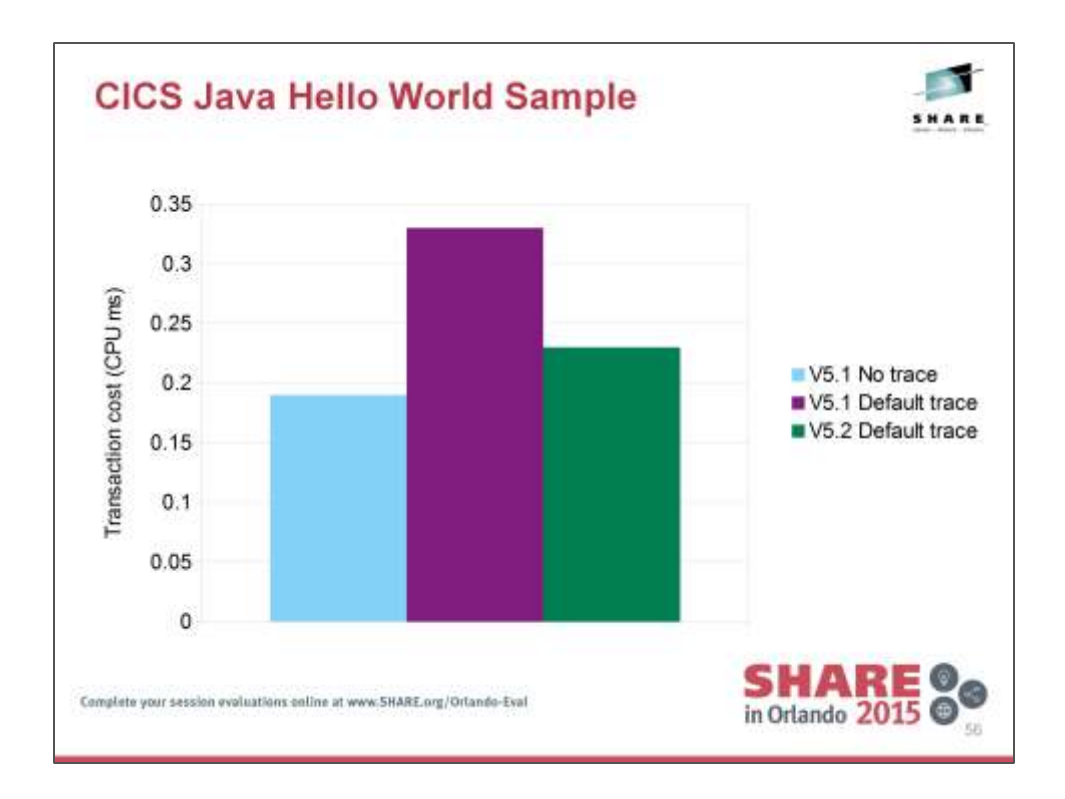

Chart shows that enabling default trace in V5.1 adds a large overhead to the region.

Enabling the same level of trace in V5.2 significantly reduces this overhead.

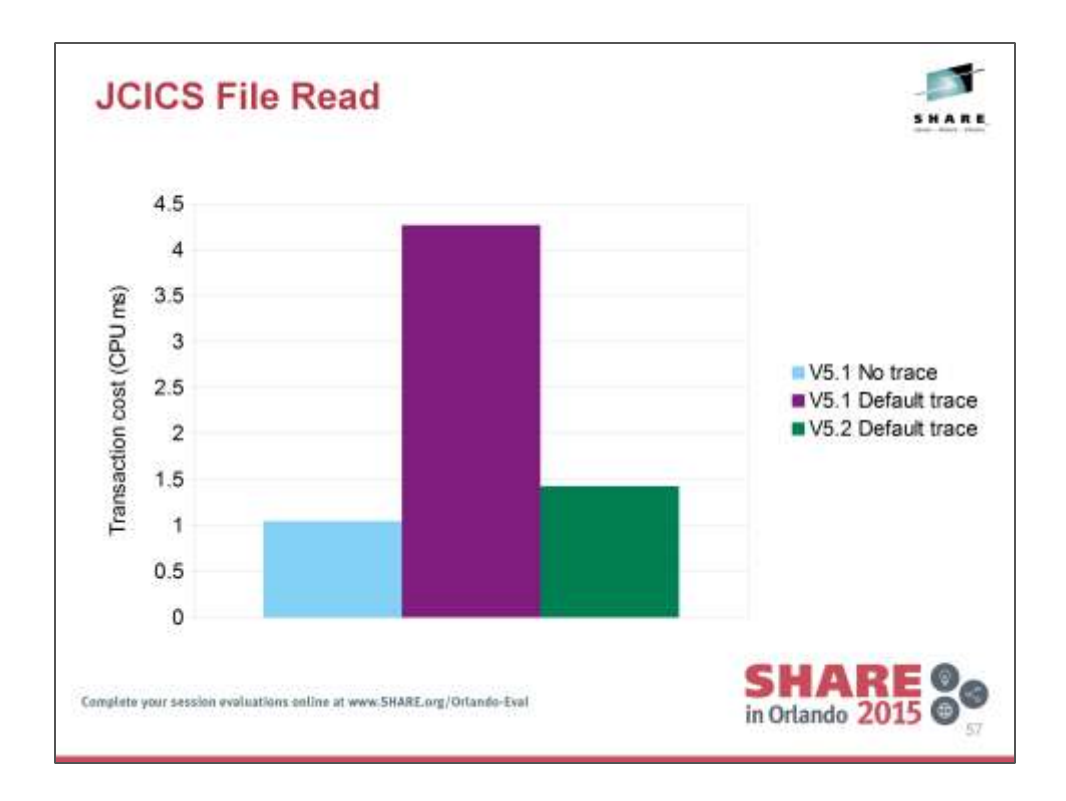

Application performs 120 JCICS FILE READ operations.

Chart shows that enabling default trace in V5.1 adds a large overhead to the region.

Enabling the same level of trace in V5.2 significantly reduces this overhead.

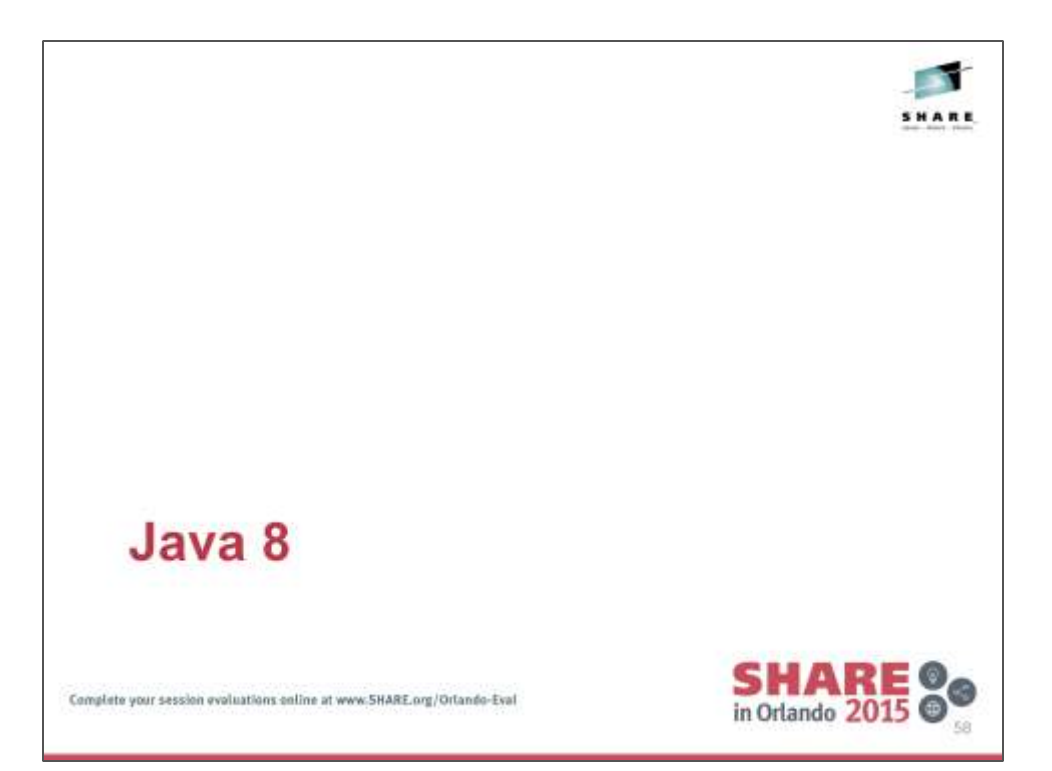

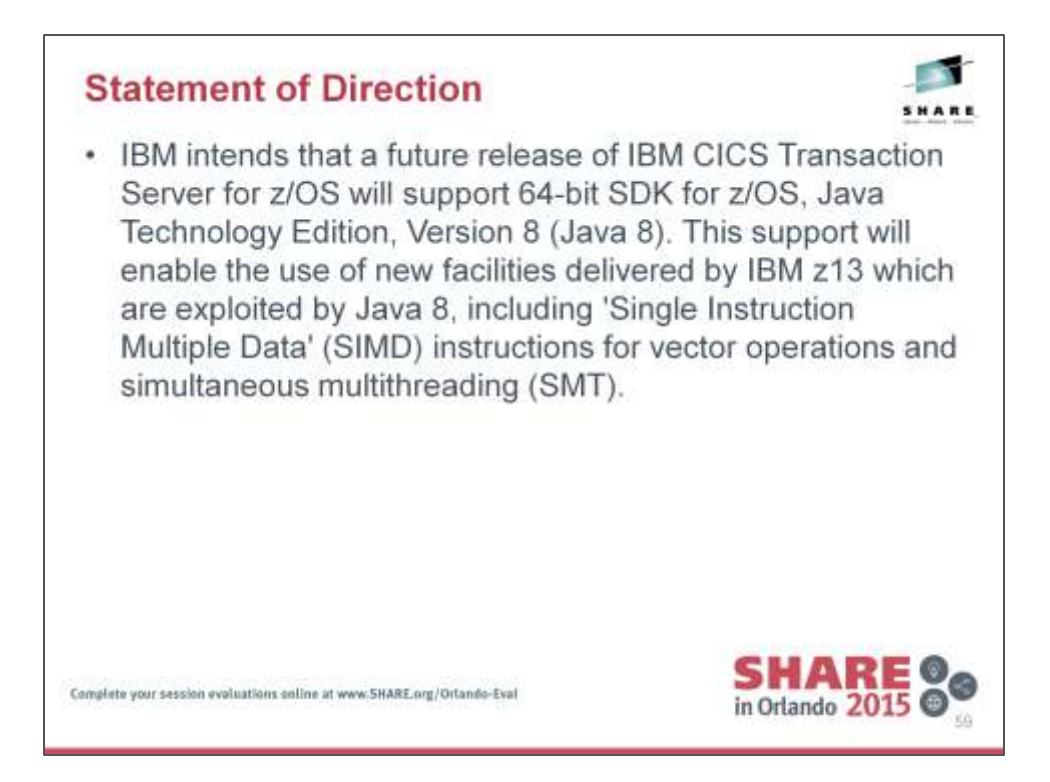

IBM's statements regarding its plans, directions, and intent are subject to change or withdrawal without notice at IBM's sole discretion. Information regarding potential future products is intended to outline our general product direction and it should not be relied on in making a purchasing decision. The information mentioned regarding potential future products is not a commitment, promise, or legal obligation to deliver any material, code, or functionality. Information about potential future products may not be incorporated into any contract. The development, release, and timing of any future features or functionality described for our products remains at our sole discretion.

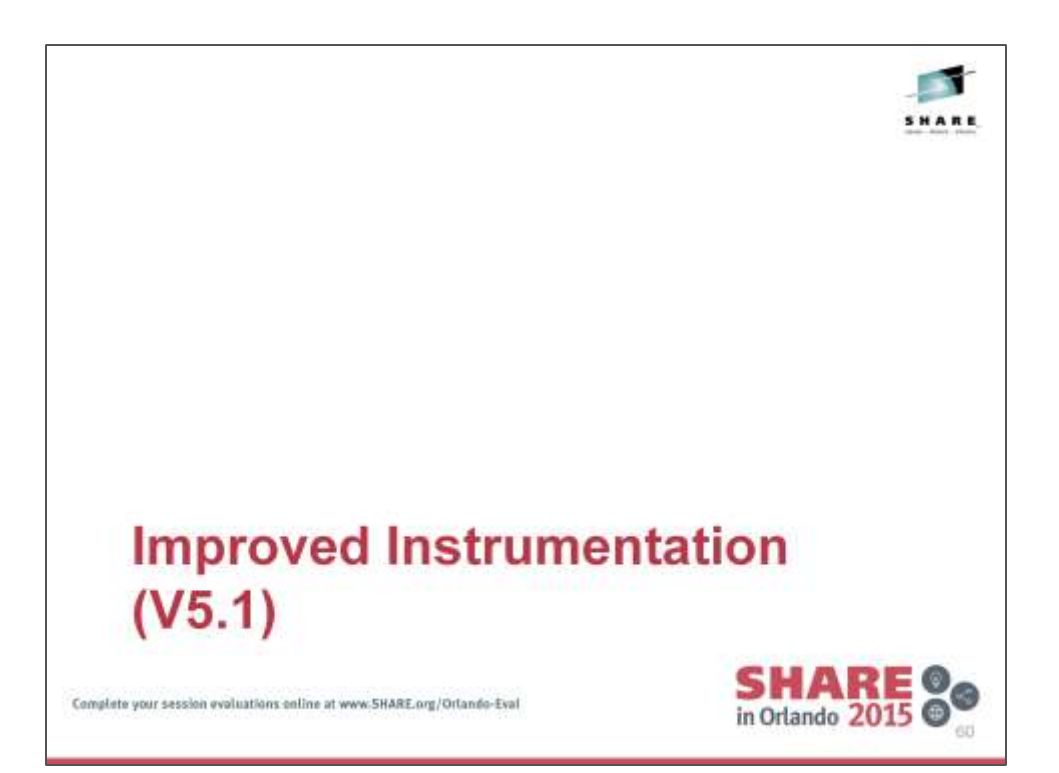

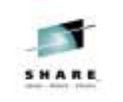

### **Monitoring Data Enhancements**

- Transaction wait times
	- Intra/extra-partition TD queue lock waits (TDILWTT / TDELWTT)
	- Exclusive control of VSAM CI wait time (FCXCWTT)
	- VSAM string wait time (FCVSWTT)
	- IPIC session allocate wait time (ISALWTT)
	- RO and SO TCB delay (ROMODDLY / SOMODDLY)
	- MRO / LU6.1 / LU6.2 session allocate wait time (TCALWTT)
- Transaction performance related to region load
	- Current active task count and MXT setting (CURTASKS / **MAXTASKS)**
- Inbound SSL cipher code (SOCIPHER)

Complete your session evaluations coline at www.5HARE.org/Orlando-Eval

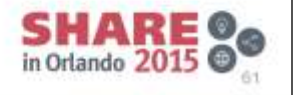

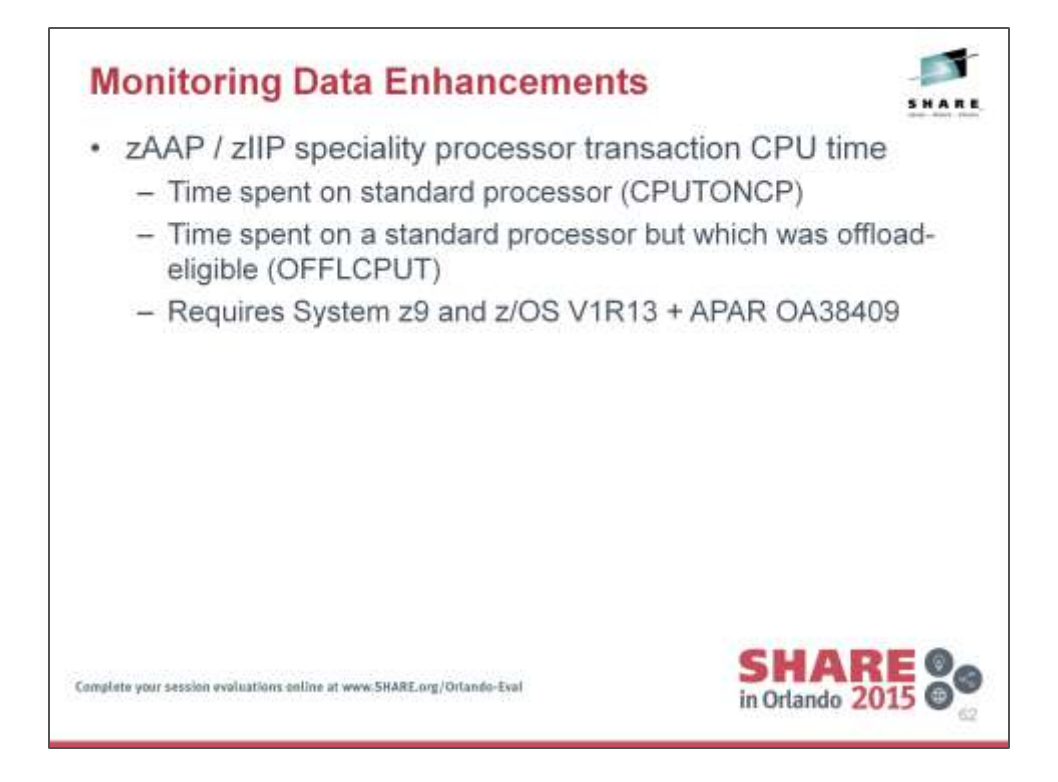

The new CPUTONCP and OFFLCPUT fields in the DFHTASK performance class group for a transaction can be used to calculate the processor time that a task spends on a zIIP or zAAP specialty processor, and also show you the processor time that the task could have spent on a specialty processor.

Field 436, CPUTONCP, shows the total task processor time spent on a standard processor. To calculate the task processor time spent on a specialty processor, subtract the time recorded in this field from the time recorded in field 008, USRCPUT. Field 437, OFFLCPUT, shows the total task processor time that was eligible for offload to a specialty processor, but actually ran on a standard processor. To calculate the total task processor time that was not eligible for offload, subtract the time recorded in this field from the time recorded in field 436, CPUTONCP.

To calculate the total task processor time that was either actually spent on a specialty processor, or eligible to be spent on a specialty processor, use the following equation: (OFFLCPUT + (USRCPUT - CPUTONCP))

Note: The times shown in the CPUTONCP and OFFLCPUT fields are only available when running on a system that supports the Extract CPU Time instruction service that is available on IBM System z9® or later hardware. For z/OS, Version 1 Release 13, the PTF for APAR OA38409 must also be applied.

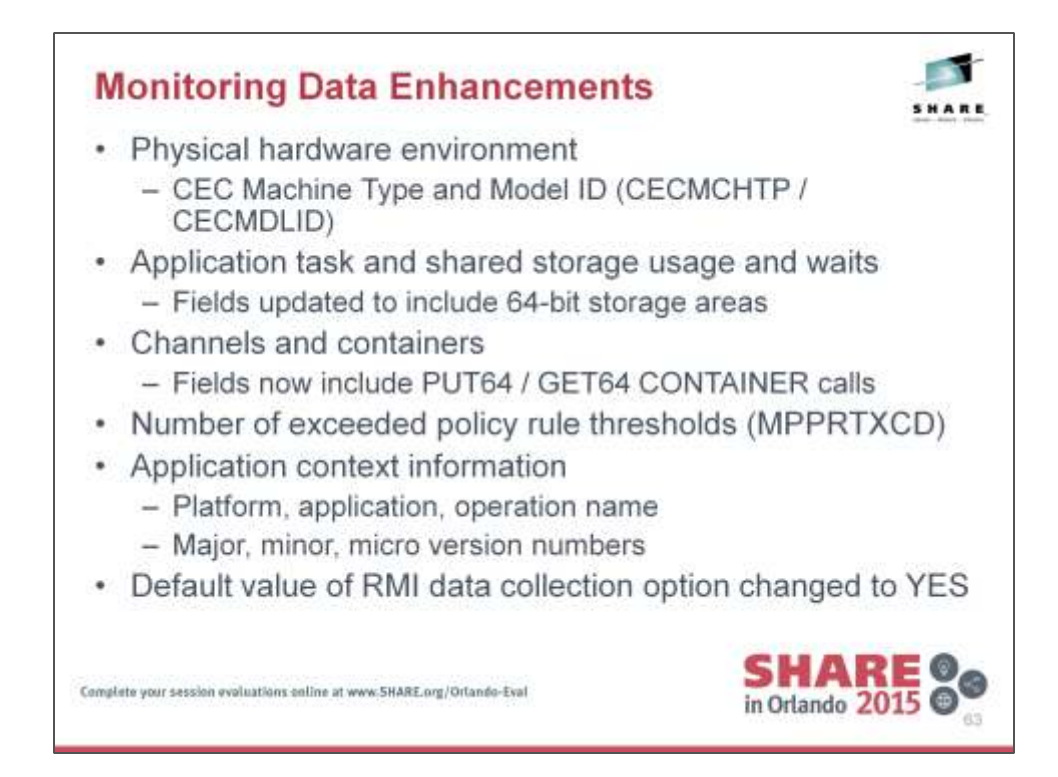

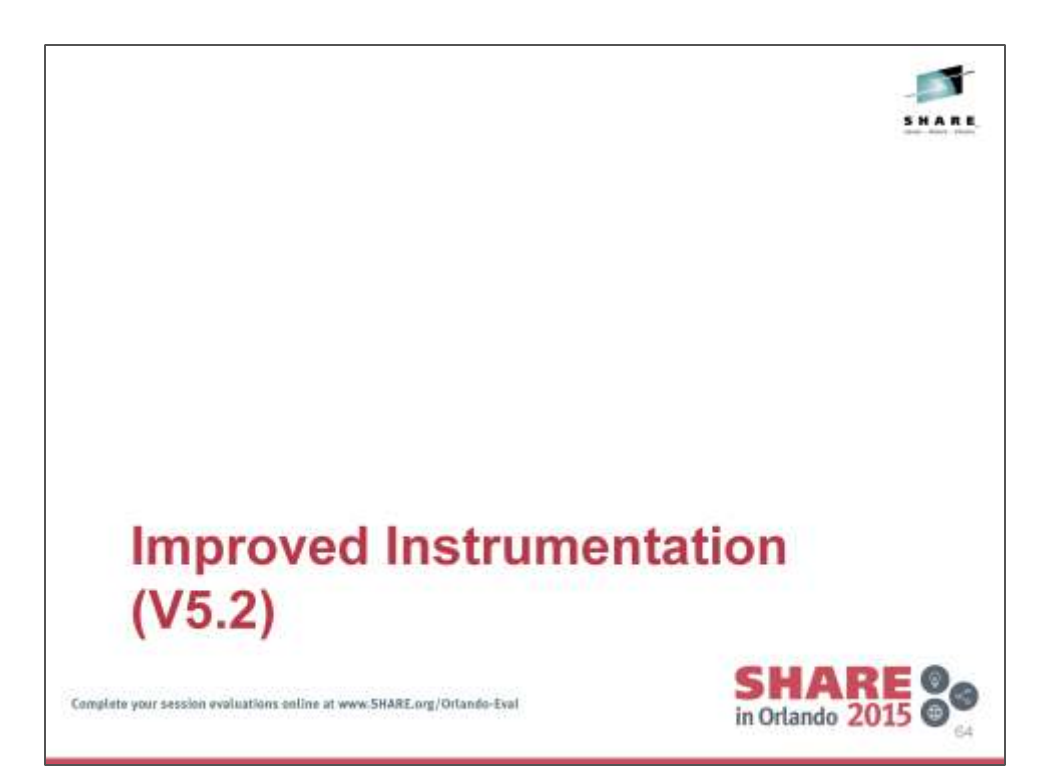

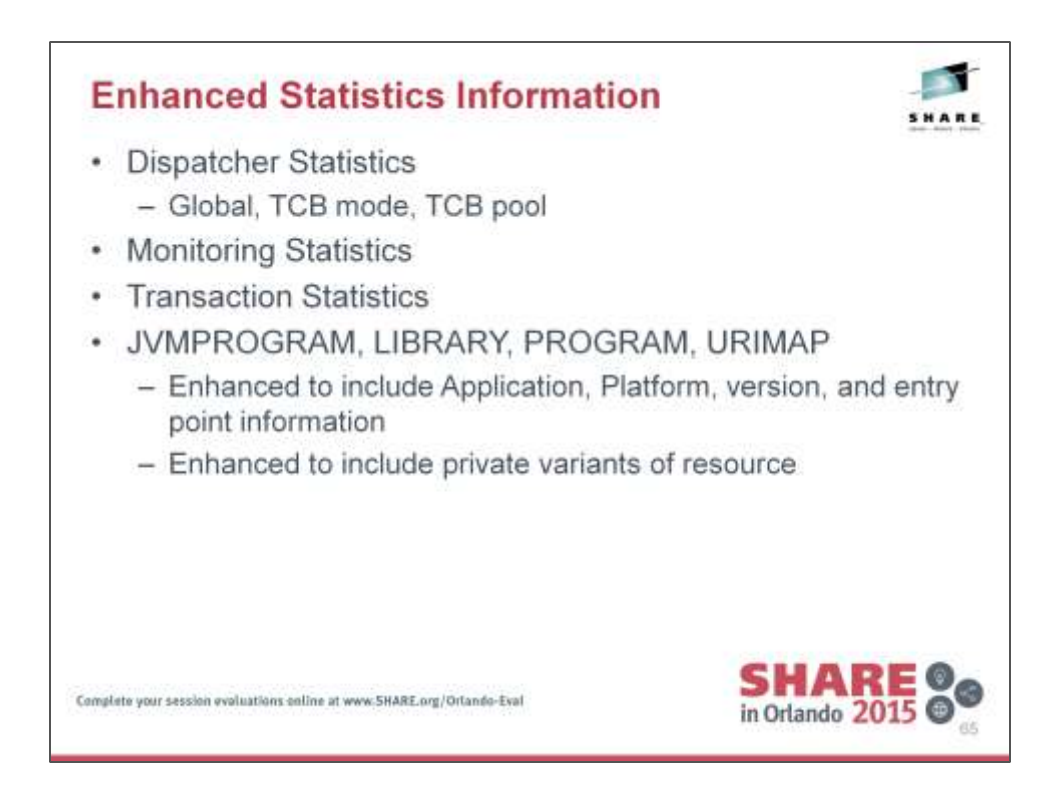

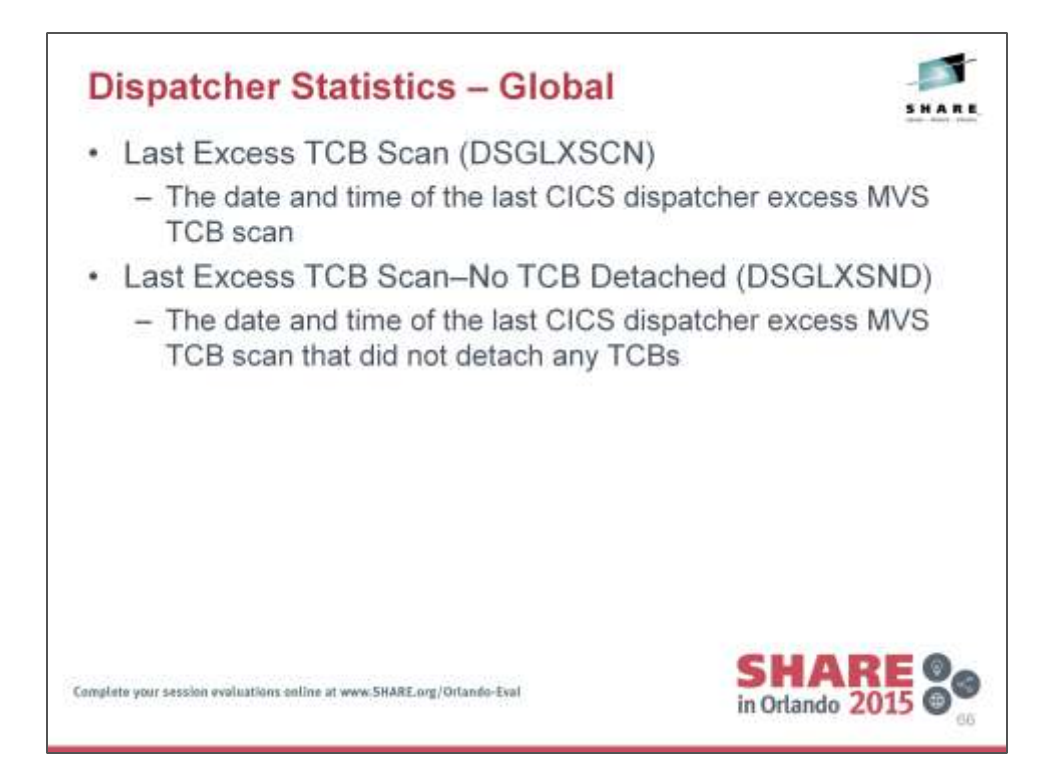

## **Dispatcher Global Report**

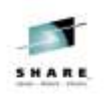

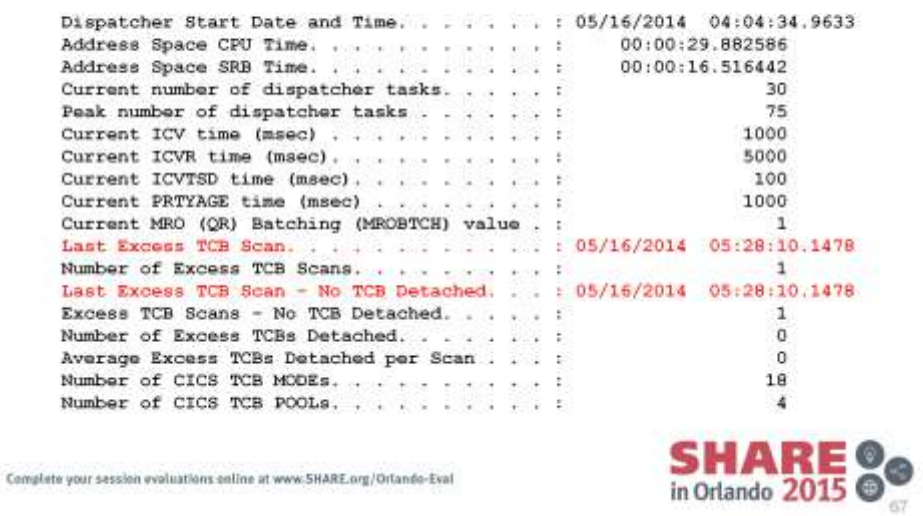

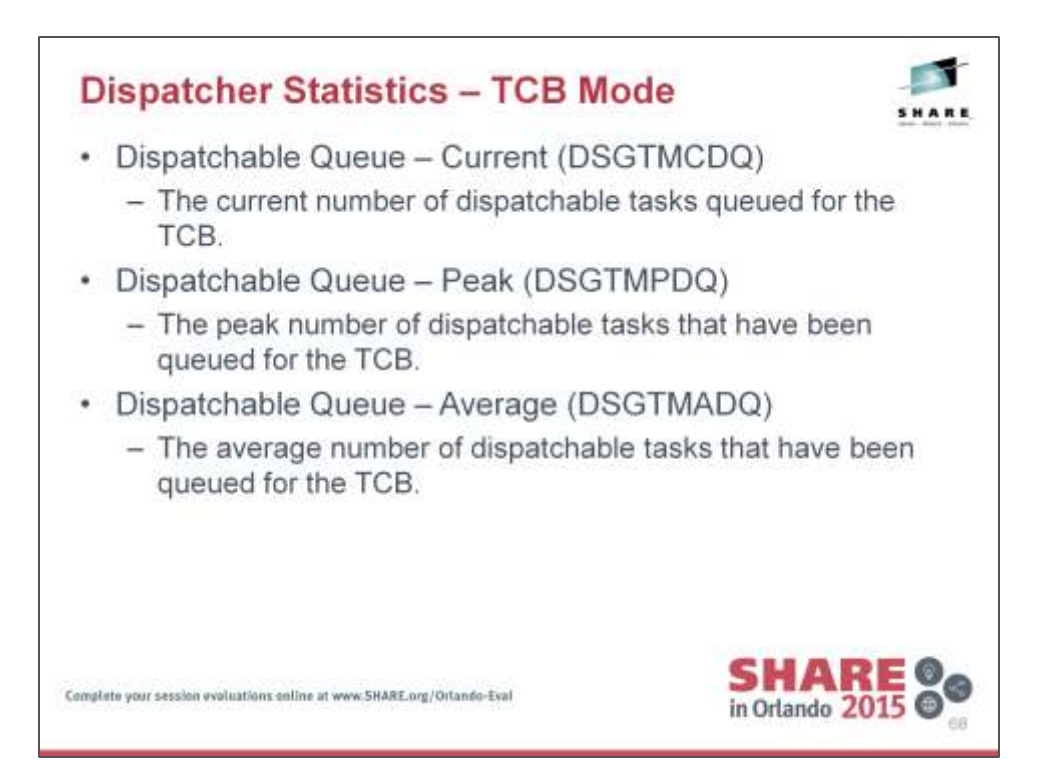

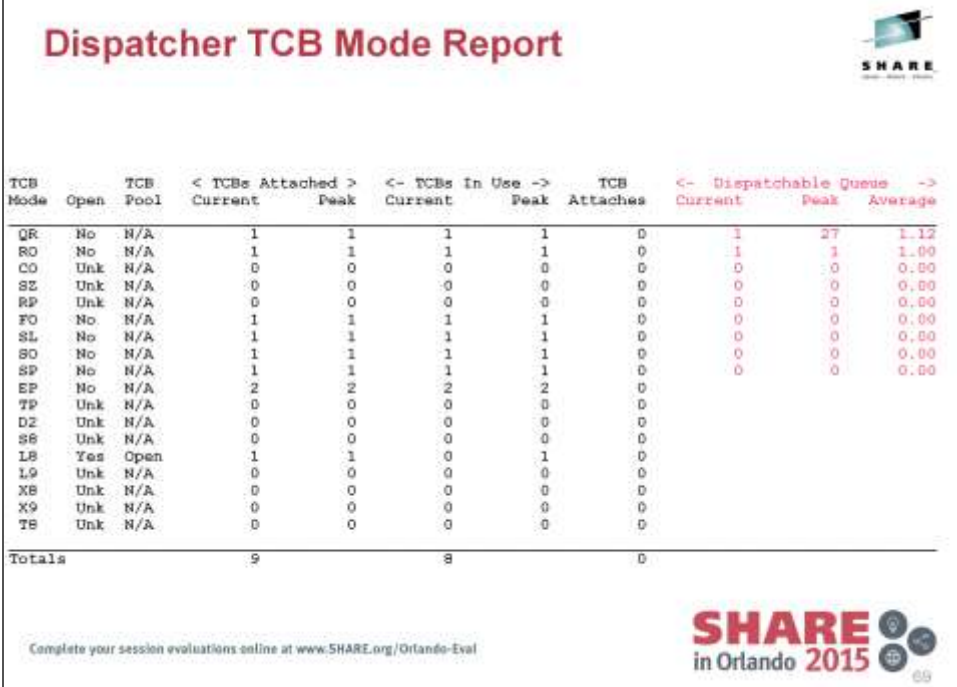

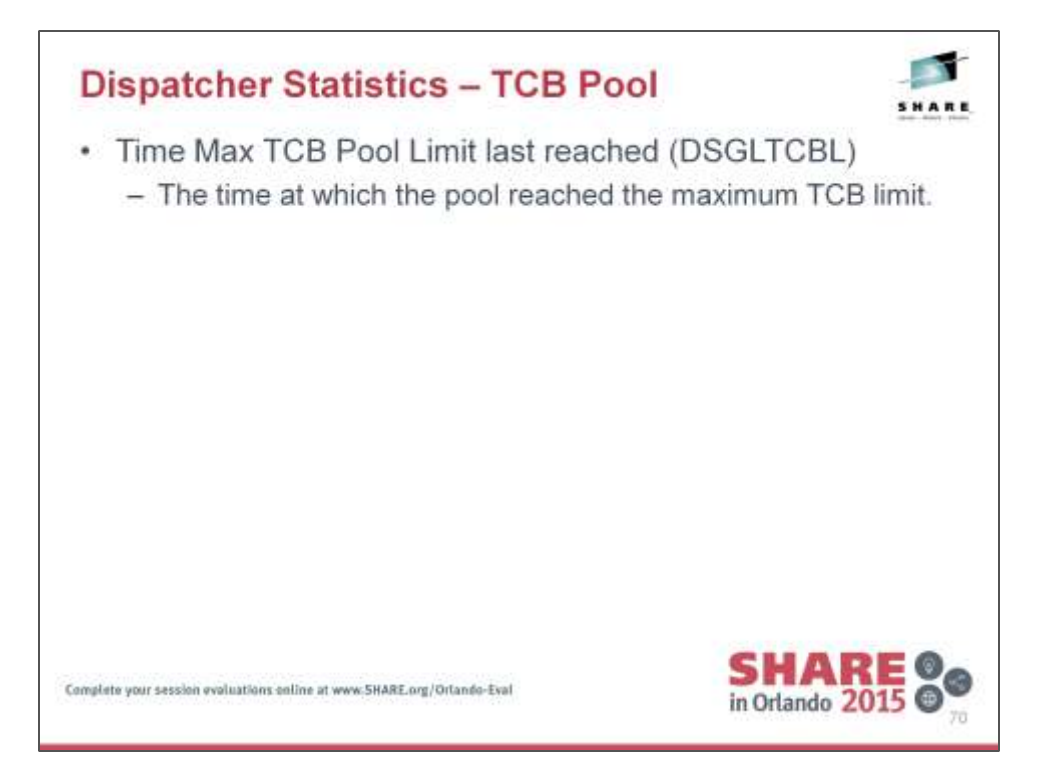

# **Dispatcher TCB Pool Report**

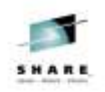

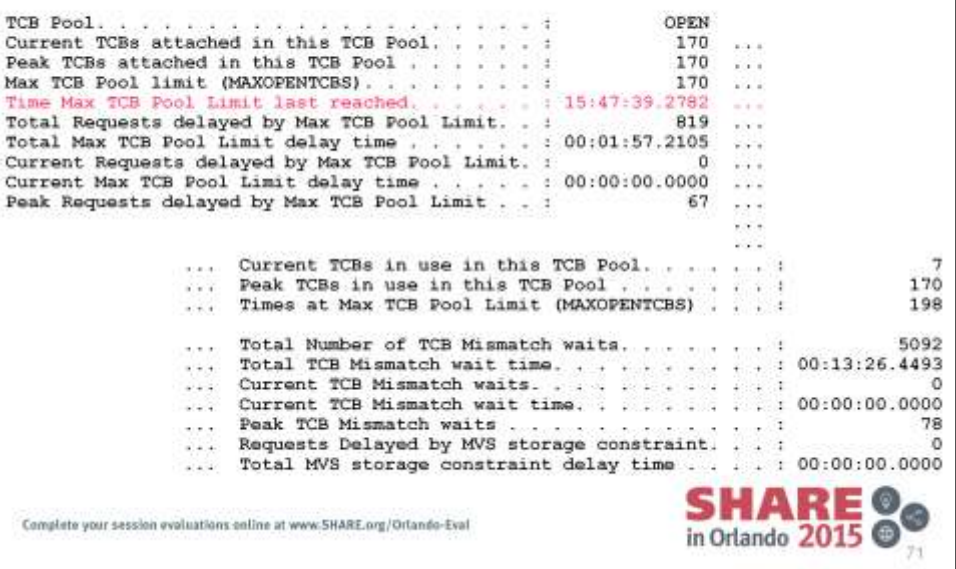

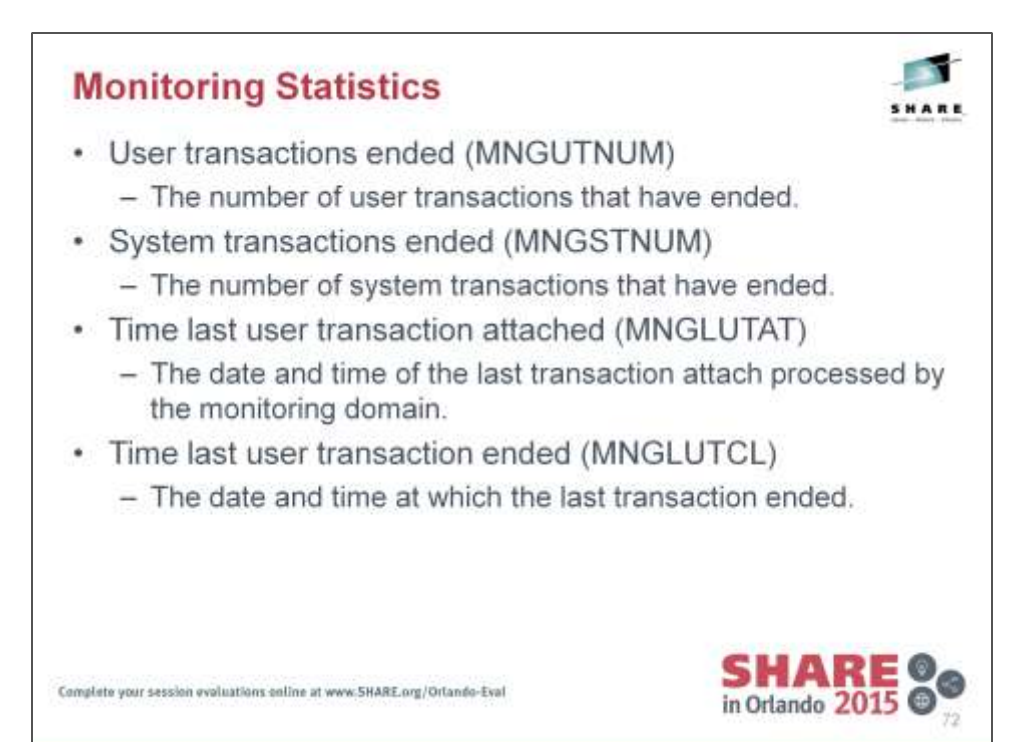
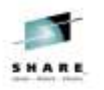

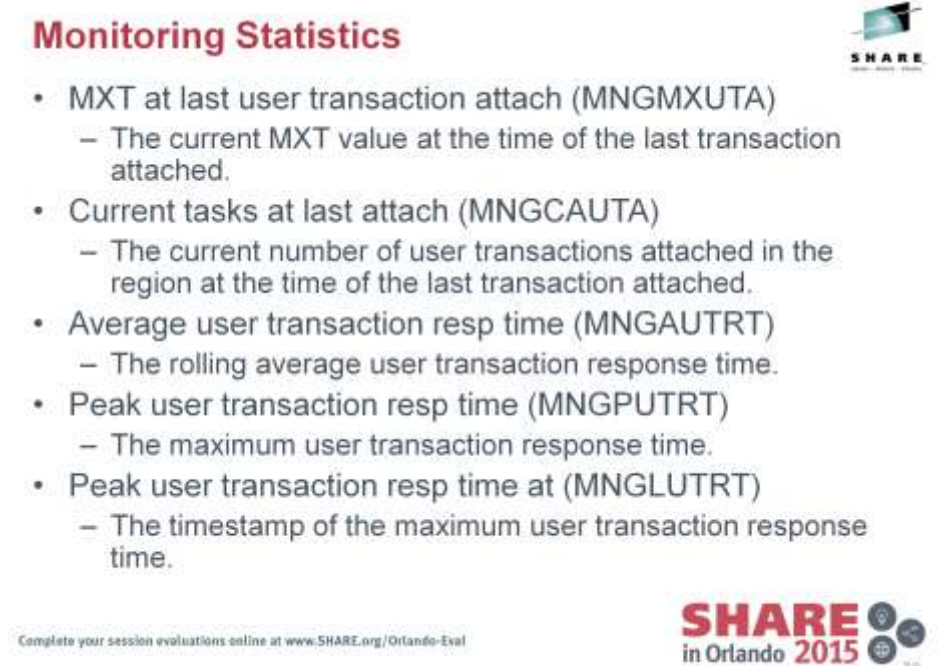

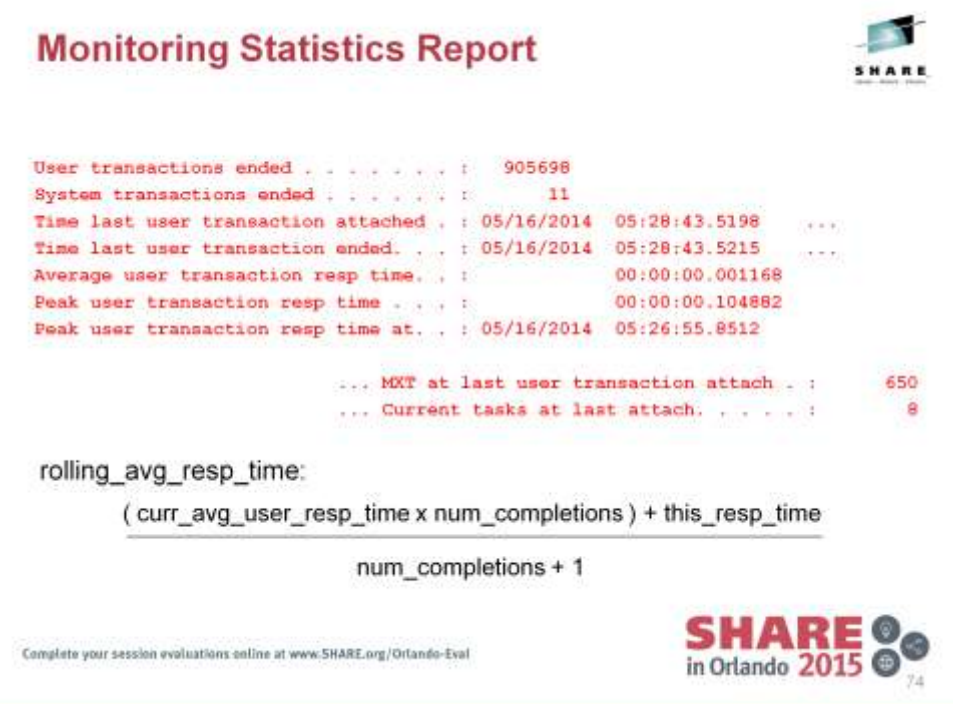

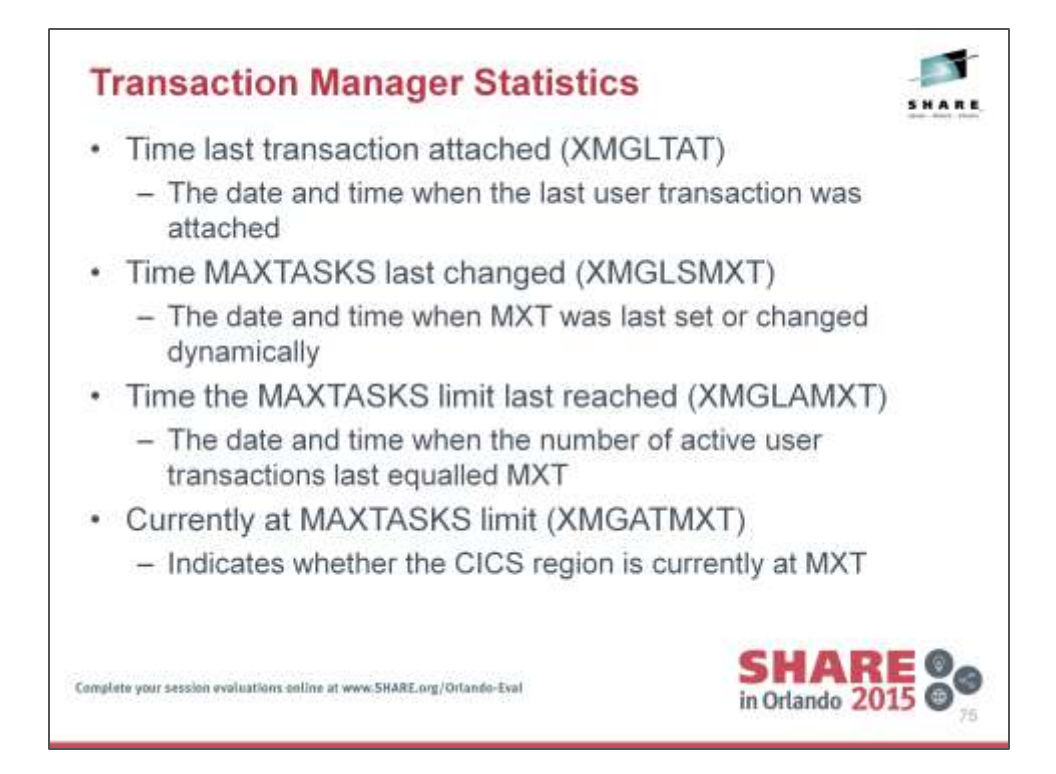

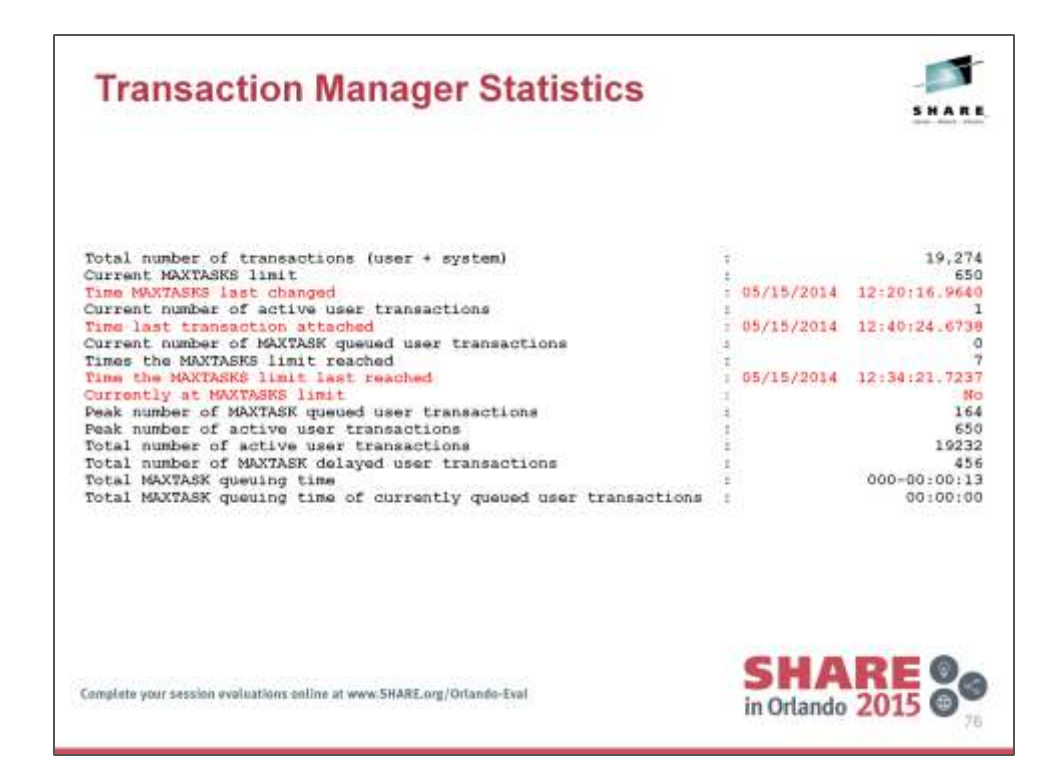

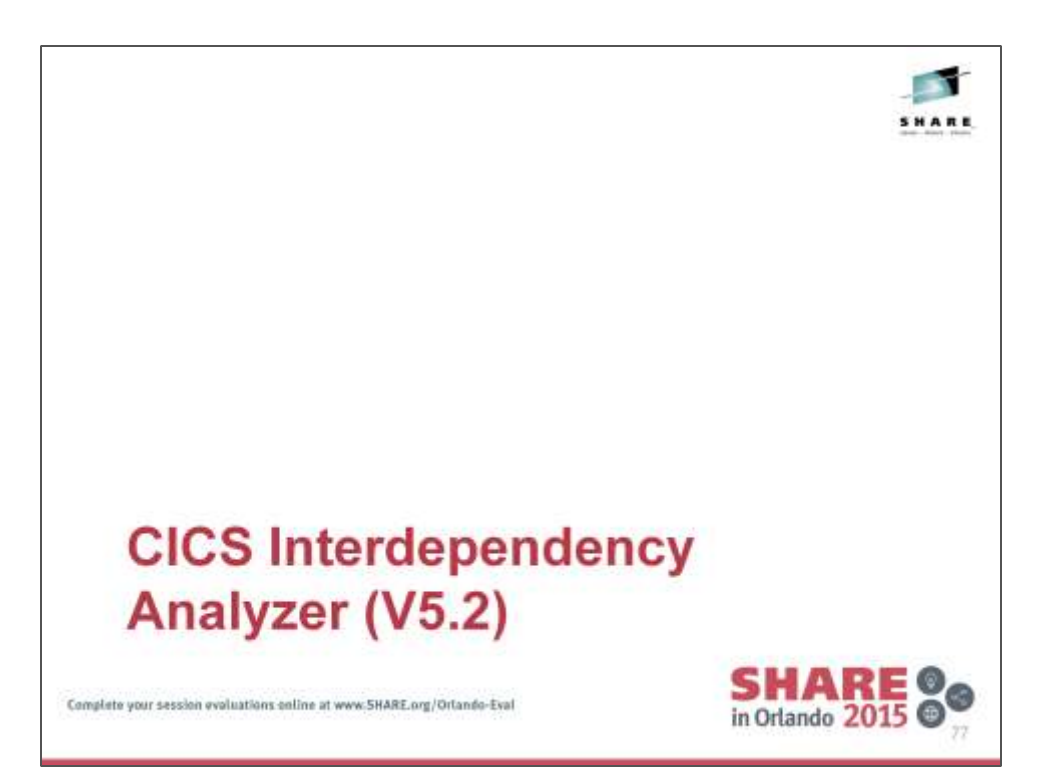

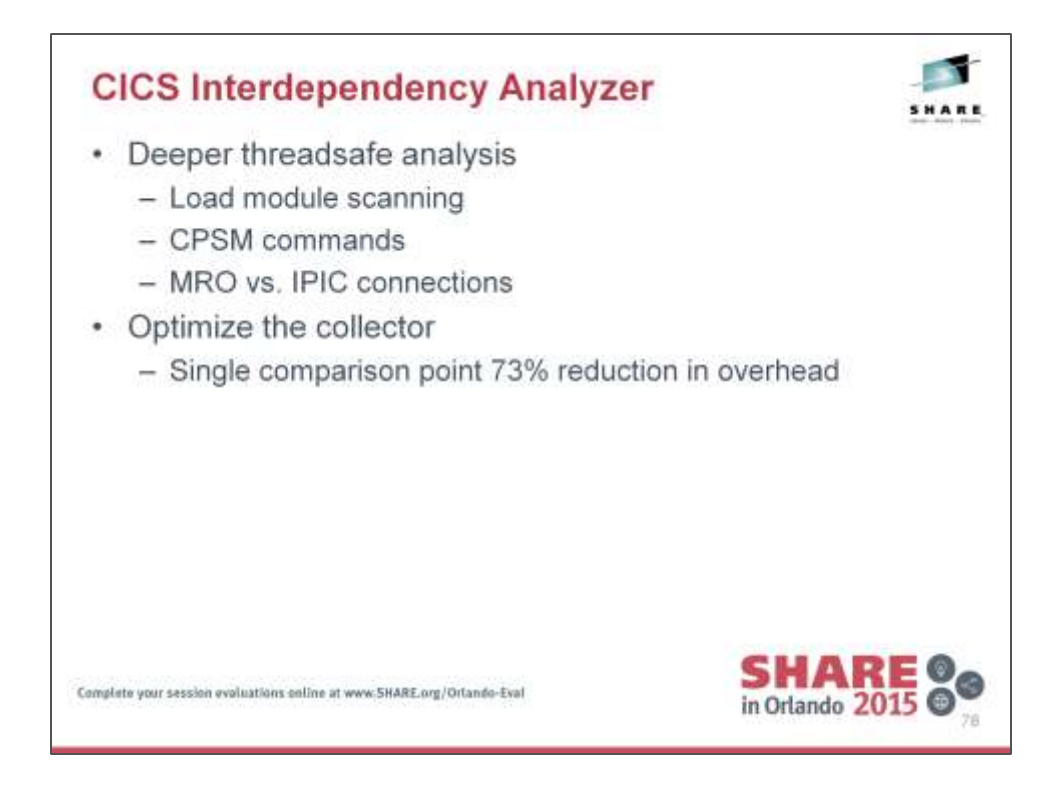

CICS IA V5.2 can scan load modules to identify CICS commands which are non-threadsafe.

Collector can also understand EXEC CPSM commands, along with being able to differentiate between MRO and IPIC connections.

Following charts cover the optimise the collector item.

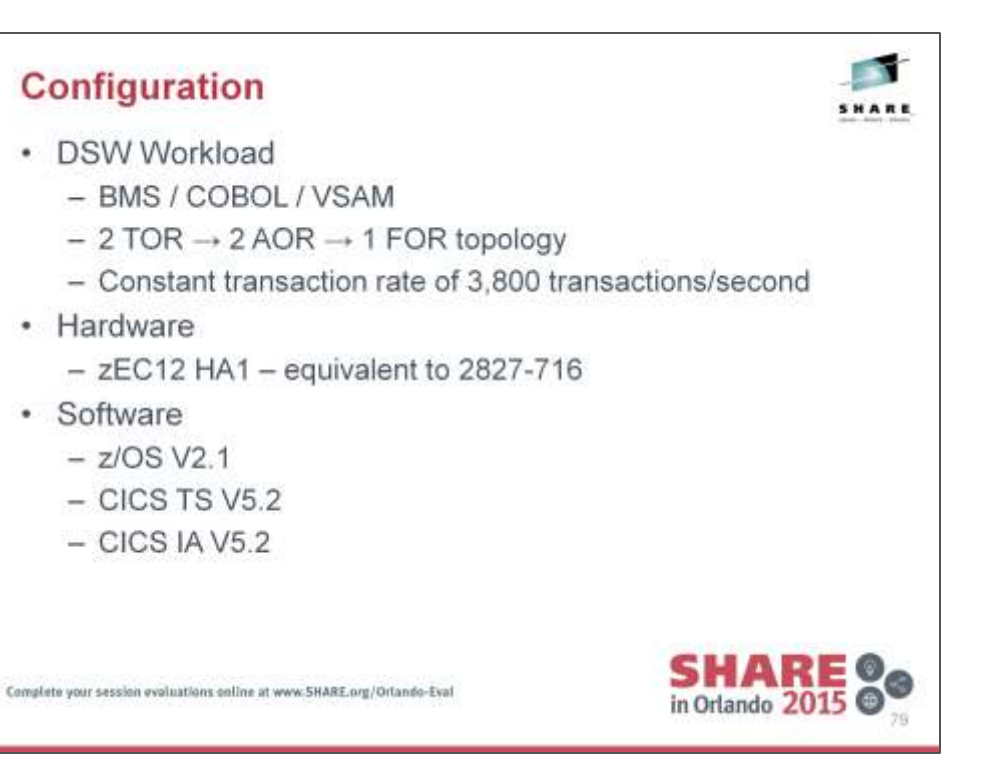

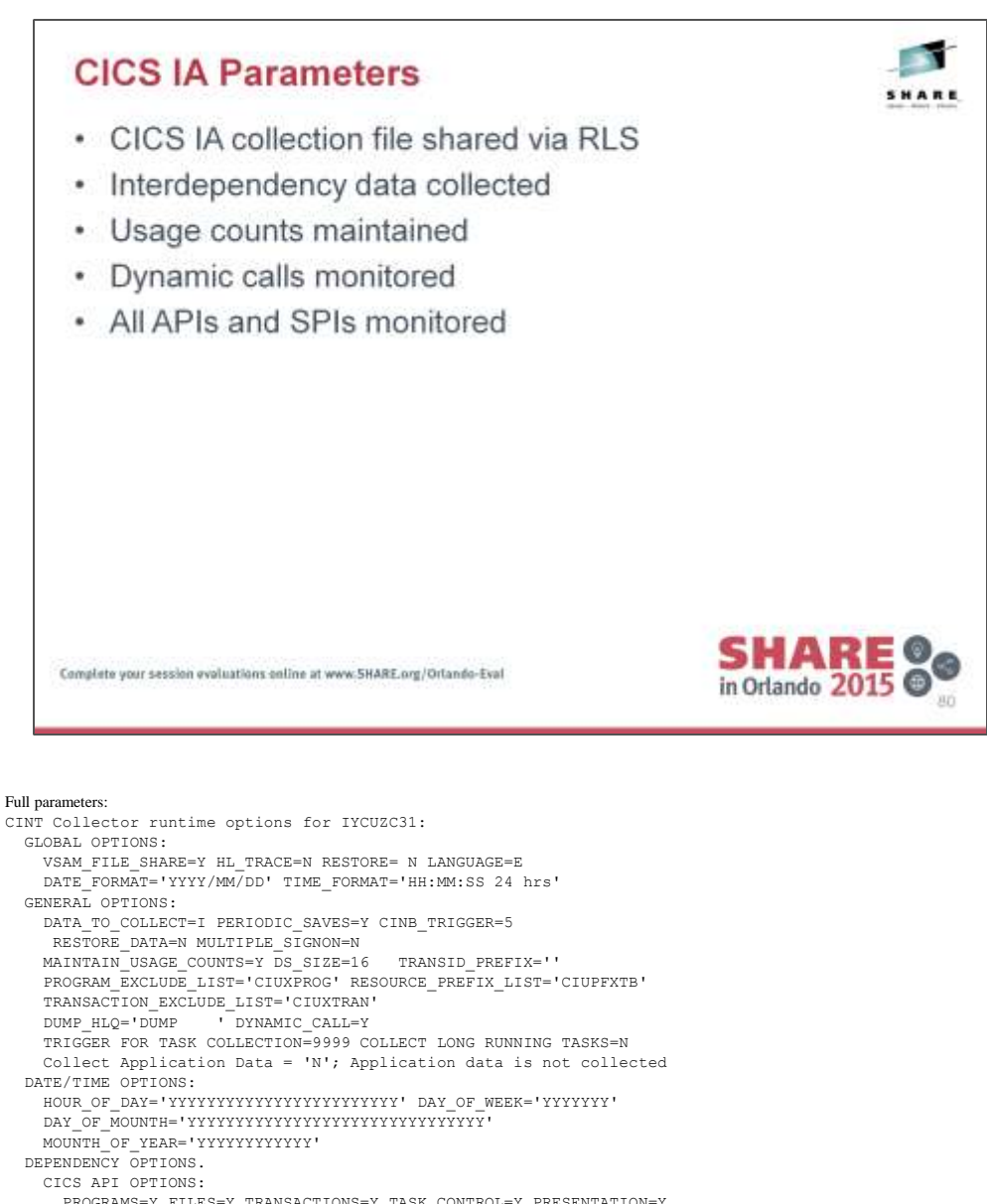

 PROGRAMS=Y FILES=Y TRANSACTIONS=Y TASK\_CONTROL=Y PRESENTATION=Y TS\_QUEUES=Y TD\_QUEUES=Y JOURNALS=Y DTP=Y COUNTERS=Y FEPI=Y WEB\_SERVICES=Y EXITS=Y OTHERS=Y EVENT\_PROC=Y ATOM\_SERVICES=Y XML\_TRANSFORM=Y WSA\_ADDRESSING=Y CICS SPI OPTIONS: PROGRAMS=Y FILES=Y TRANSACTIONS=Y TEMP\_STORAGE=Y TRANSIENT\_DATA=Y DB2=Y DJAR=Y BR\_FACILITY=Y CORBASERVER=Y TCPIP\_SERVICE=Y FEPI=Y JOURNALS=Y LIBRARY=Y CONNECTIONS=Y BTS\_PROC=Y BUNDLES=Y ATOM\_SERVICES=Y CSD=Y XML\_TRANSFORM=Y MQ\_CONN=Y JVM\_SERVICES=Y TERMINALS=Y CICS\_SYSTEM=Y TASKS=Y DUMPS=Y VTAM\_CONN=Y STATISTICS=Y TRACING=Y SHUTDOWN=Y DB2/IMS/MQ/CPSM OPTIONS: DB2=N INQUIRE\_DB2=Y MQ=N IMS=N CPSM=N NATURAL OPTIONS: PROGRAM\_CALLS=N ADABAS\_CALLS=N AFFINITY OPTIONS. INTER-TRANSACTION: ENQ/DEQ=Y TS\_QUEUE=Y ADDRESS\_CWA=Y RETRIEVE\_WAIT=Y LOAD=Y GETMAIN\_SHARED=Y CANCEL=Y TRANSACTION-SYSTEM:

 INQUIRE/SET=Y ENABLE/DISABLE=Y EXTRACT=Y COLLECT\_STATS=Y PERFORM=Y RESYNC=Y WAIT=Y DISCARD=Y CREATE=Y CSD=Y

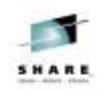

### **Test Measurements**

- Use RMF to measure overall CPU and transaction rate
- · 5 minute measurement interval
- Vary CICS IA collection frequency
- CICS IA enabled for all five regions

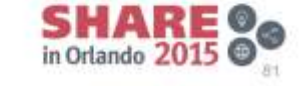

Complete your session evaluations online at www.5HARE.org/Orlando-Eval

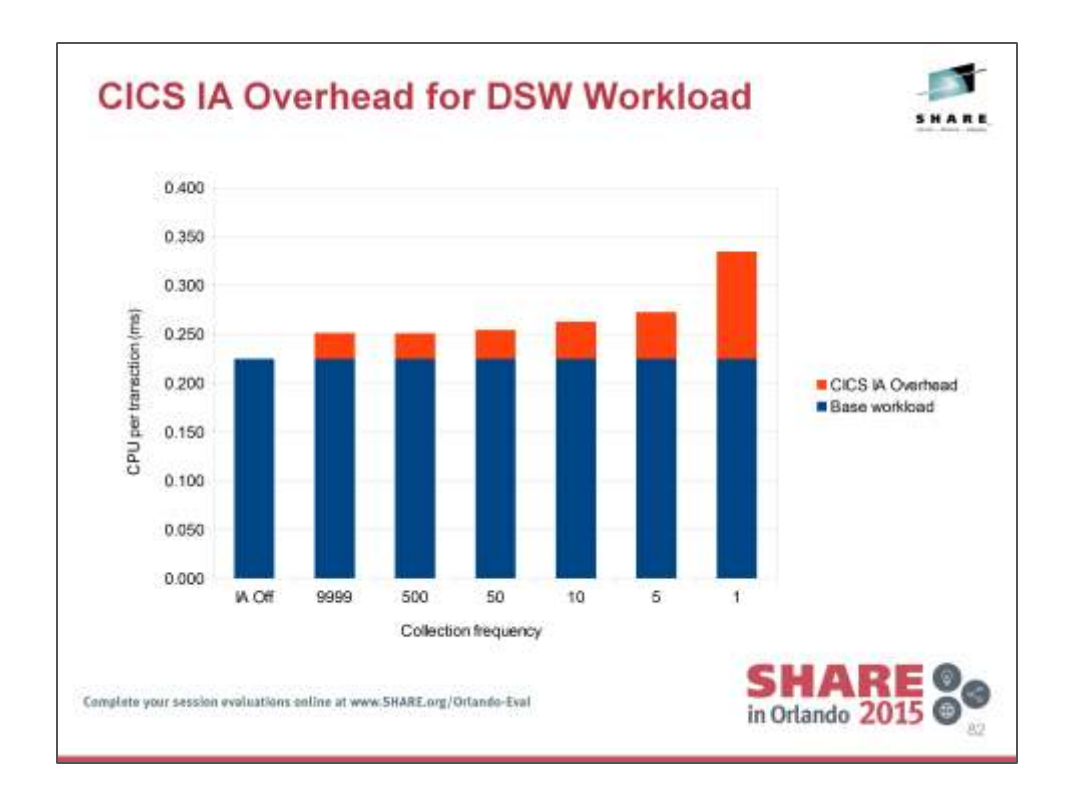

Left column shows the cost of the workload with IA completely disabled.

Every other column shows where the collection frequency has been set to every 1 in *n* tasks. Increasing the frequency of the collection (i.e. towards the right of the chart), increases the associated overhead.

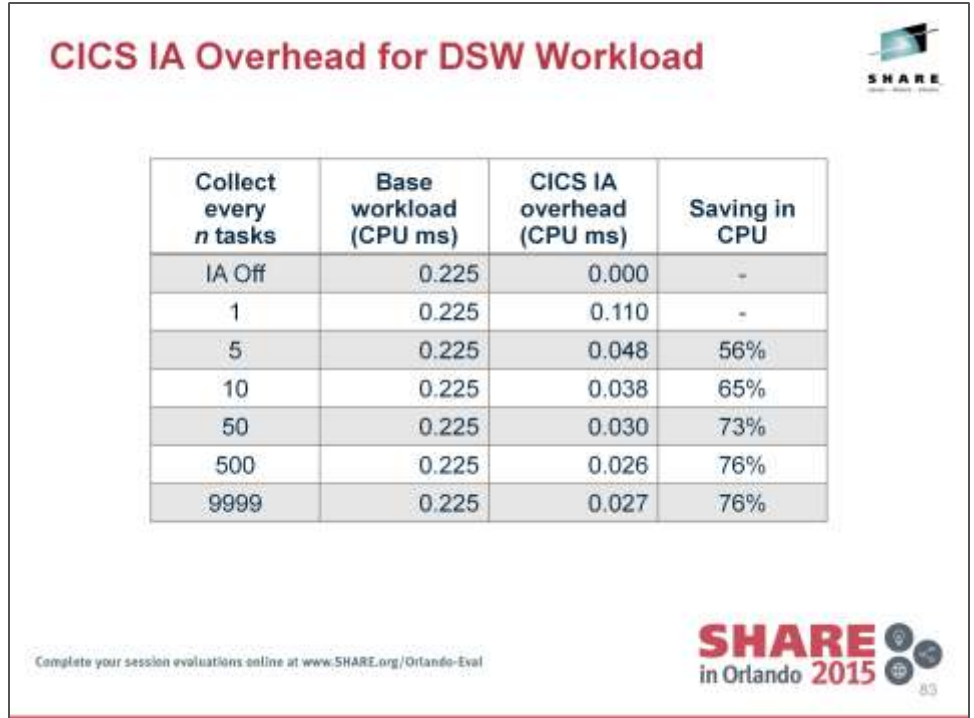

"% Saving in CPU" is calculated when comparing with CICS IA collecting data for every task (i.e. second row).

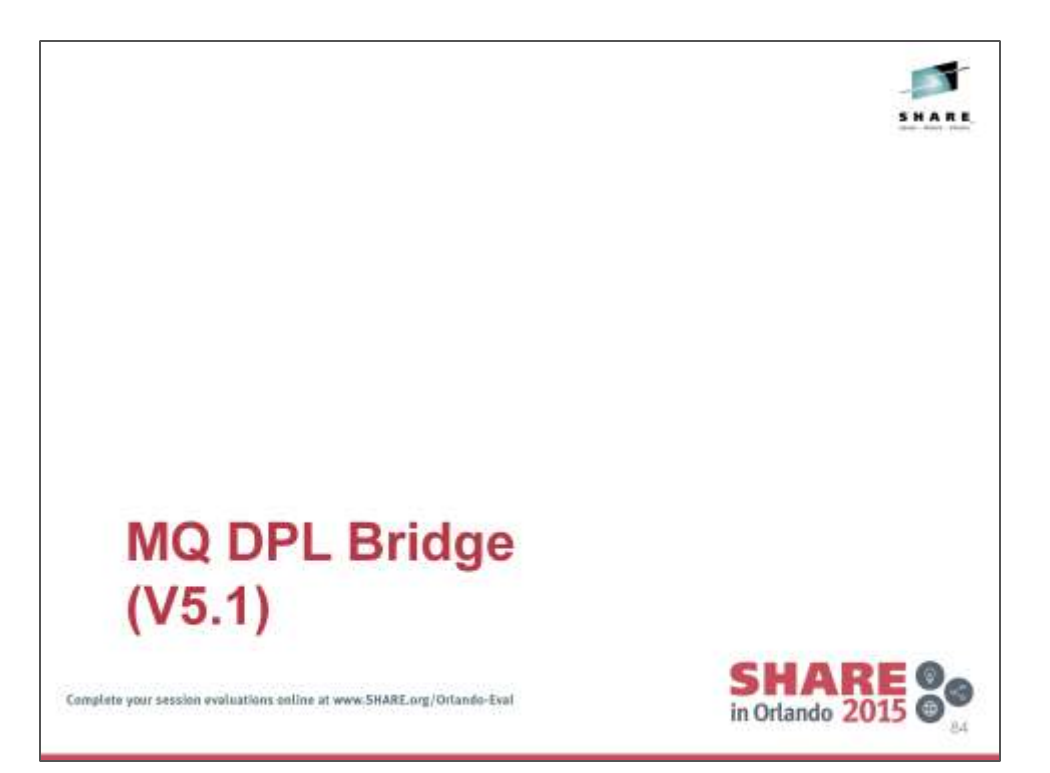

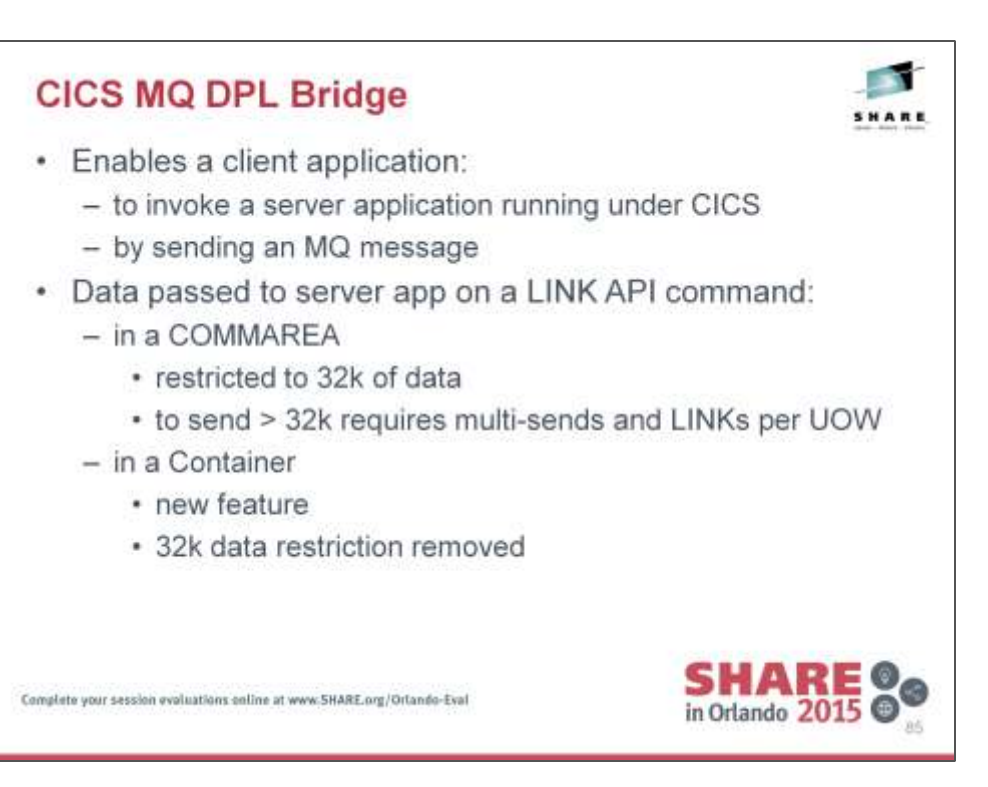

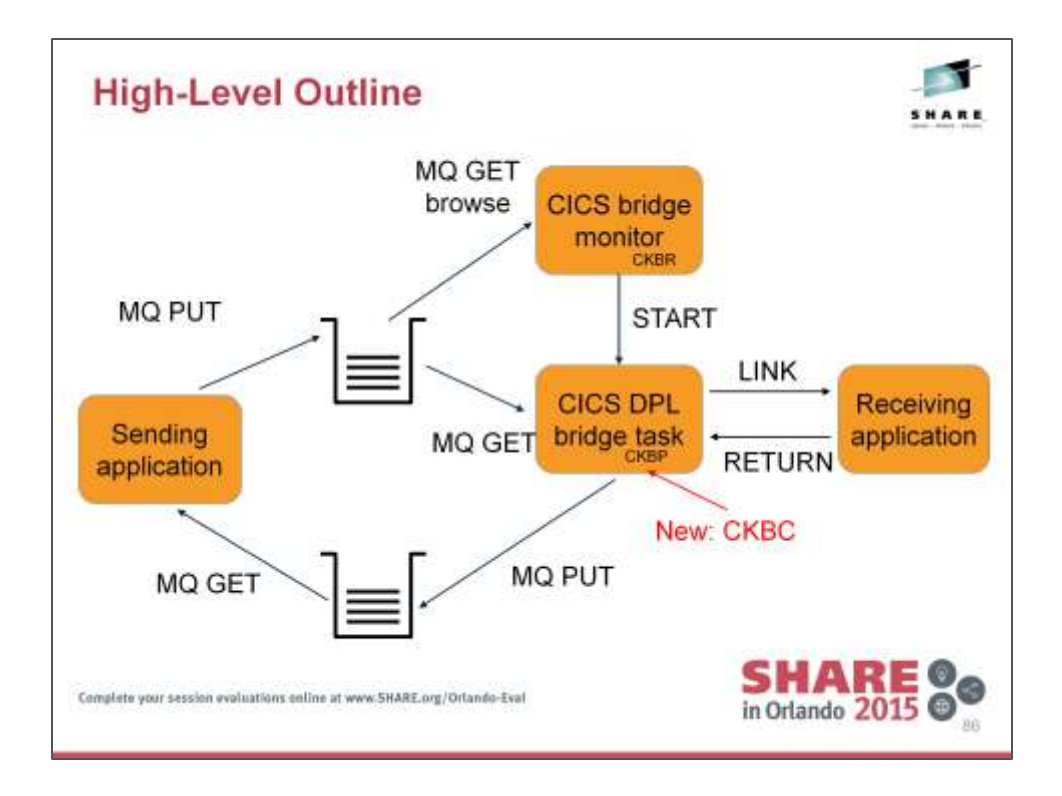

The EXEC CICS LINK between the CICS DPL bridge task and the receiving application passes a COMMAREA, which is limited to 32kB.

To use this functionality, change the CKBP transaction to the new CKBC transaction and code your applications to accept data on the DFHMQBR\_CHANNEL channel, using the DFHREQUEST and DFHRESPONSE containers.

#### **Transactions**

#### •CKBR

- CICS Bridge Monitor transaction long running task
- •CKBP (for Commareas) or CKBC (for Containers)
- CICS DPL Bridge task

#### **MQ calls issued**

•CKBR – MQGET BROWSE WAIT

- •CKBP/CKBC MQOPEN and MQGETs
- 1 MQGET per inbound message within the UOW
- •CKBP/CKBC MQOPEN and MQPUTs (when reply-to-queue specified)
- 1 MQPUT per outbound message sent within the UOW
- MQPUT1 used when only 1 outbound message per UOW

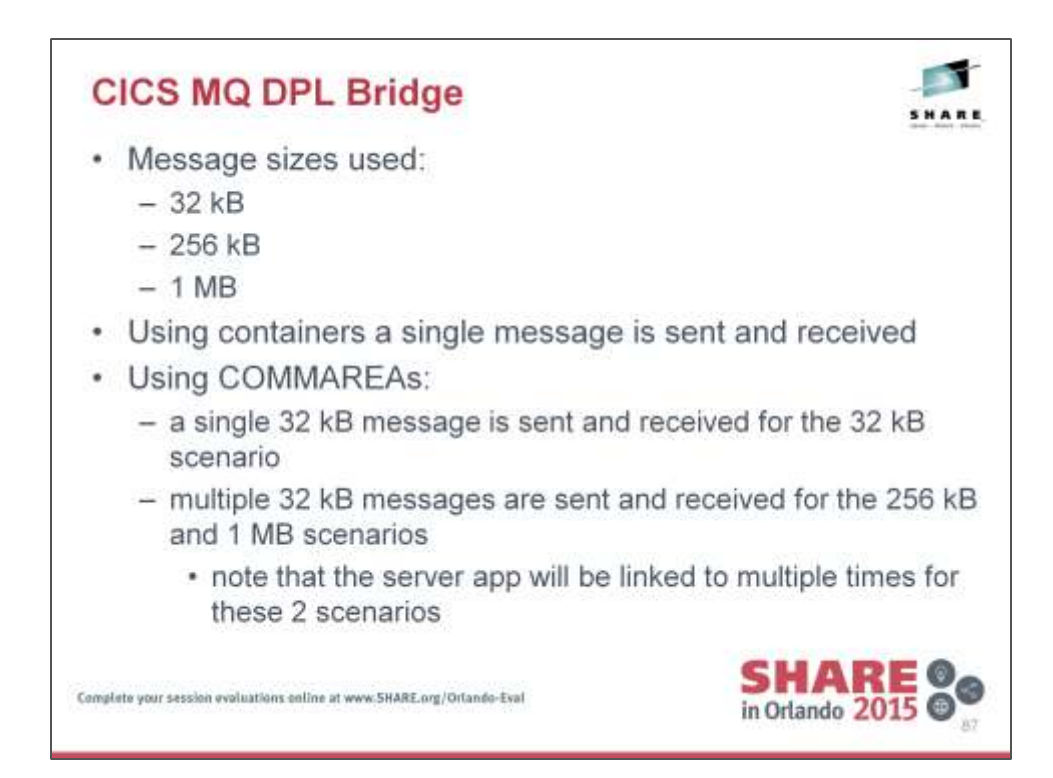

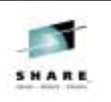

### **CICS MQ DPL Bridge**

- Performance environment
	- TPNS used to drive clients
	- clients run in separate LPAR from CICS server app
	- MQ DPL request and data sent:
		- from an MQ subsystem on the client LPAR
		- to an MQ subsystem on the CICS server app LPAR
		- using TCP/IP
	- data returned to client of same size as data sent
	- CPU usage on CICS Server LPAR is measured

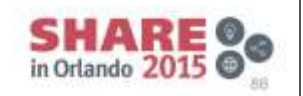

Complete your session evaluations online at www.5HARE.org/Orlando-Eval

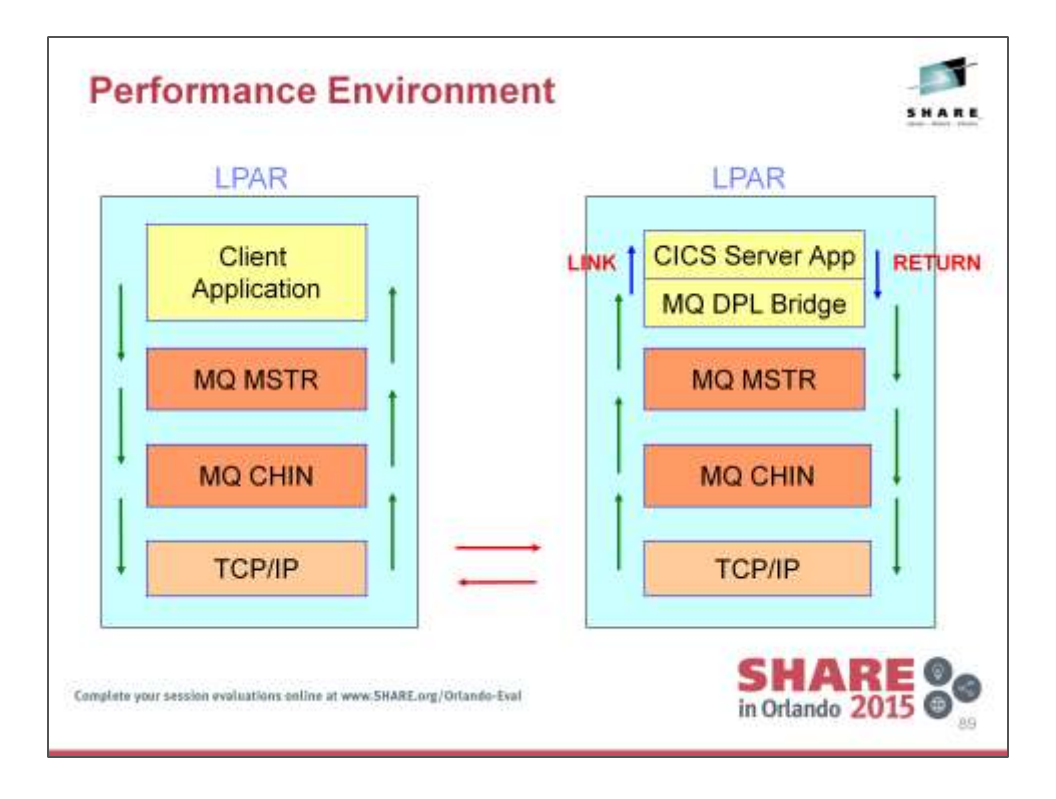

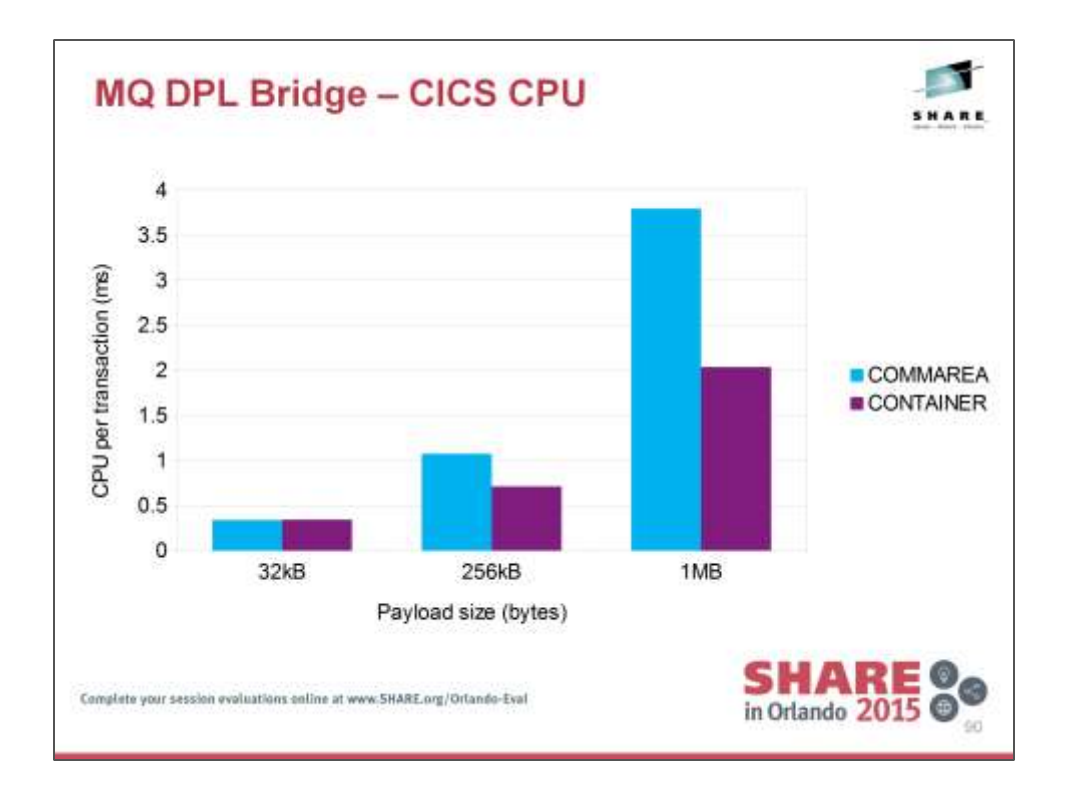

Chart shows CPU costs for the CICS region only.

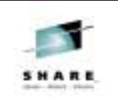

## CICS MQ DPL Bridge

• Total CPU costs

- additional CPU costs are shown on the next slide

- · CICS CPU
- · MQ Master address space CPU
- MQ Channel Initiator address space CPU
- \* TCP/IP CPU

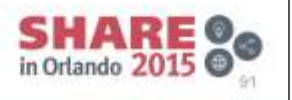

Complete your session evaluations online at www.5HARE.org/Orlando-Eval

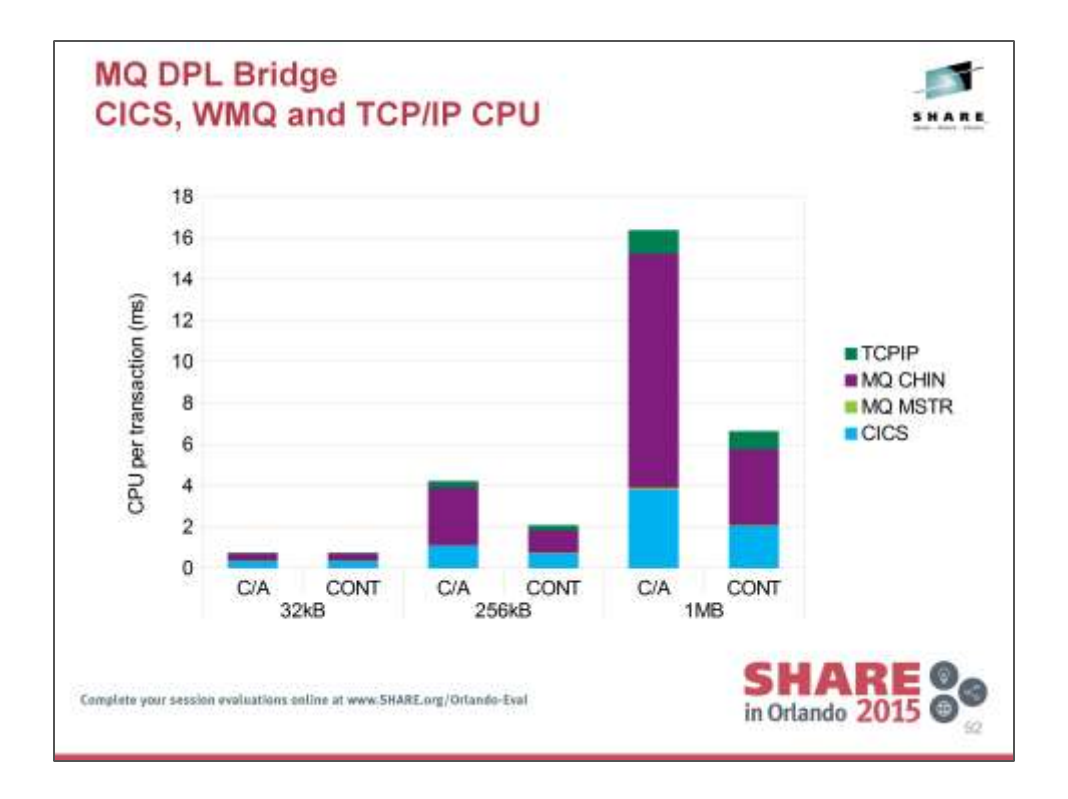

Chart shows total CPU cost for all relevant address spaces on the LPAR.

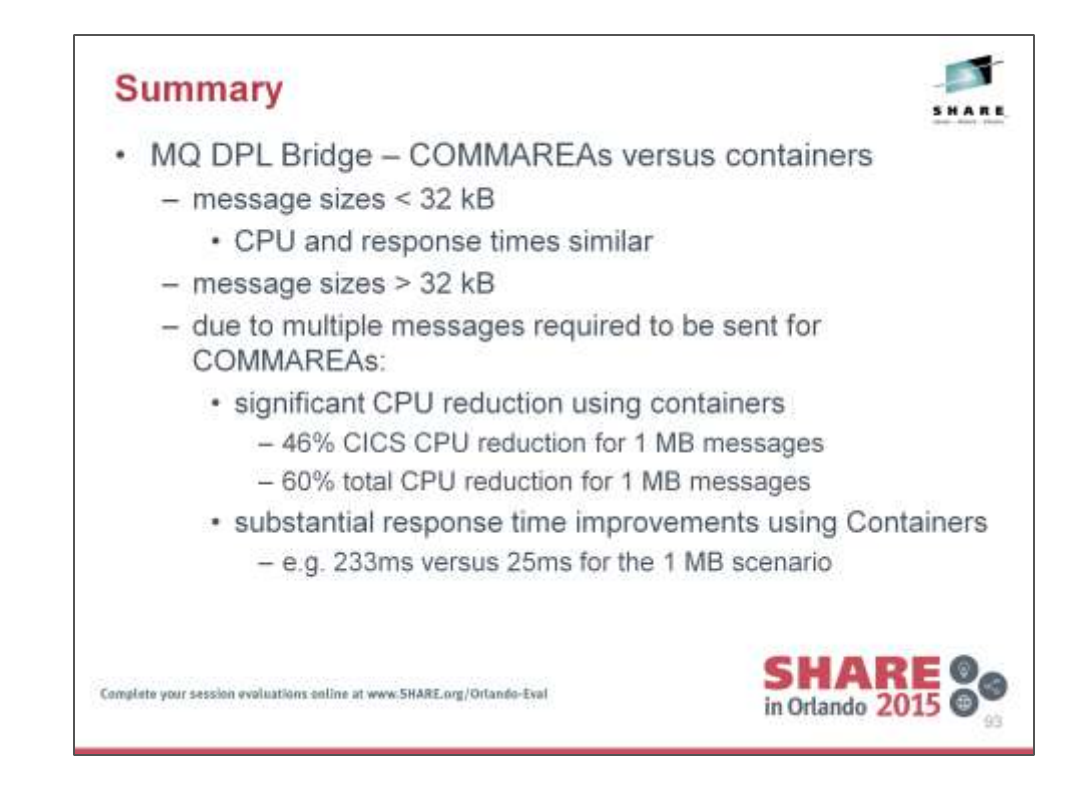

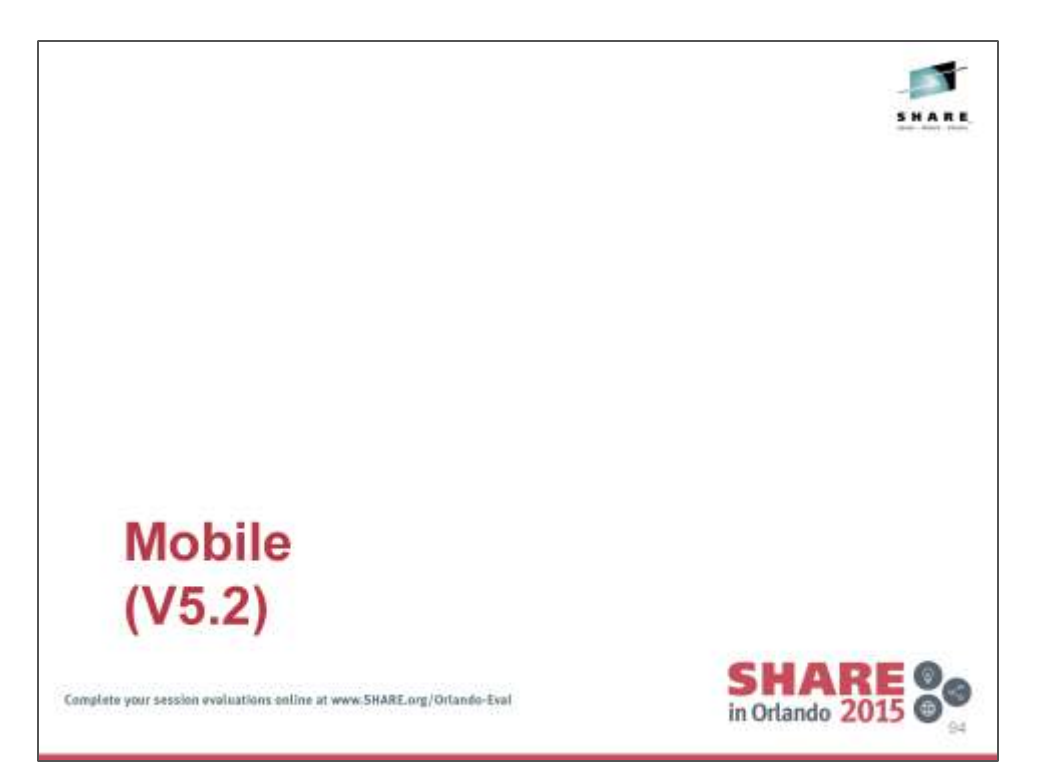

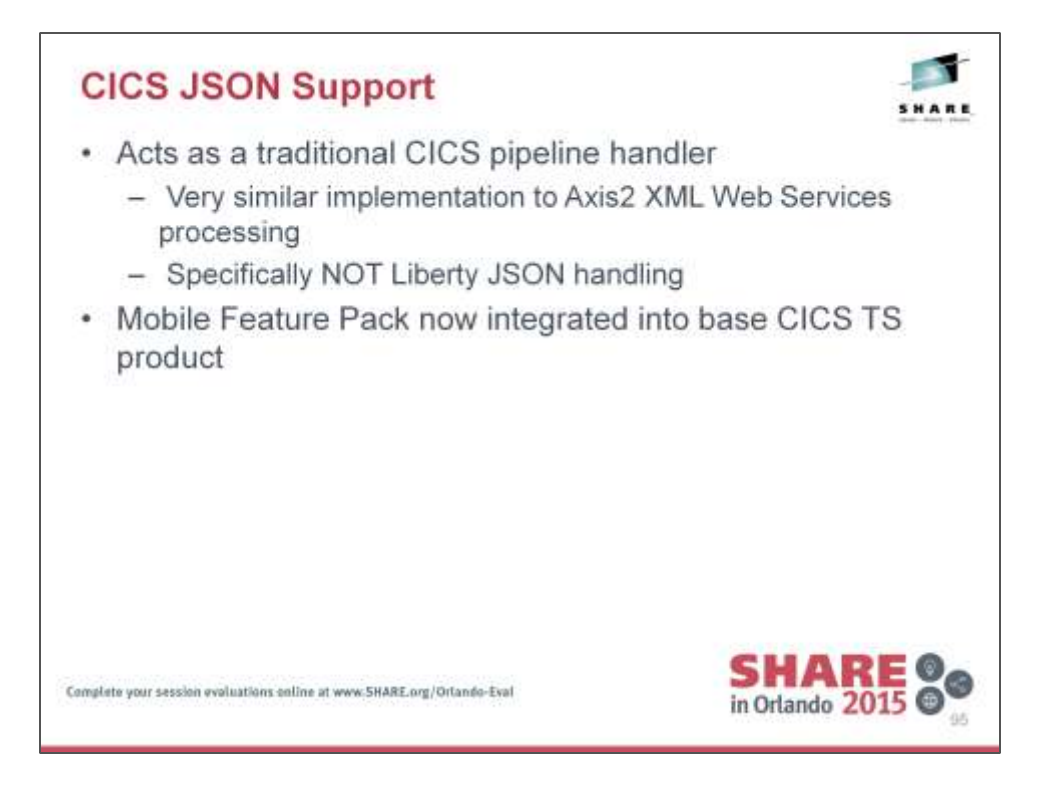

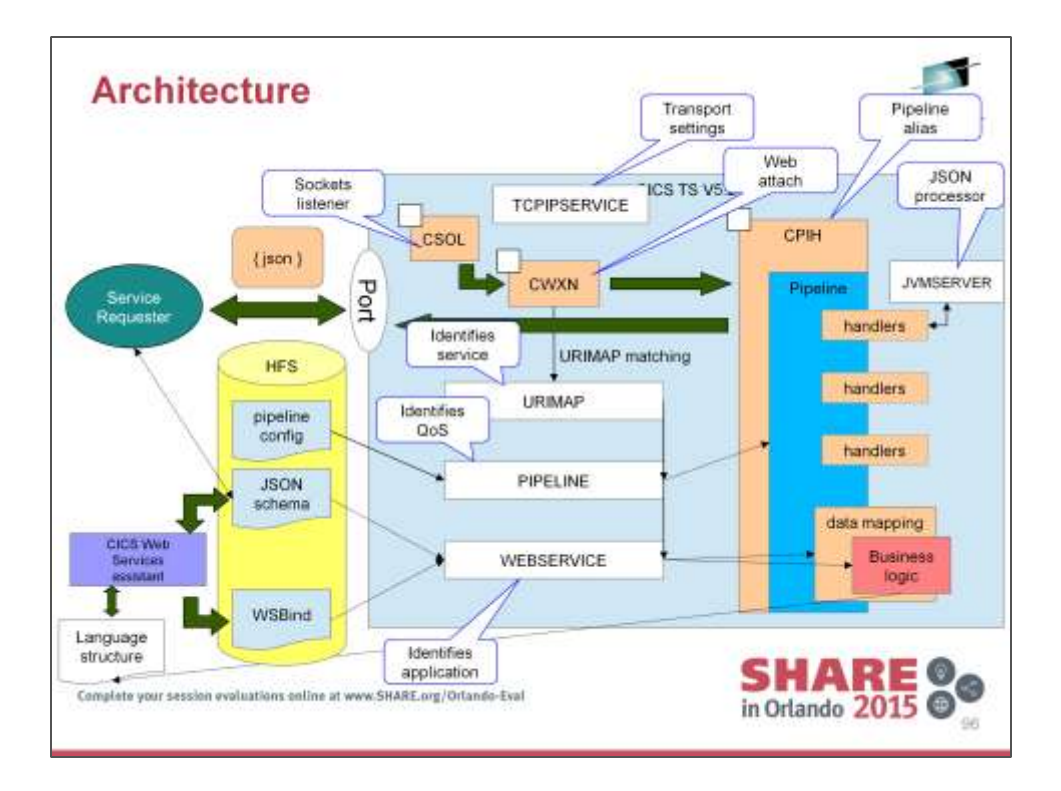

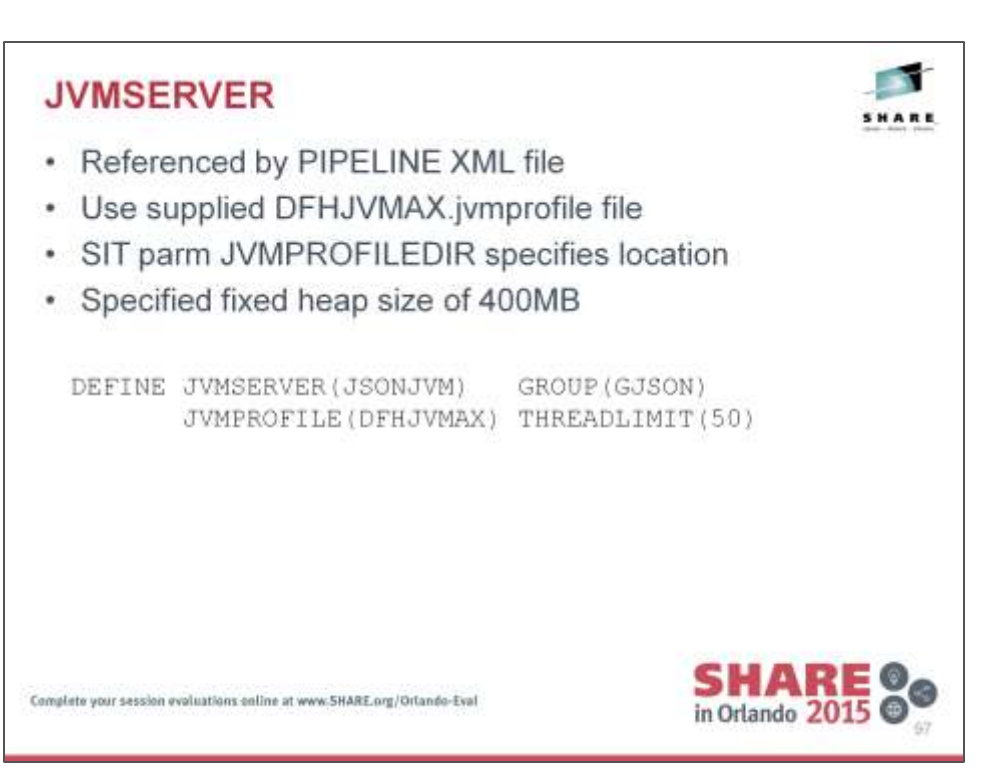

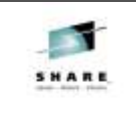

# **TCPIPSERVICE**

• CWXN is the web attach transaction

• DFHWBAAX is the default HTTP analyzer program

DEFINE TCPIPSERVICE(JSONTCP1) GROUP(GJSON)  $\begin{tabular}{ll} \texttt{PORTNUMBER(6000)} & \texttt{TRANSACTION(CWXN)} \\ \texttt{PROTOCOL(HTTP)} & \texttt{ORM(DFHWBAAX)} \\ \texttt{IP(1.2.3.4)} & \texttt{BACKLOG(250)} \end{tabular}$ 

Complete your session evaluations coline at www.5HARE.org/Ortando-Eval

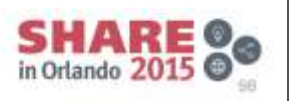

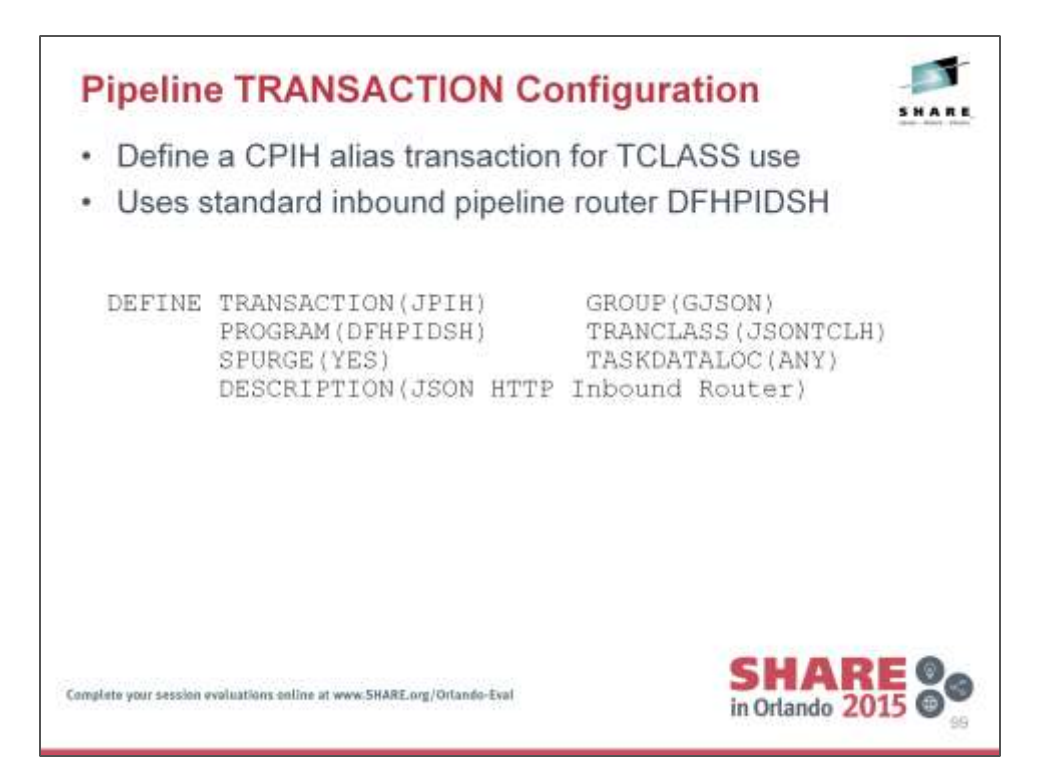

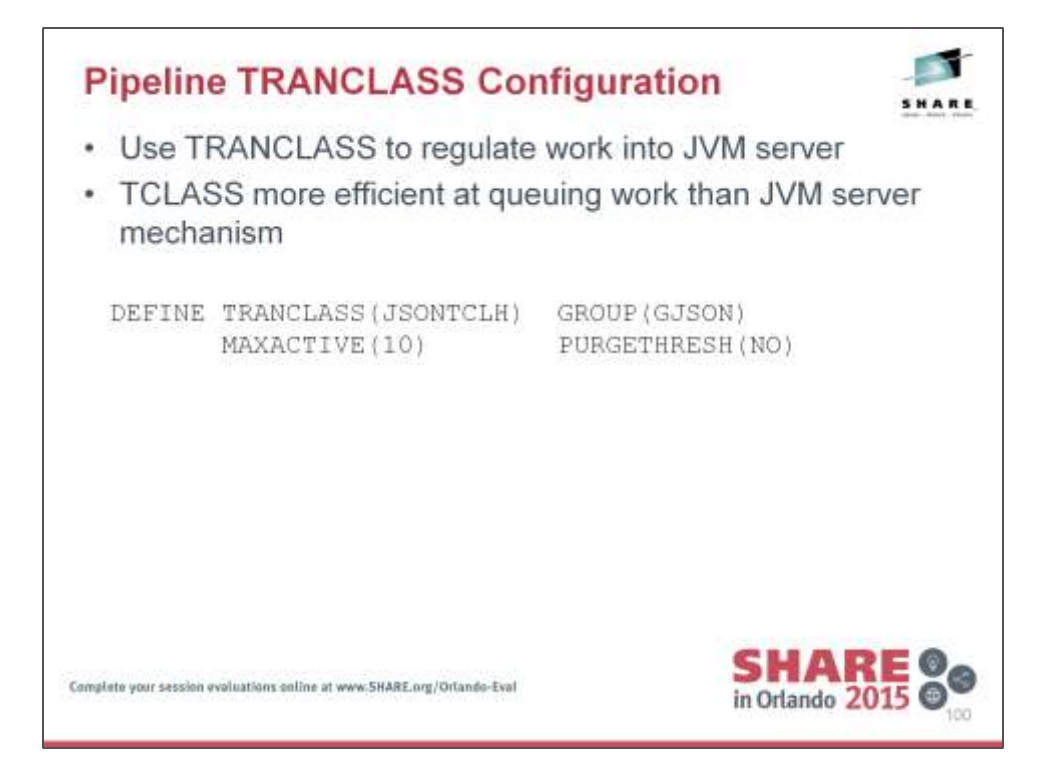

During testing, we found that using a TRANCLASS to throttle work through the JVM was more efficient than the JVMSERVER THREADLIMIT attribute.

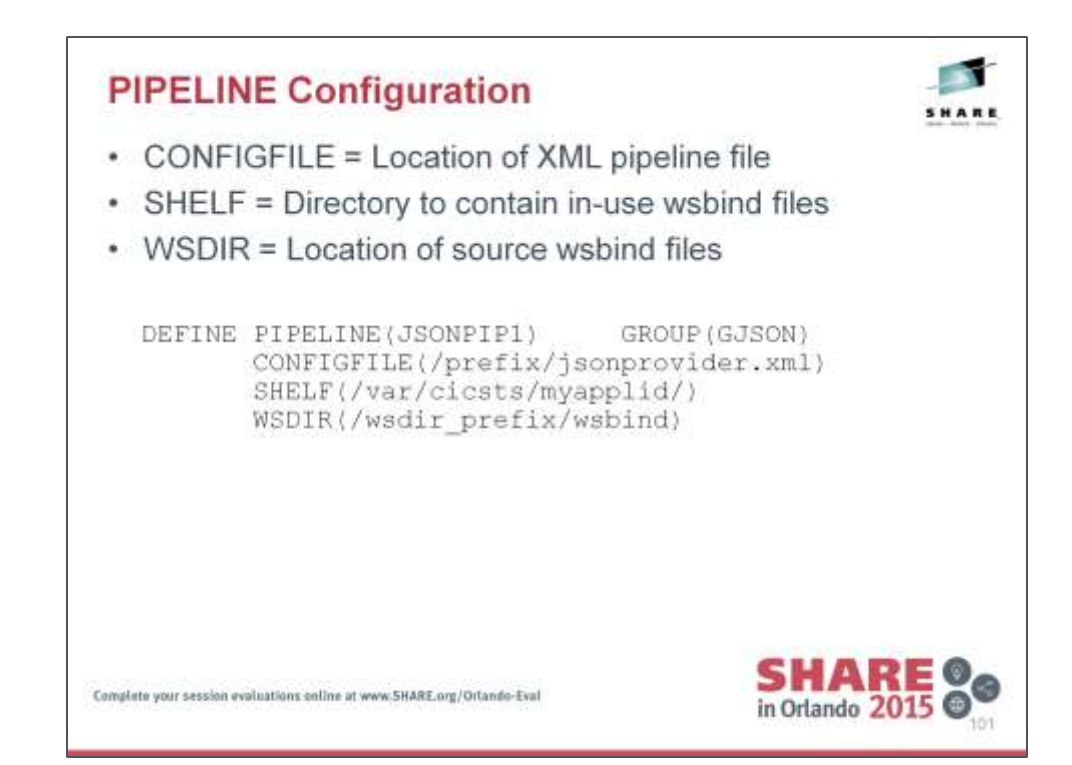

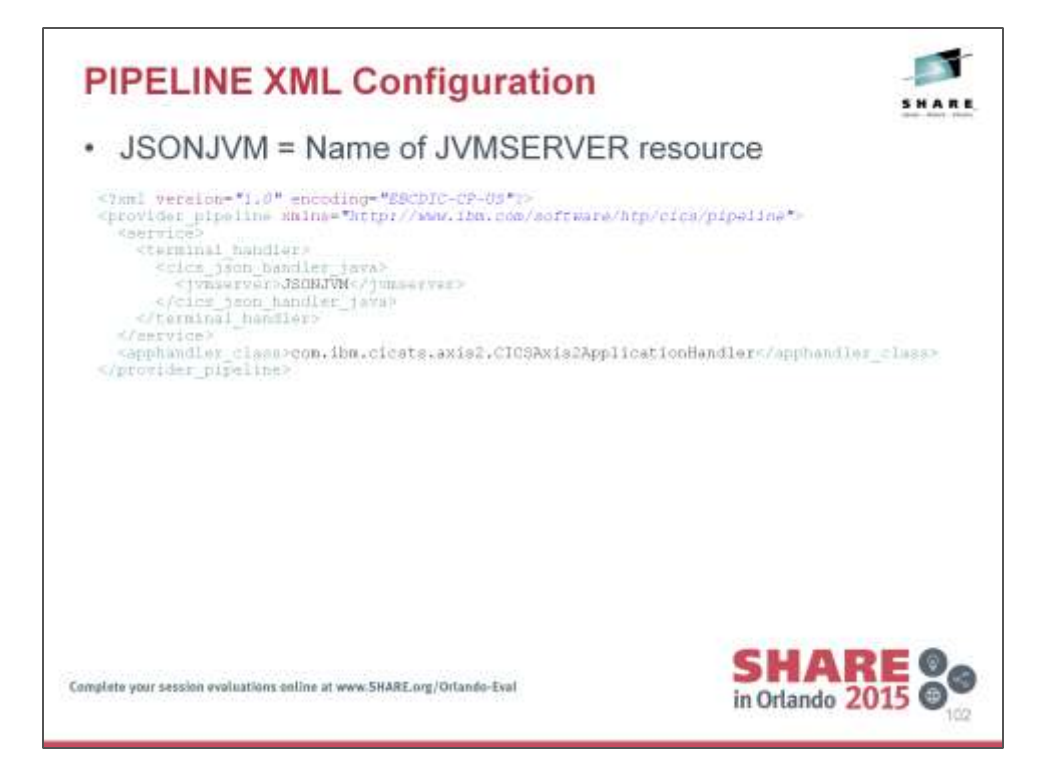

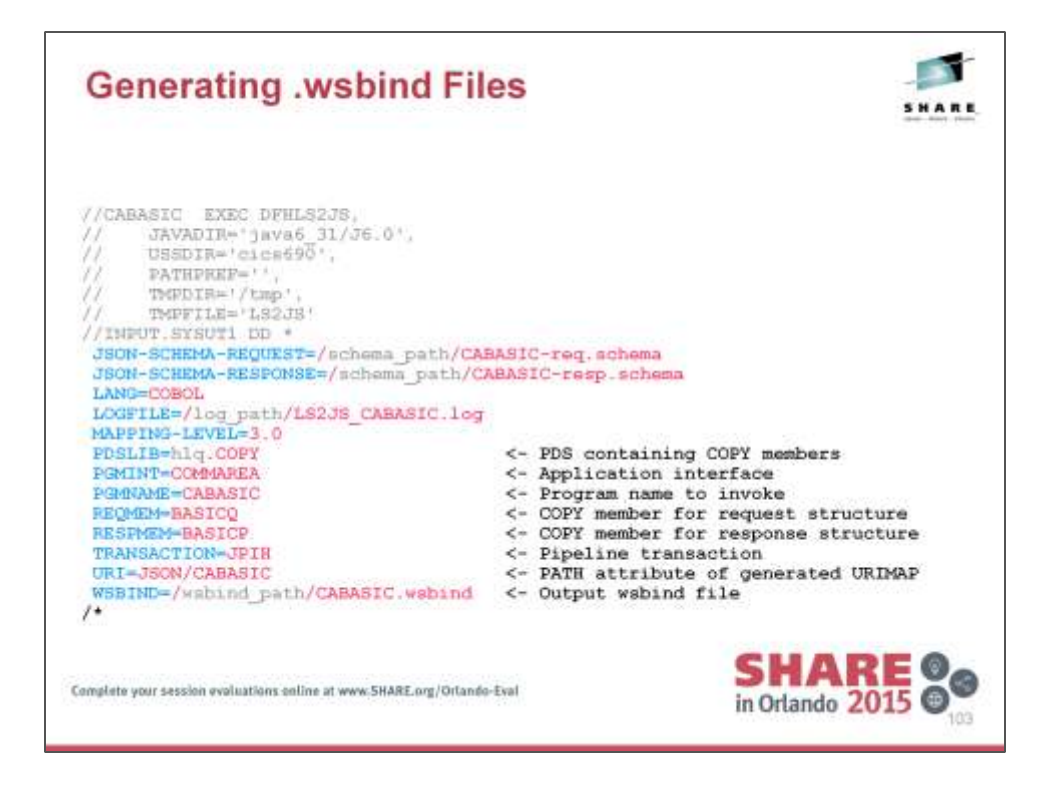

A sample of the JCL used to produce the \*.wsbind files for the JSON pipeline parsing application.

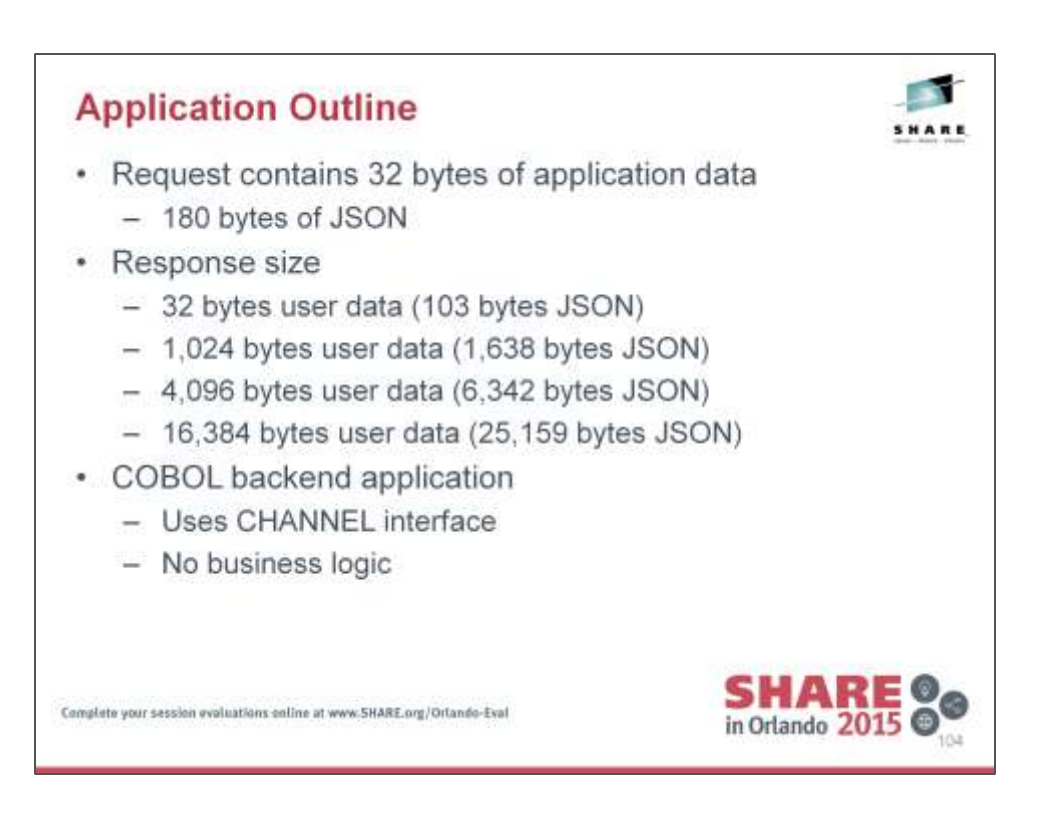

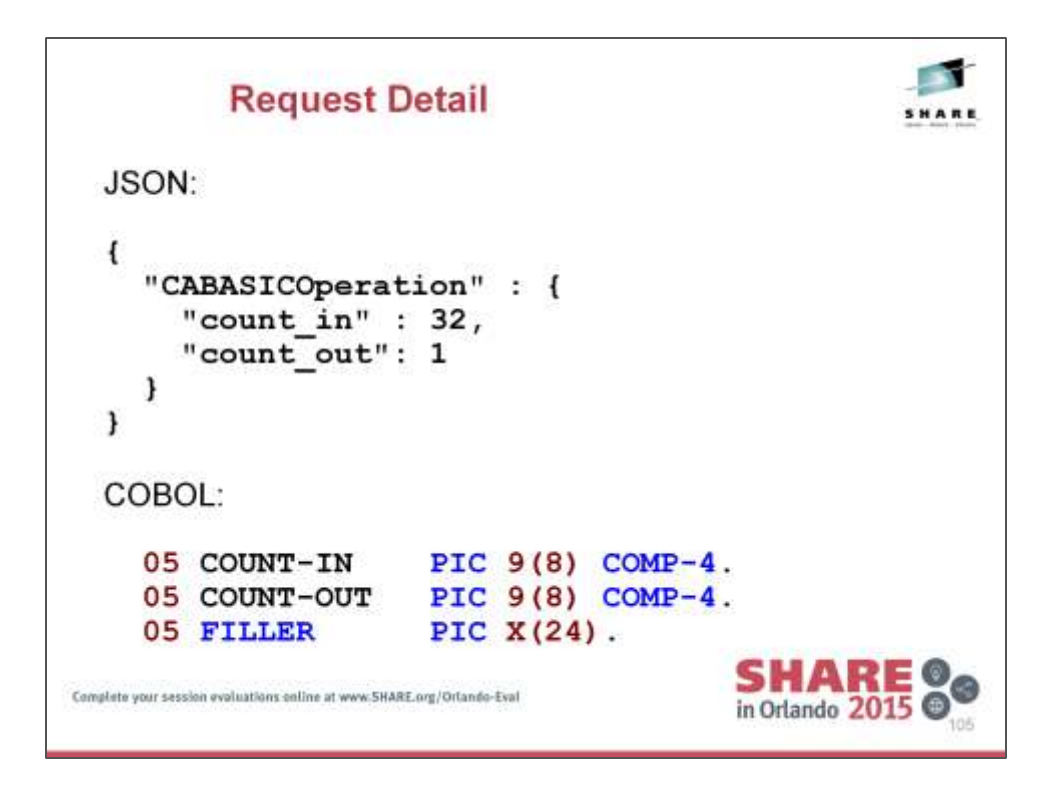

JSON formatting has been added for clarity. The on-the-wire format removed all unnecessary whitespace as would be found in a typical production environment.

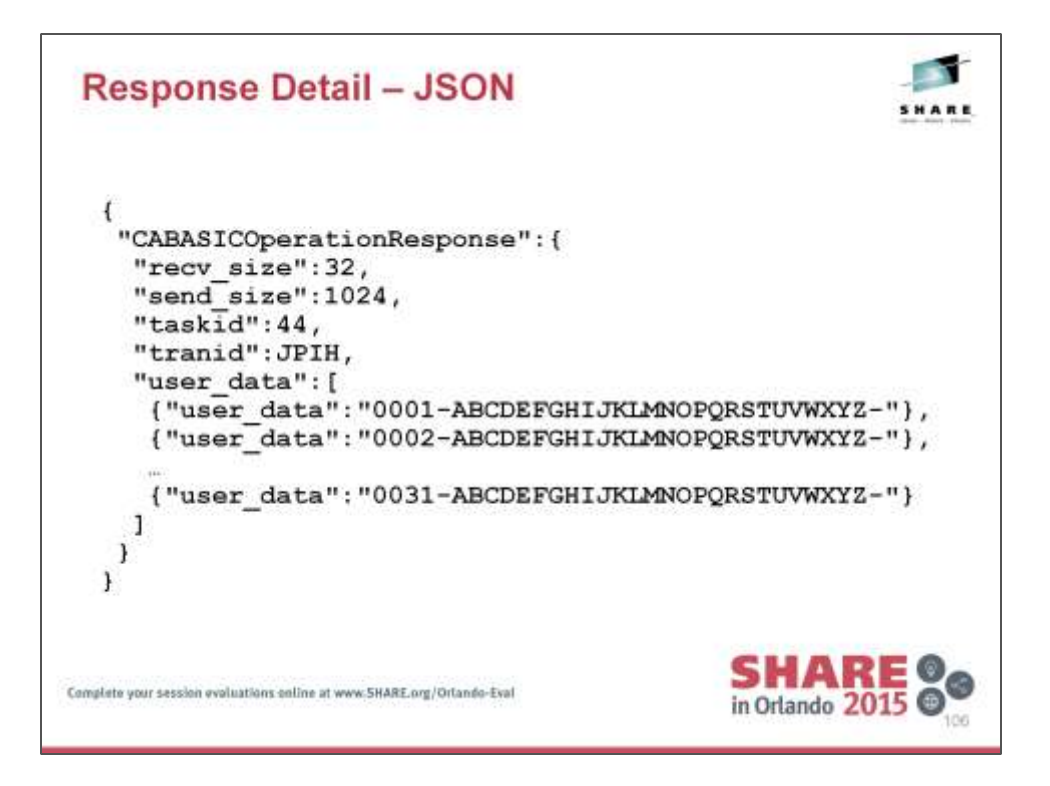

JSON formatting has been added for clarity.

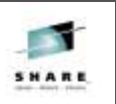

SHARE OO

ioir

• Change OCCURS clause for varying response size

05 RECV-SIZE PIC 9(8) COMP-4. 05 SEND-SIZE PIC 9(8) COMP-4.<br>
05 TASKID PIC 9(8) COMP-4.<br>
05 TRANID PIC X(4).<br>
05 FILLER PIC X(16).<br>
05 USER-DATA PIC X(32) OCCURS 31 TIMES.

Complete your session evaluations coline at www.5HARE.org/Ortando-Eval

**Response Detail - COBOL** 

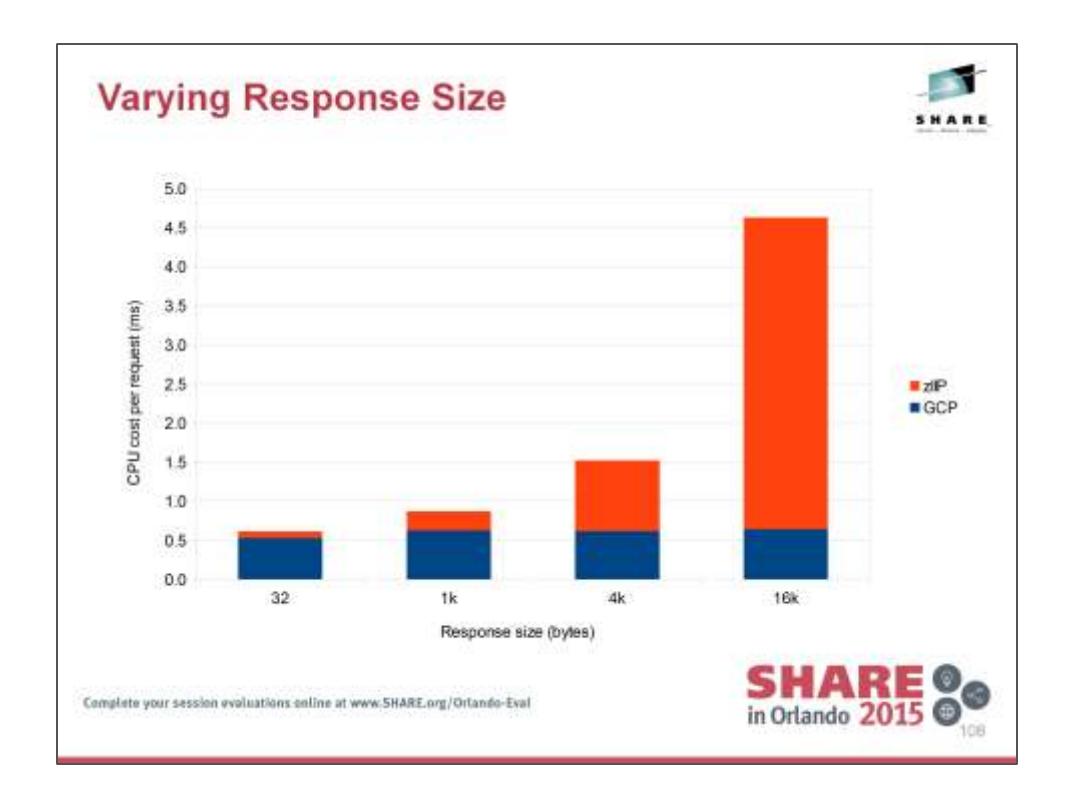

Data is calculated from RMF data which encapsulates the whole of the CICS address space.

The IEAOPTxx parmlib member option PROJECTCPU and and IEASYSxx parmlib member option ZAAPZIIP were both configured to YES to enable recording of offload-eligible CPU time, and zAAP-on-zIIP execution respectively.

zIIP figures represent the IIPCP field in the RMF report, while GCP figures represent the CP fields minus the IIPCP field.

Note that the amount of non-zIIP eligible CPU cost remains approximately constant, regardless of the response size. The serialisation of the JSON response occurs in the CICS Java implementation, which is where the variation in CPU cost originates.
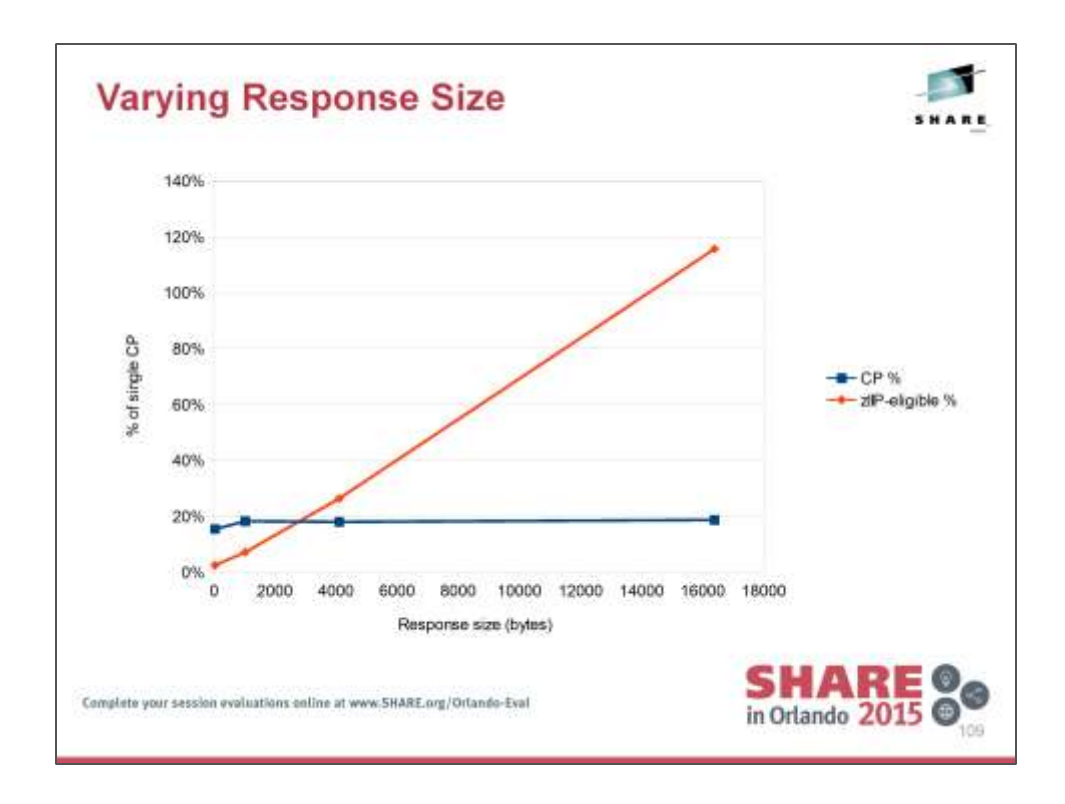

The IEAOPTxx parmlib member option PROJECTCPU and and IEASYSxx parmlib member option ZAAPZIIP were both configured to YES to enable recording of offload-eligible CPU time, and zAAP-on-zIIP execution respectively.

zIIP figures represent the IIPCP field in the RMF report, while GCP figures represent the CP fields minus the IIPCP field.

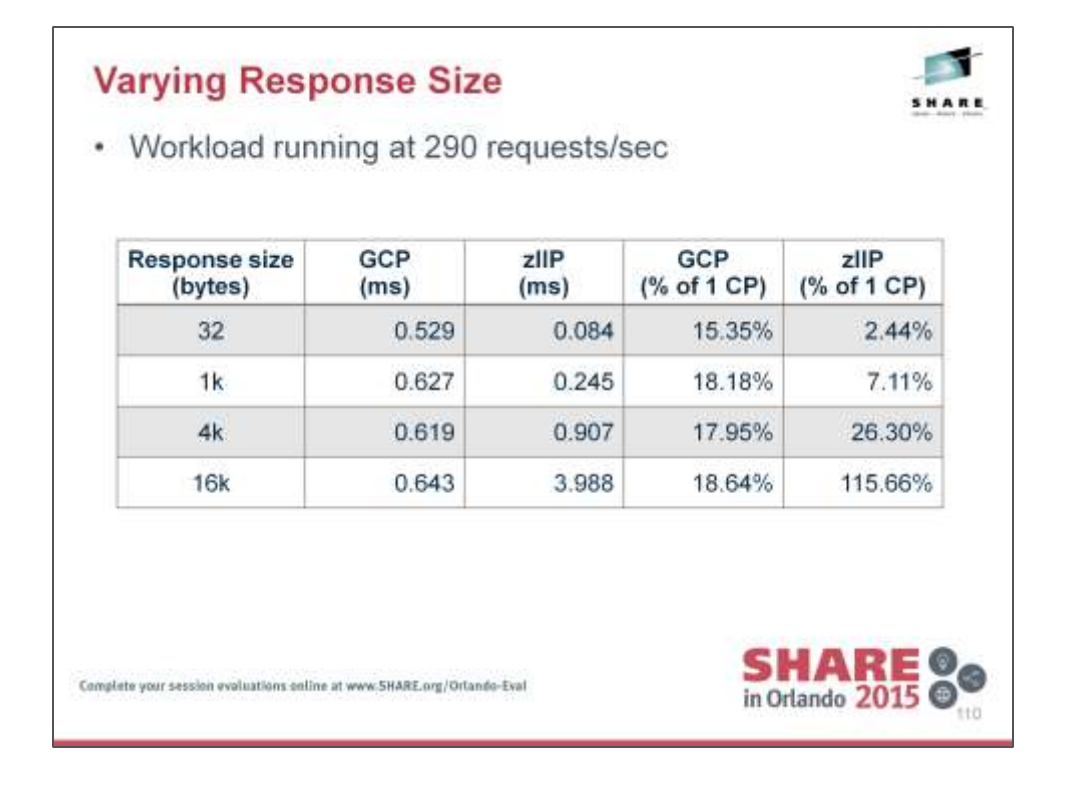

The IEAOPTxx parmlib member option PROJECTCPU and and IEASYSxx parmlib member option ZAAPZIIP were both configured to YES to enable recording of offload-eligible CPU time, and zAAP-on-zIIP execution respectively.

zIIP figures represent the IIPCP field in the RMF report, while GCP figures represent the CP fields minus the IIPCP field.

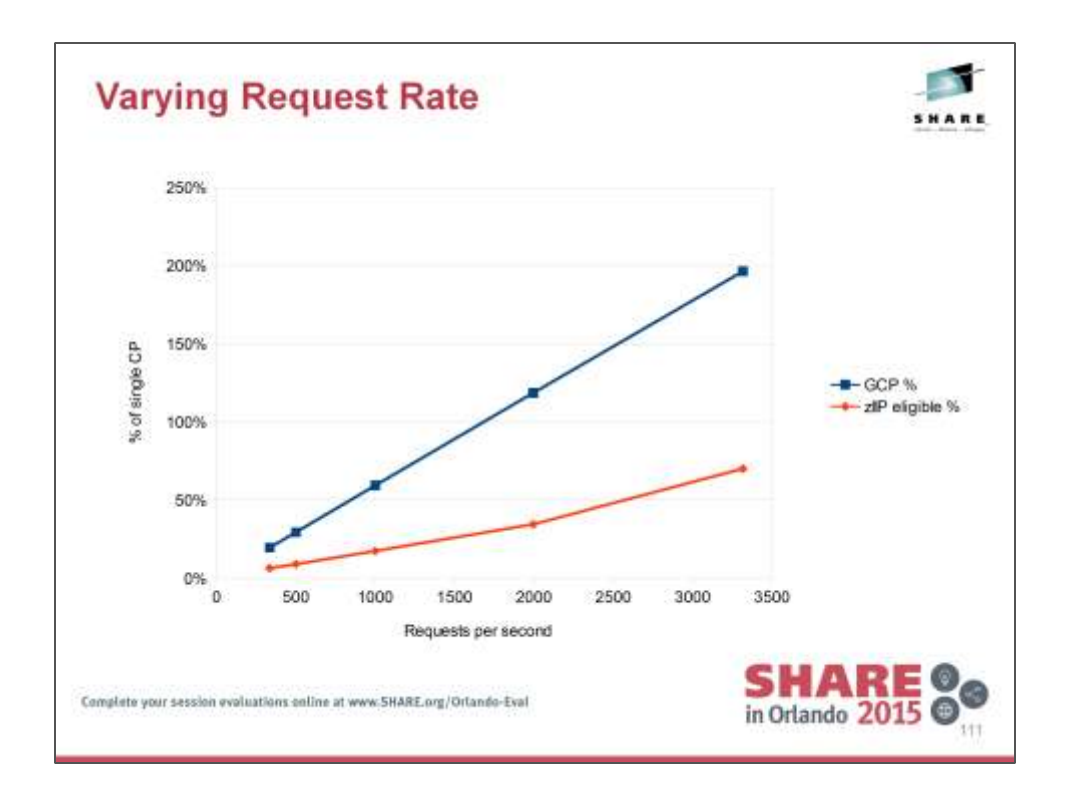

The IEAOPTxx parmlib member option PROJECTCPU and and IEASYSxx parmlib member option ZAAPZIIP were both configured to YES to enable recording of offload-eligible CPU time, and zAAP-on-zIIP execution respectively.

zIIP figures represent the IIPCP field in the RMF report, while GCP figures represent the CP fields minus the IIPCP field.

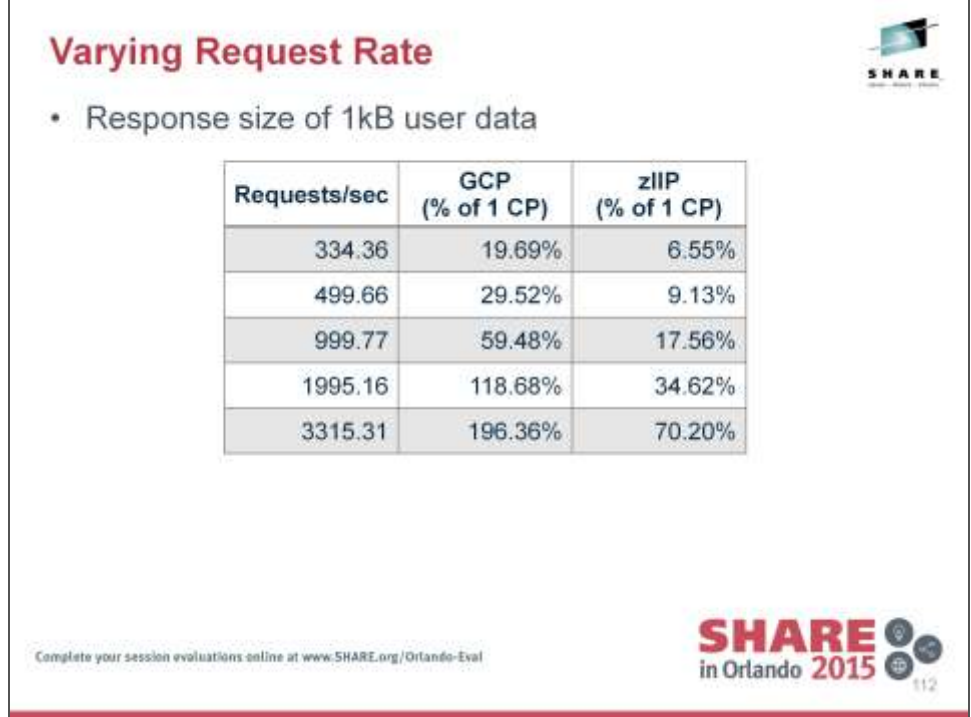

The IEAOPTxx parmlib member option PROJECTCPU and and IEASYSxx parmlib member option ZAAPZIIP were both configured to YES to enable recording of offload-eligible CPU time, and zAAP-on-zIIP execution respectively.

zIIP figures represent the IIPCP field in the RMF report, while GCP figures represent the CP fields minus the IIPCP field.

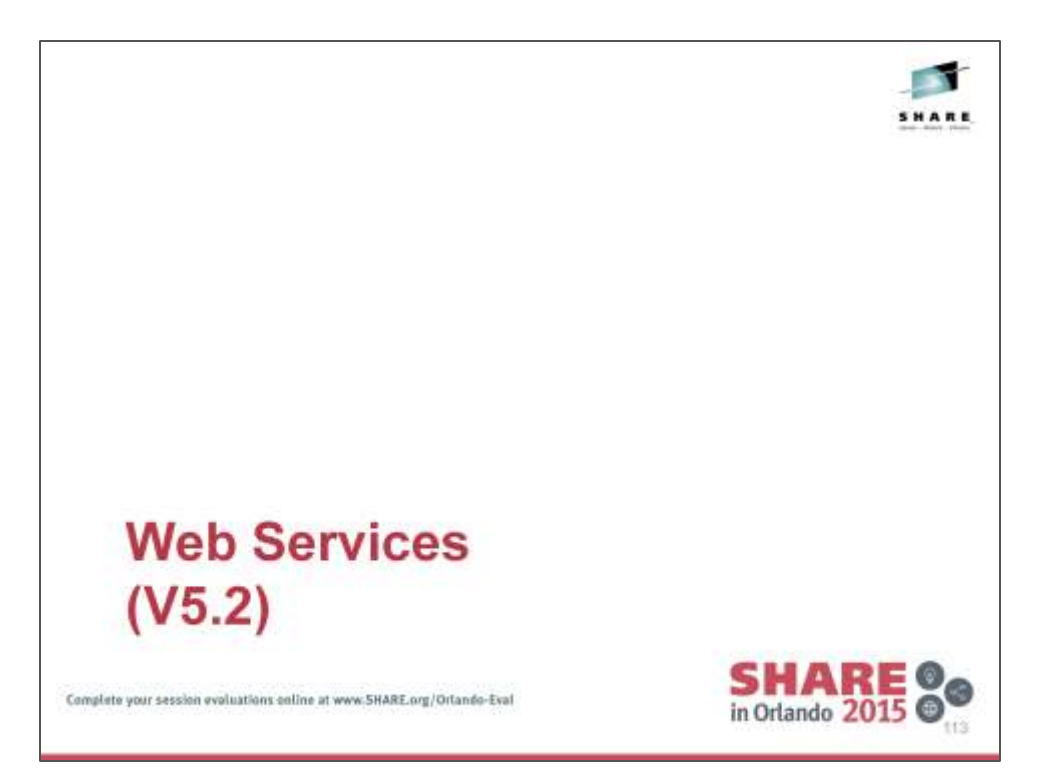

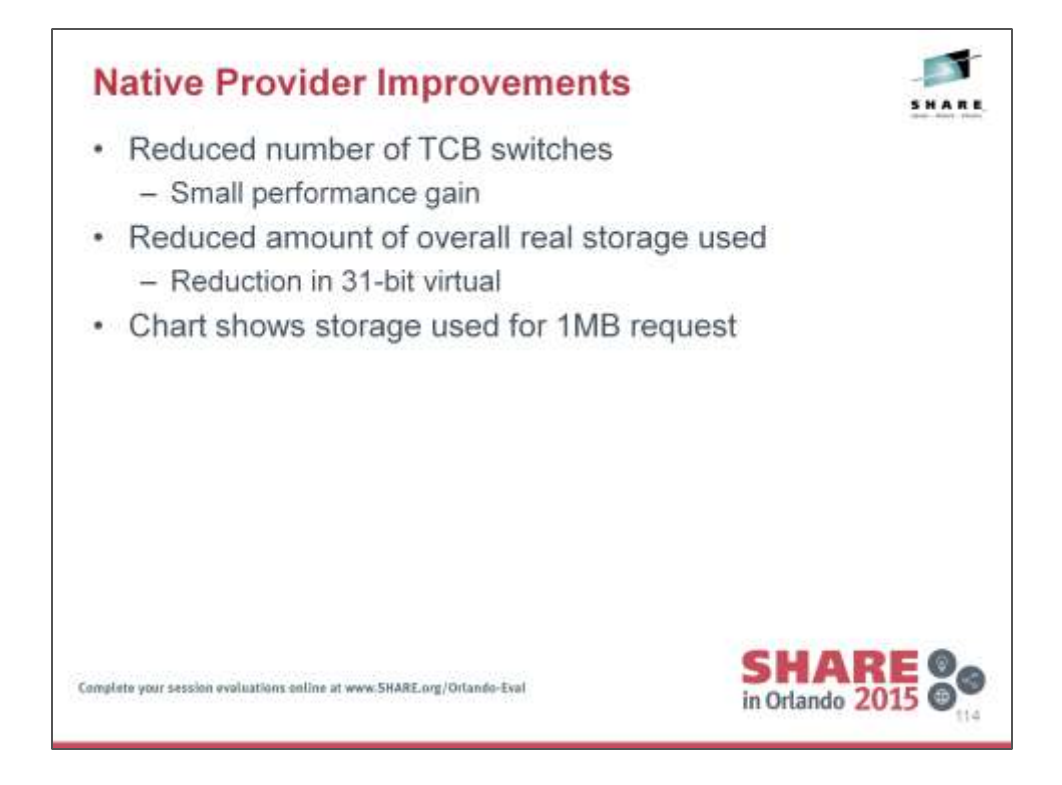

Note that overall storage usage has been reduced.

Reduction has been achieved from the 31-bit storage areas.

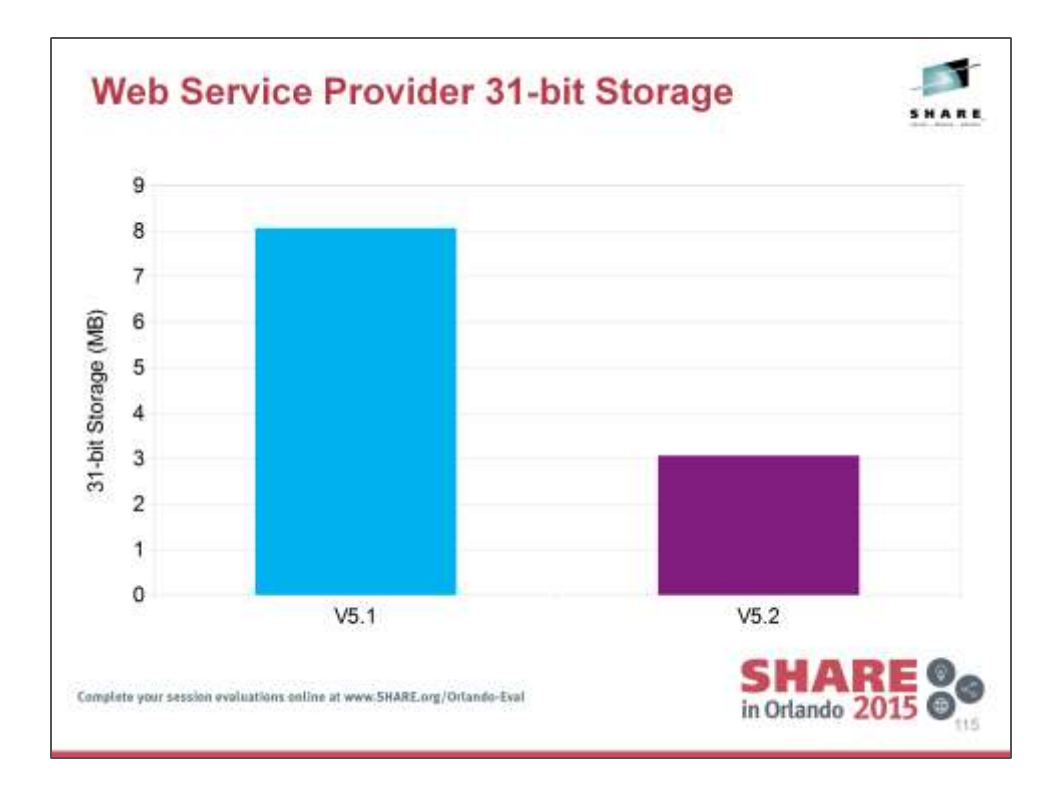

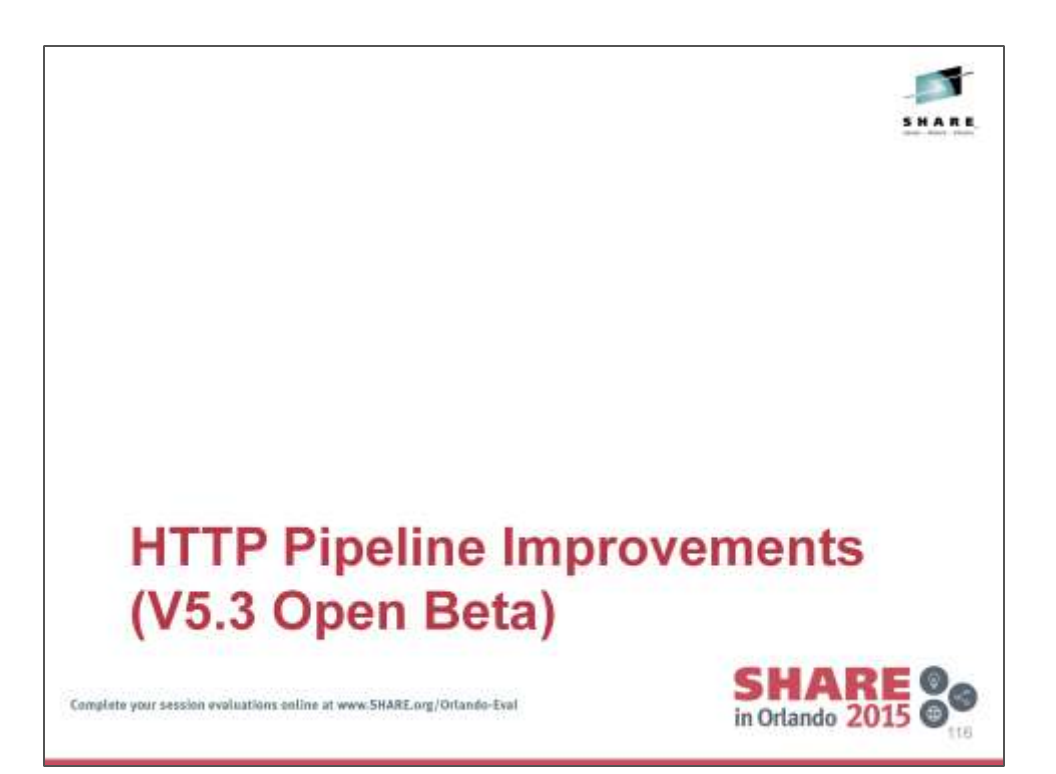

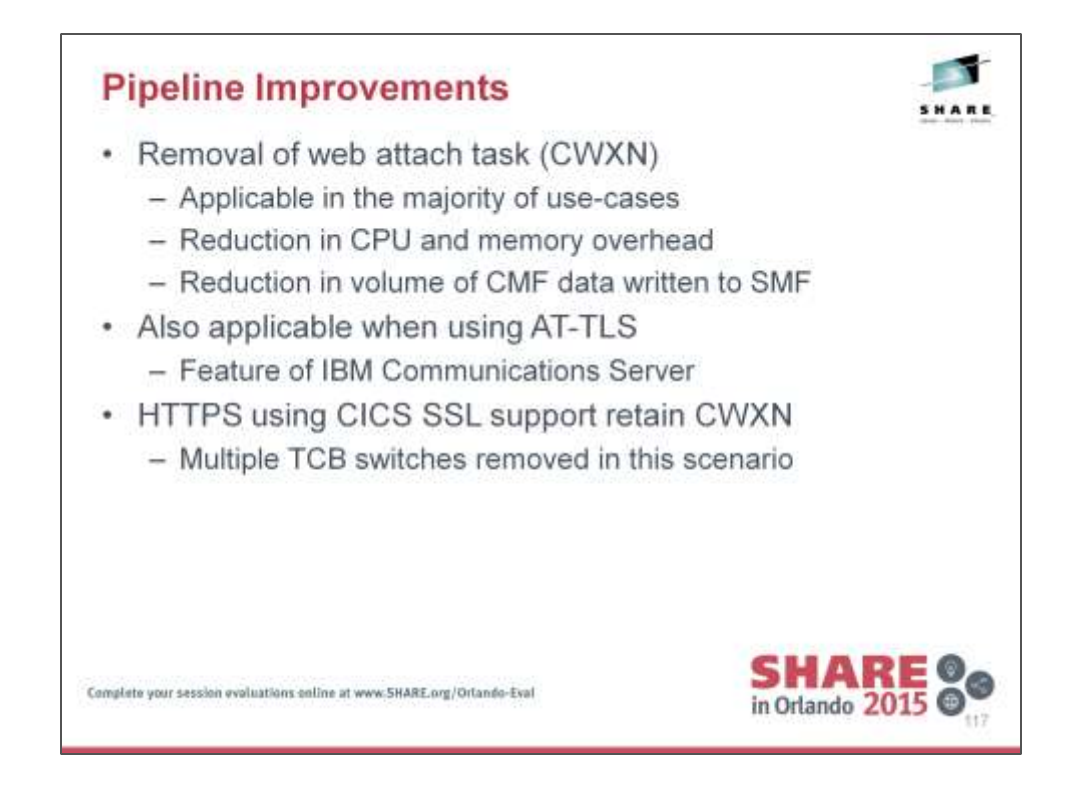

For each HTTP request into CICS, whether as a web, a web service, or a JSON request, there are two tasks associated with the request. This results in two SMF records being emitted from CICS if MN=ON and MNPER=ON.

With the removal of the CWXN transaction, less CPU and storage is required to process the request, and there will only be one resultant SMF record emitted from the CICS region.

Application-Transparent Transport Layer Security (AT-TLS) is a feature of IBM Communications Server, where TLS encryption is handled by the TCPIP address space, rather than the receiving address space.

CICS TS V5.3 open beta permits TCPIPSERVICE resources to be configured as AT-TLS aware, enabling CICS to obtain security information from the network stack.

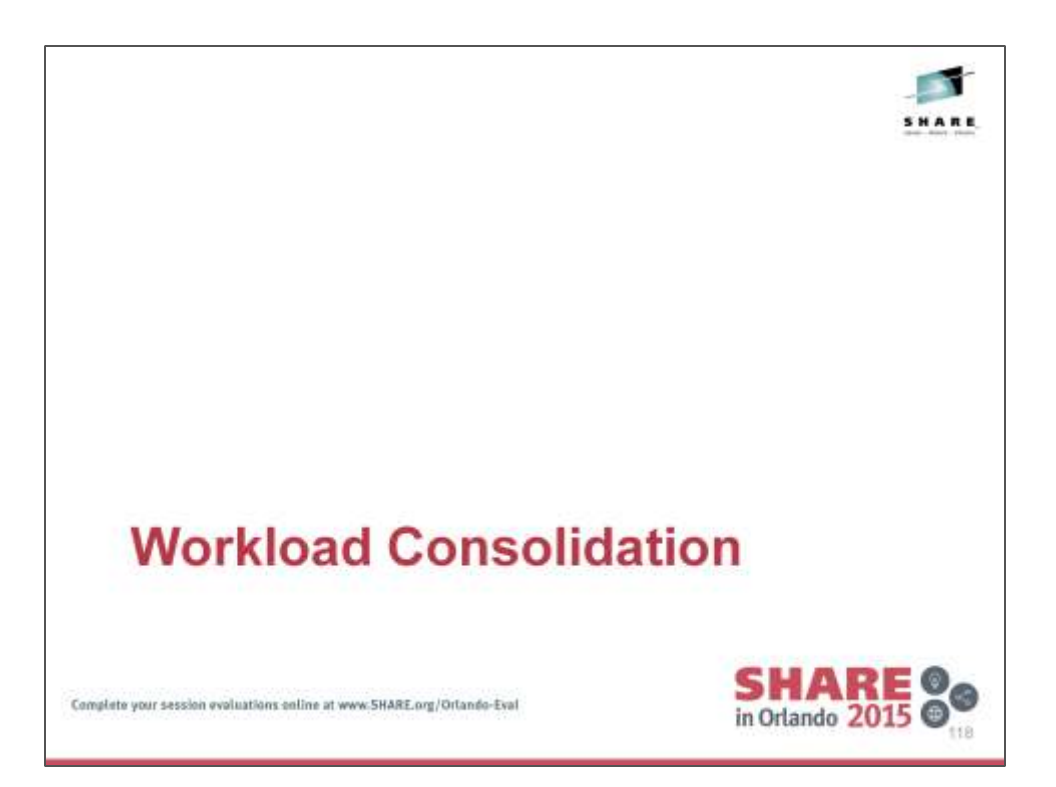

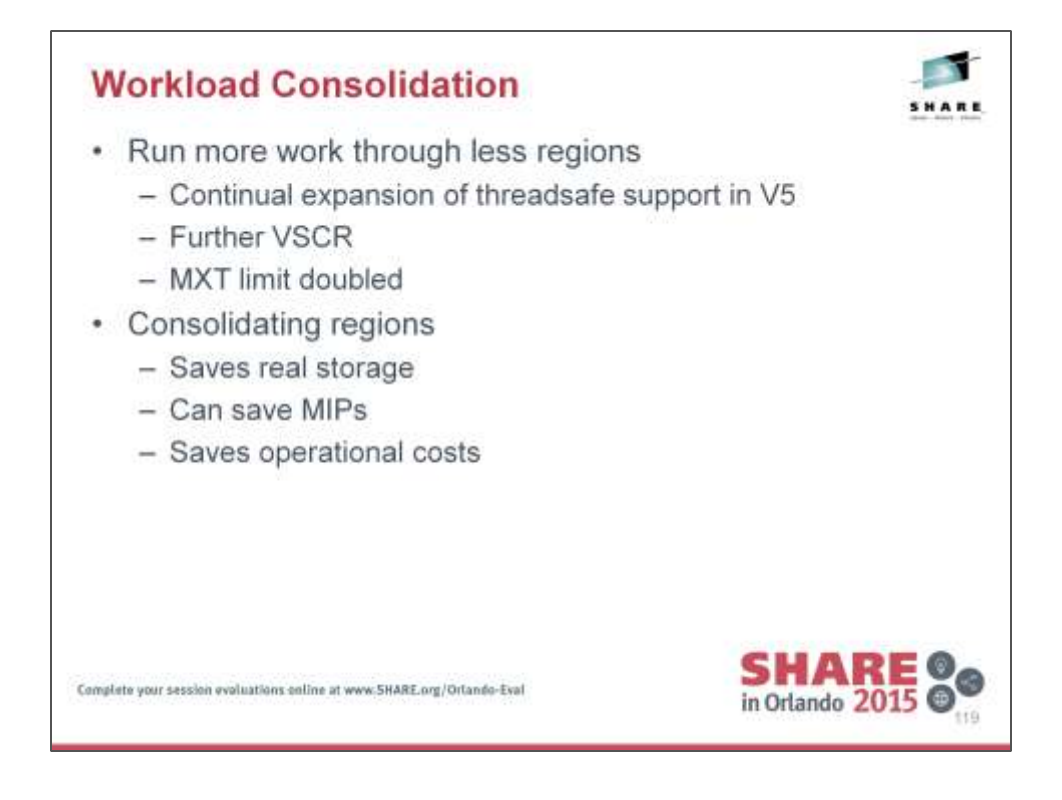

With CICS TS V5.1, the MXT value can now be set to 2000, rather than 999.

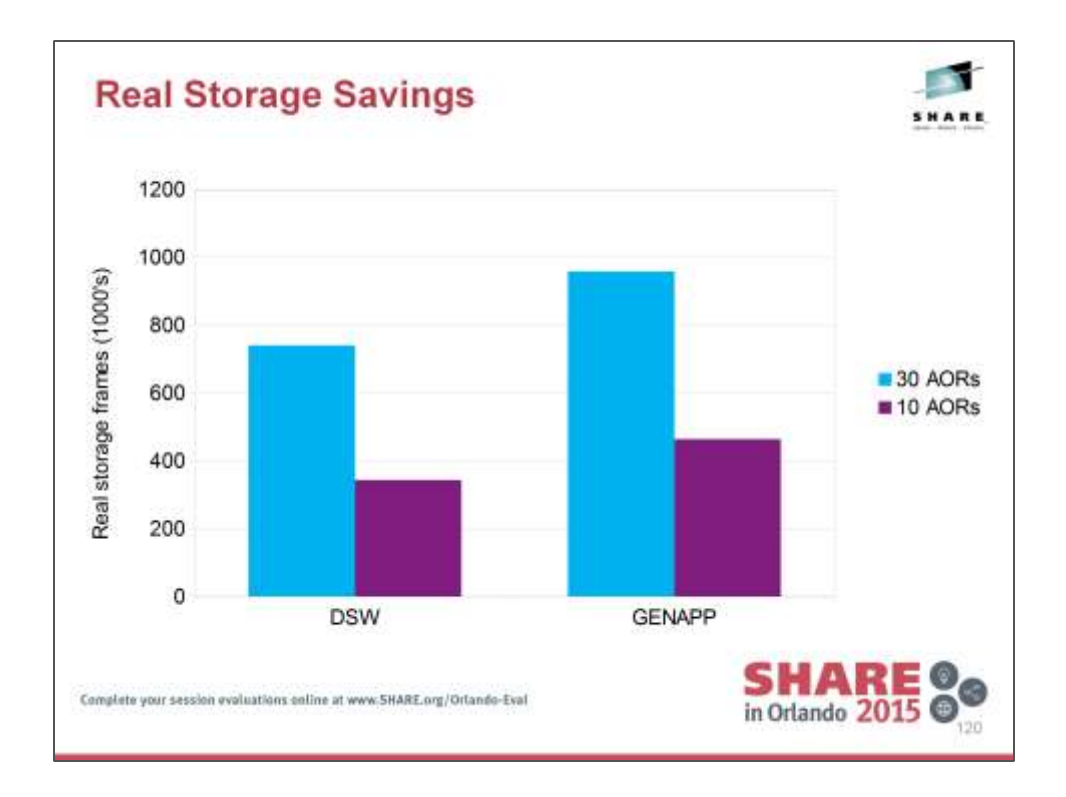

Real storage usage covers all CICS regions in the consolidation configuration.

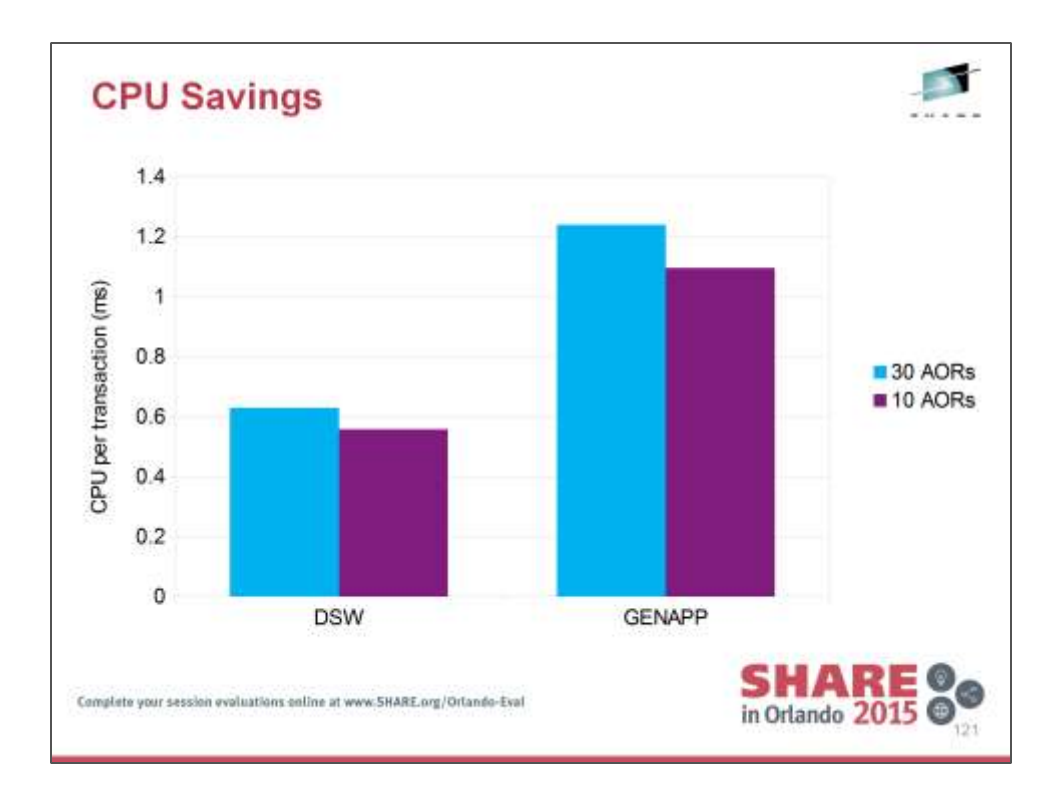

CPU savings can be achieved by consolidating CICS regions.

For both workloads, the same transaction rate was achieved using fewer Application Owning Regions (AORs).

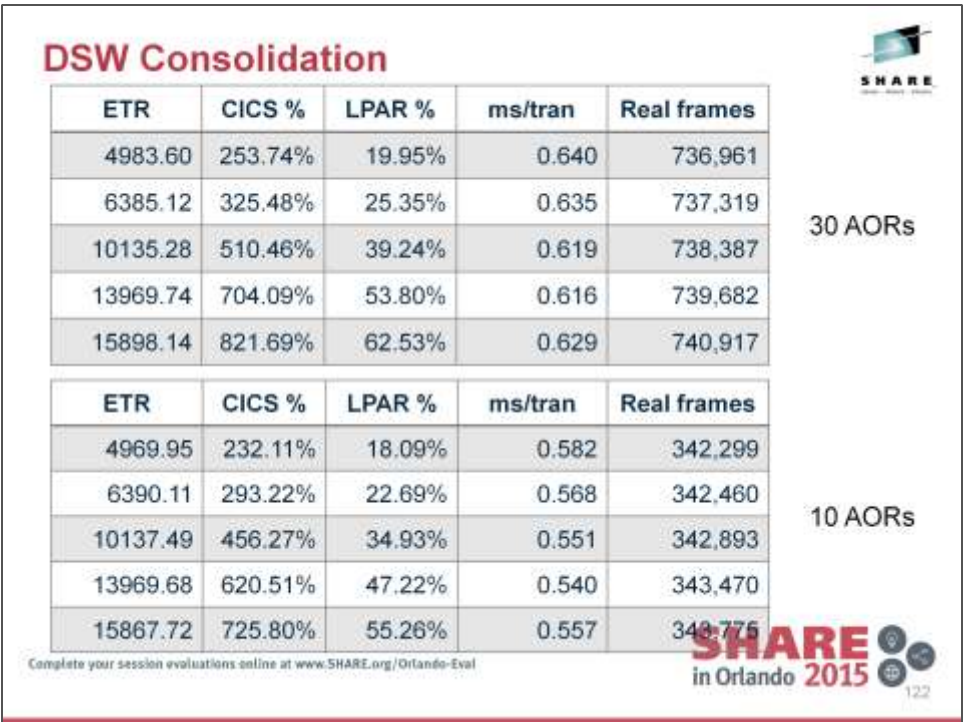

Hardware Instrumentation Services data was collected for the final measurement interval.

ETR is External Throughput Rate (transaction rate).

CICS % refers to the CP field on an RMF report class report.

LPAR % refers to the RMF workload activity report.

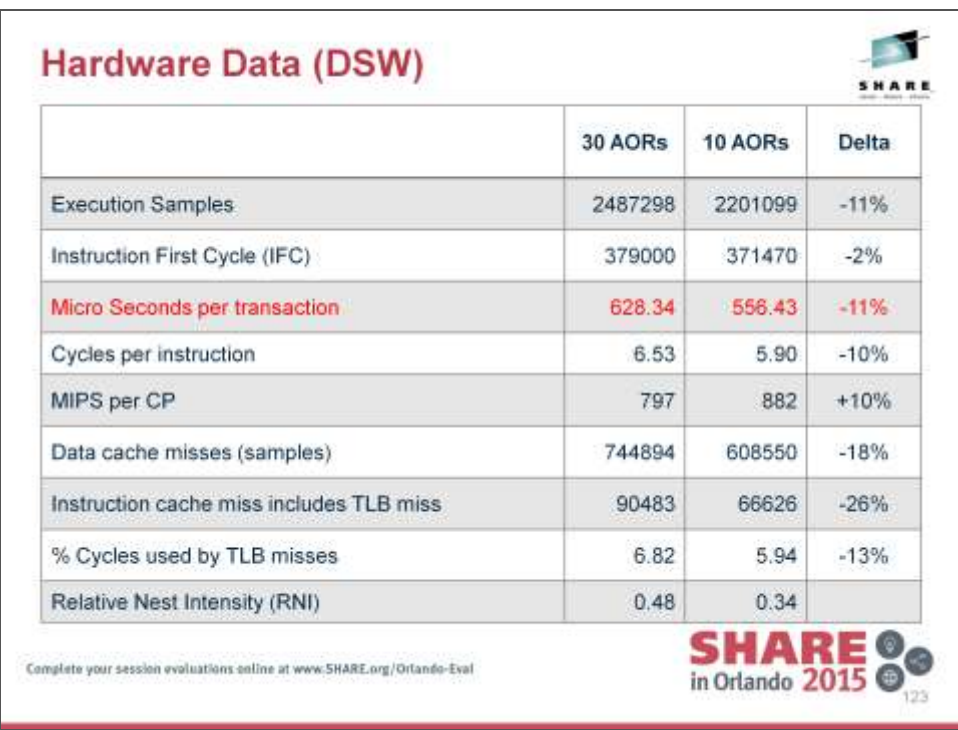

CPU savings are achieved because there are significantly fewer CPU cycles spent waiting for data-cache and TLB misses.

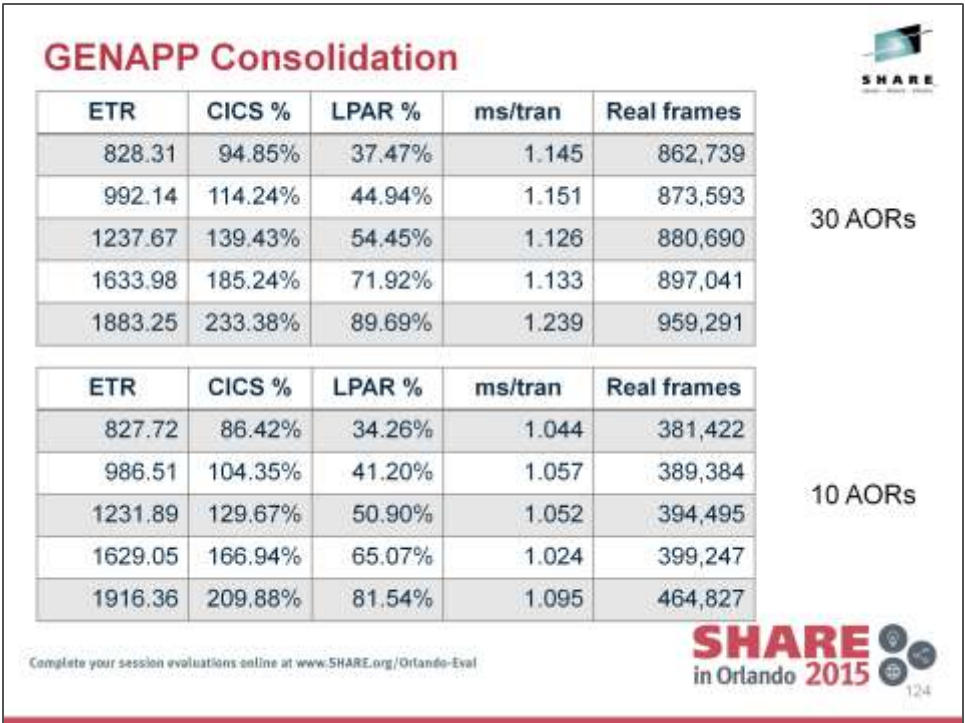

Hardware Instrumentation Services data was collected for the final measurement interval.

ETR is External Throughput Rate (transaction rate).

CICS % refers to the CP field on an RMF report class report.

LPAR % refers to the RMF workload activity report.

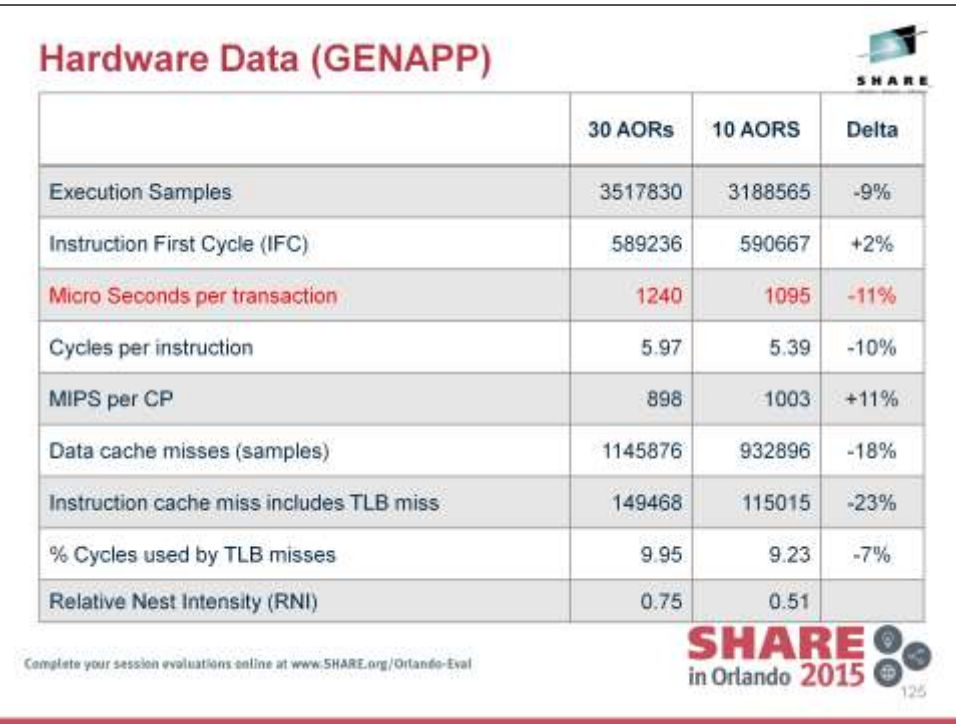

CPU savings are achieved because there are significantly fewer CPU cycles spent waiting for data-cache and TLB misses.

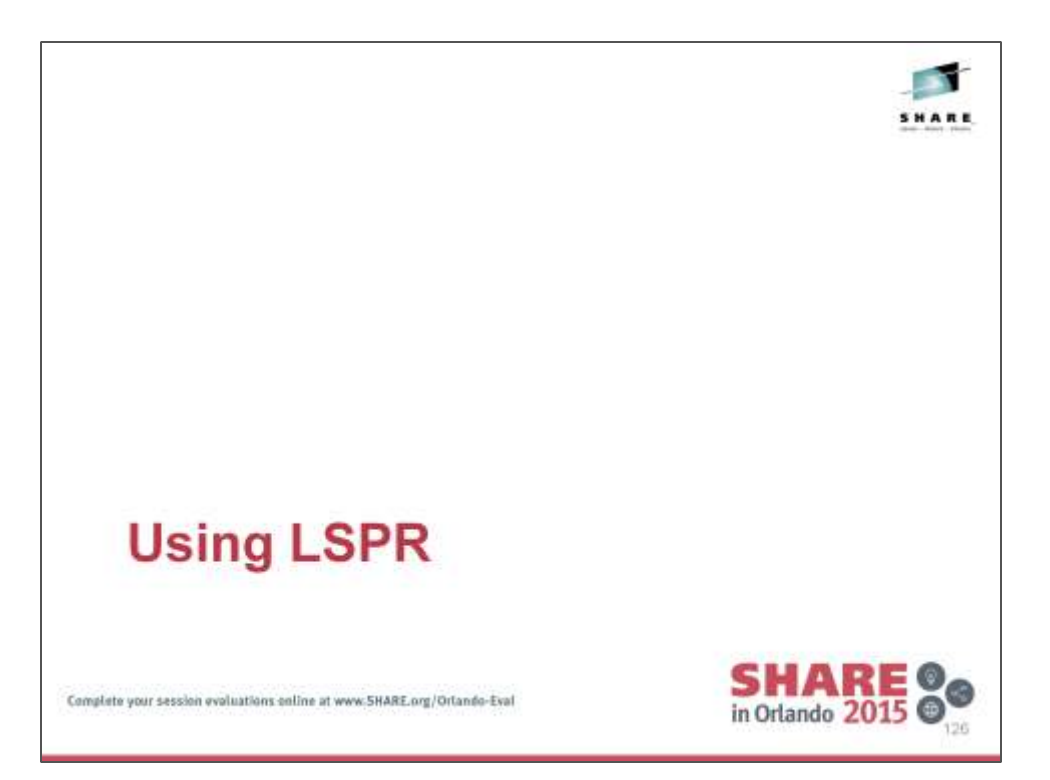

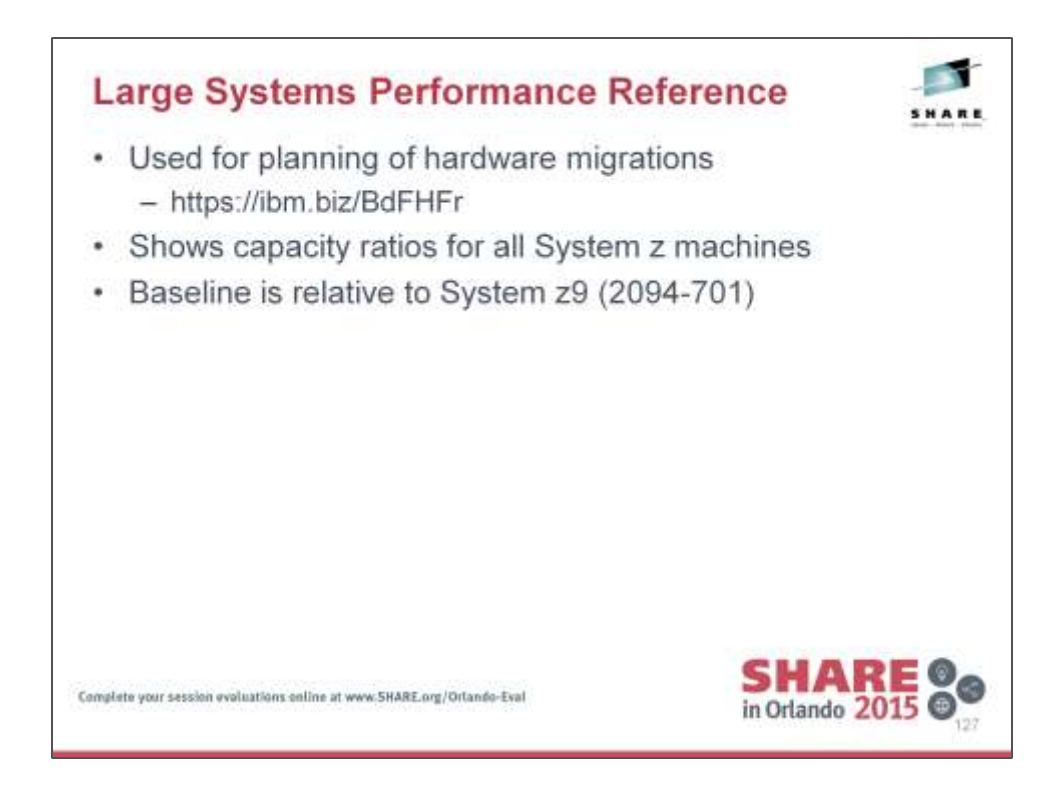

https://ibm.biz/BdFHFr

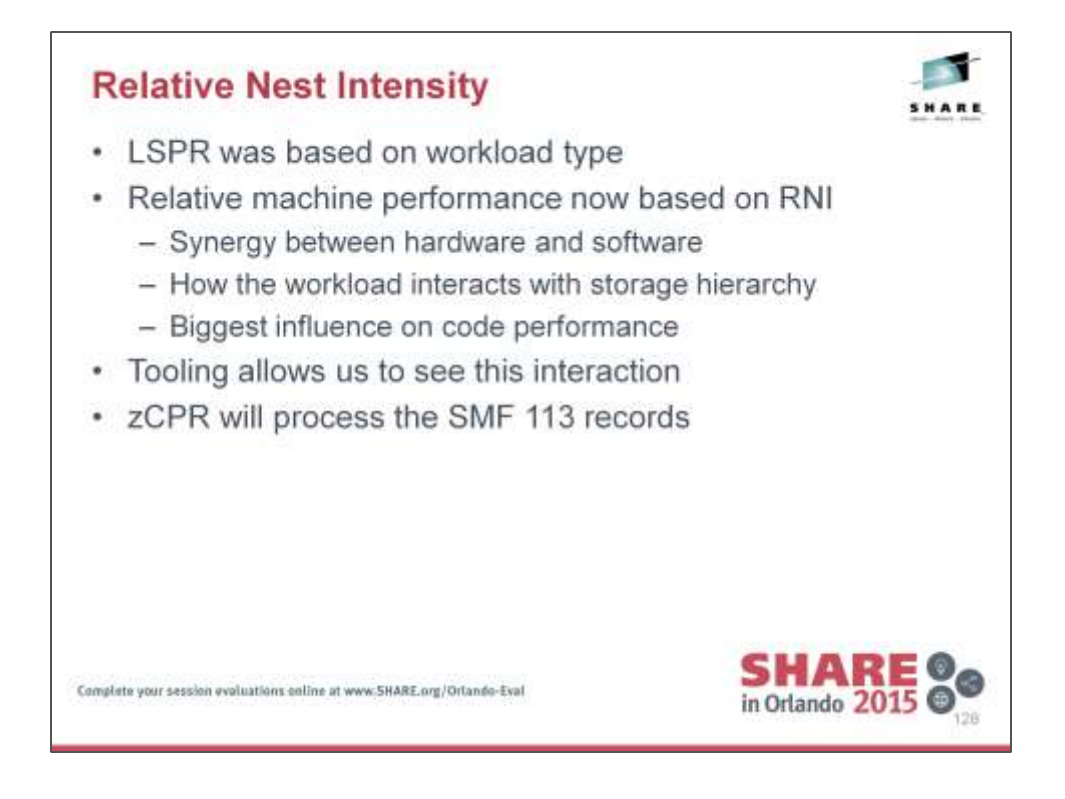

See Hardware Instrumentation Services documentation for the production of SMF 113 records.

The use of SMF 113 records is now recommended by IBM when considering hardware upgrades.

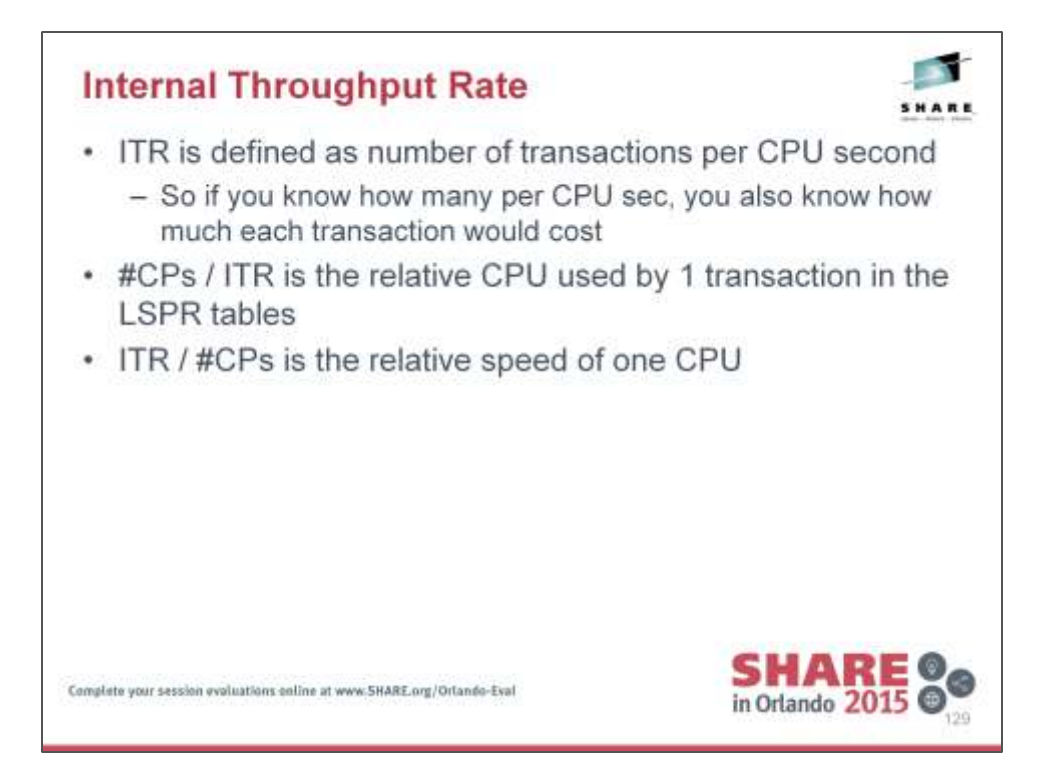

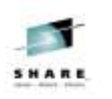

## **LSPR Extract**

- 2827 = IBM zEnterprise EC12
- PCI = Processor Capacity Index
- MSU = Software pricing metric not capacity
- Low, Average, High = Relative ITR for RNI category

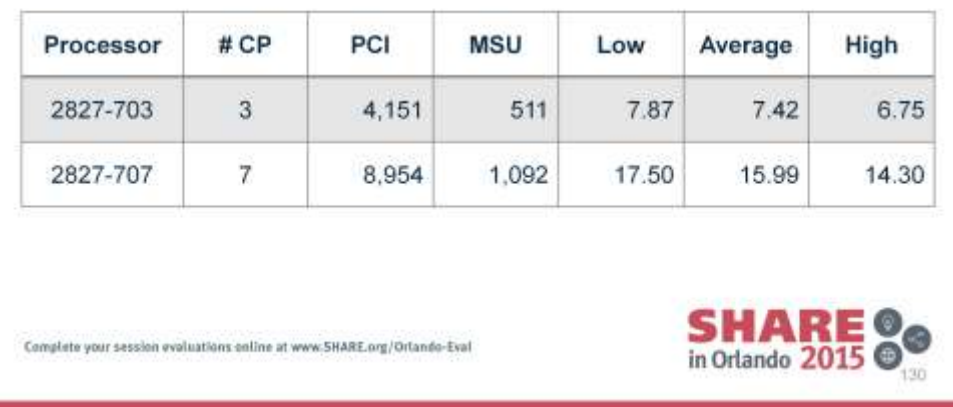

Table is an extract of the LSPR found here:

https://www.ibm.com/servers/resourcelink/lib03060.nsf/pages/lsprITRzOSv1r 13?OpenDocument

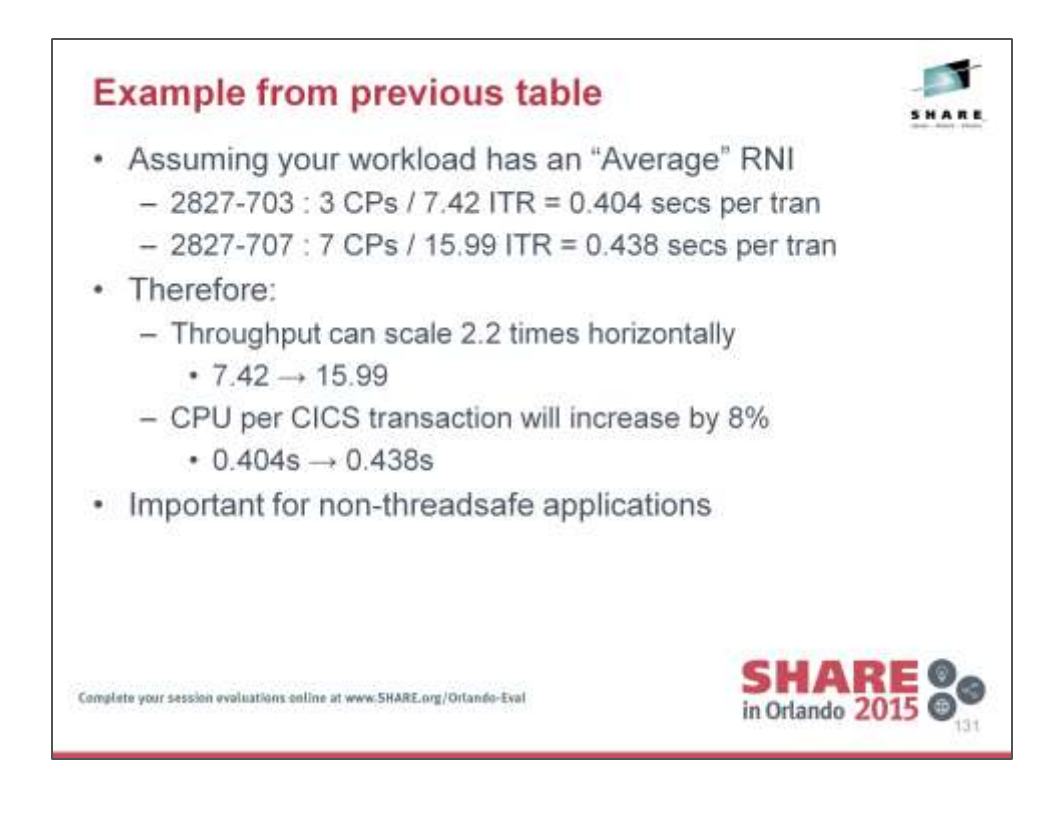

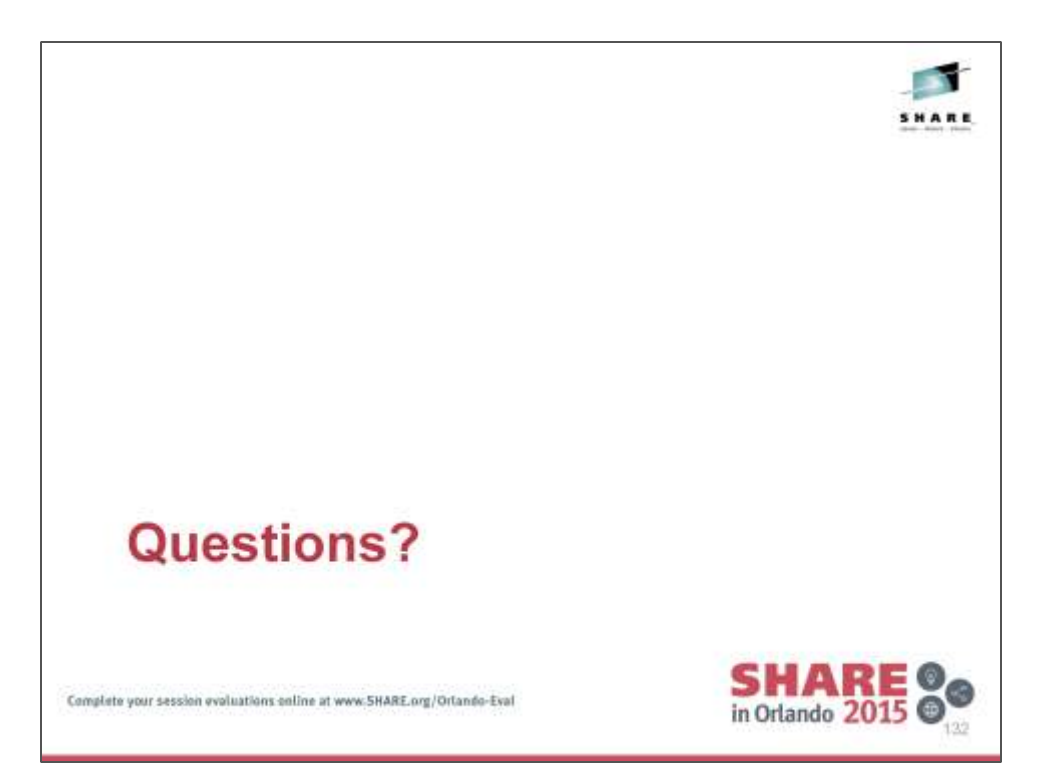

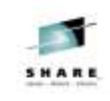

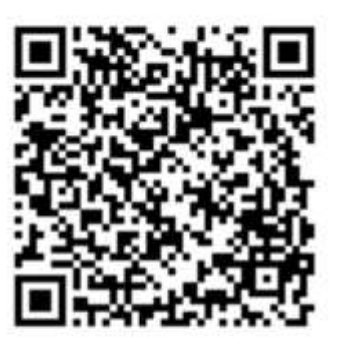

Session 17253

lan Burnett ian.burnett@uk.ibm.com

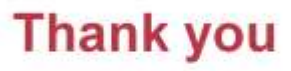

Complete your session evaluations online at www.SHARE.org/Orlando-Eval

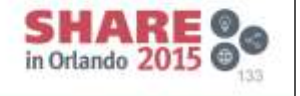

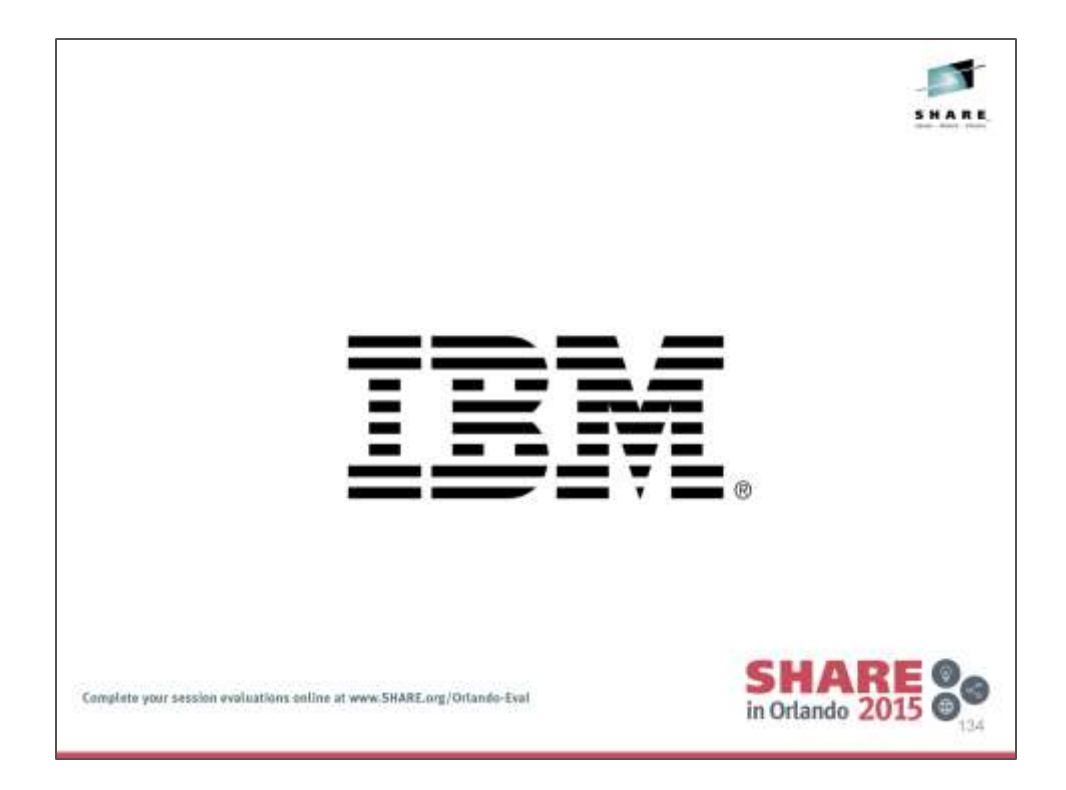